Vegdirektoratet Trafikksikkerhet, miljø- og teknologiavdelingen **Transportplanlegging** Mai 2015

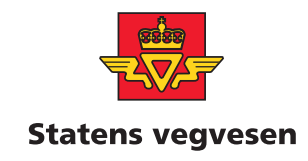

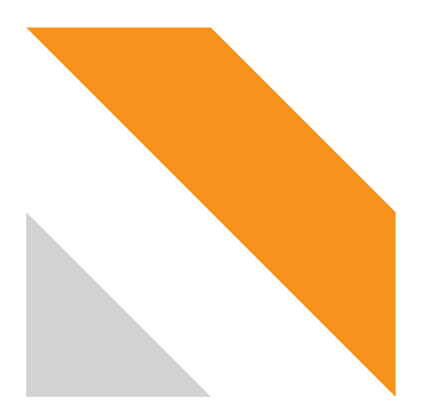

## **Nytte-kostnadsanalyser ved bruk av transportmodeller**

**STATENS VEGVESENS RAPPORTER NR. 364 Nr. 364** 

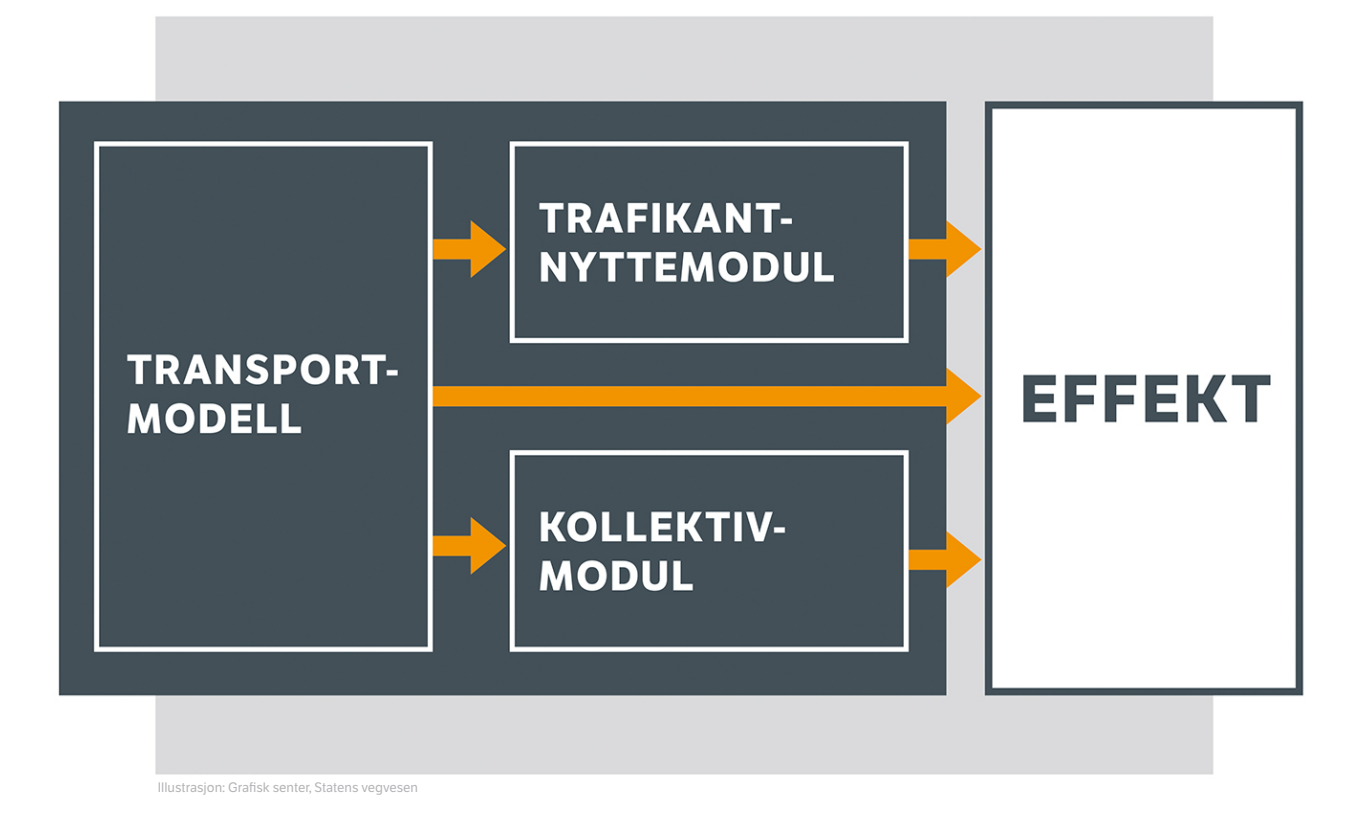

#### **Statens vegvesens rapporter**

**Tittel** Nytte-kostnadsanalyser ved bruk av transportmodeller

**Undertittel** Brukerveiledning **Example 2018** User manual

**Forfatter** Dag Bertelsen, Olav Kåre Malmin, Trude Tørset, Unn Karin Thorenfeldt og Anders Staume

Trafikksikkerhet, miljø- og teknologiavdelingen Transportplanlegging Transport Planning **Avdeling Department Seksjon Section**

**Prosjektnummer Project number**

Nr. 364 No. 364 **Rapportnummer**<br>Nr. 364<br>No. 364

Anne Ogner Anne Ogner Anne Ogner Anne Ogner Anne Ogner

**Emneord Key words** Transportmodell, Nytte-kostnadsanalyse, Konsekvens

#### **Sammendrag Summary**

For transportprosjekter som fører til endring i reisemønster, blir transportanalysen og nytte-kostnadsanalysen sterkt integrert. Denne veilederen er laget for å gi en oversikt over hele analysen ved prosjekter som fører til endring i reisemønsteret.

Norwegian Public Roads Administration **NPRA reports**

Cost-benefit analysis using transport models **Title**

**Subtitle**

Dag Bertelsen, Olav Kåre Malmin, Trude Tørset, Unn Karin Thorenfeldt og Anders Staume **Author**

Traffic Safety, Environment and Technology Department

**Prosjektleder Project manager**

**Godkjent av Approved by**

Transport model, Cost-benefit analysis, Impact

For transport analyzes leading to changes in travel patterns, the transport analysis and cost-benefit analysis are heavily integrated. This quide is designed to provide an overview of the entire analysis to projects that lead to changes in travel patterns.

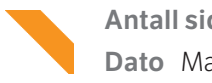

## <span id="page-2-0"></span>**Forord**

Statens vegvesen har lang tradisjon i å utføre nytte-kostnadsanalyser i forbindelse med veg- og transportprosjekter. For transportprosjekter som fører til endring i reisemønster, blir transportanalysen og nytte-kostnadsanalysen sterkt integrert. Denne veilederen er laget for å gi en oversikt over hele analysen ved prosjekter som fører til endring i reisemønsteret. Veilederen er således rettet både mot den som utfører transportanalysen og den som utfører nytte-kostnadsanalysen.

Metodikken for nytteberegning i veilederen er i samsvar med håndbok V712 Konsekvensanalyser [1]. Hovedinnholdet i metodikken er beskrevet av Harald Minken og Hanne Samstad i en egen TØI-rapport [2] på oppdrag for Statens vegvesen.

Veilederen er utarbeidet av SINTEF Transportforskning på oppdrag for Statens vegvesen Vegdirektoratet. Kjell Ottar Sandvik har vært prosjektleder hos oppdragsgiver i samarbeid med Oskar Kleven. Dag Bertelsen, Olav Kåre Malmin Trude Tørset, Unn Karin Thorenfeldt og Anders Straume har stått for arbeidet i SINTEF.

Veilederen var på høring i fagmiljøet i april-mai 2015. Veilederen er publisert som rapport nr. 364 på Statens vegvesens hjemmeside *[http://www.vegvesen.no.](http://www.vegvesen.no/)*

## <span id="page-4-0"></span>**Innhold**

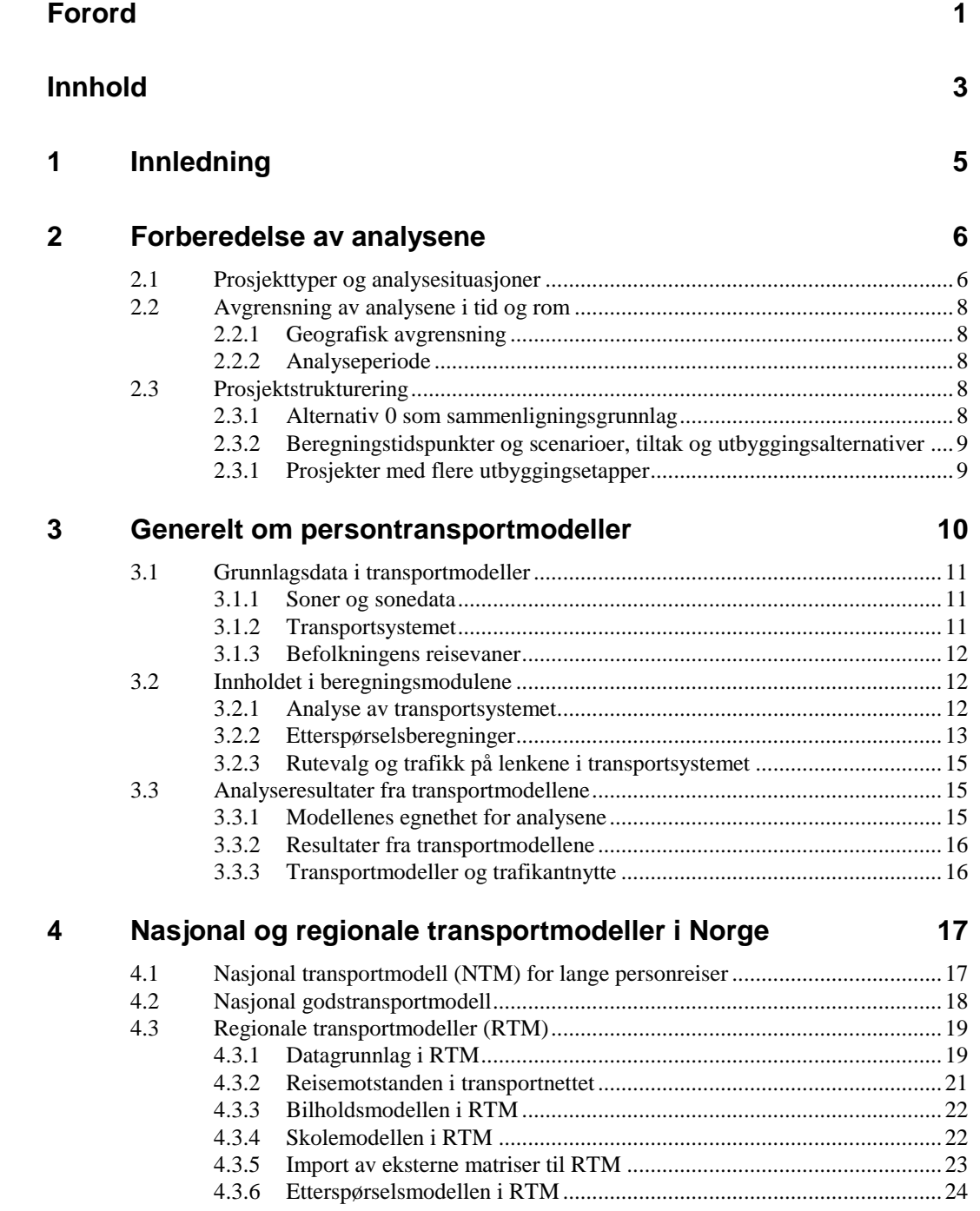

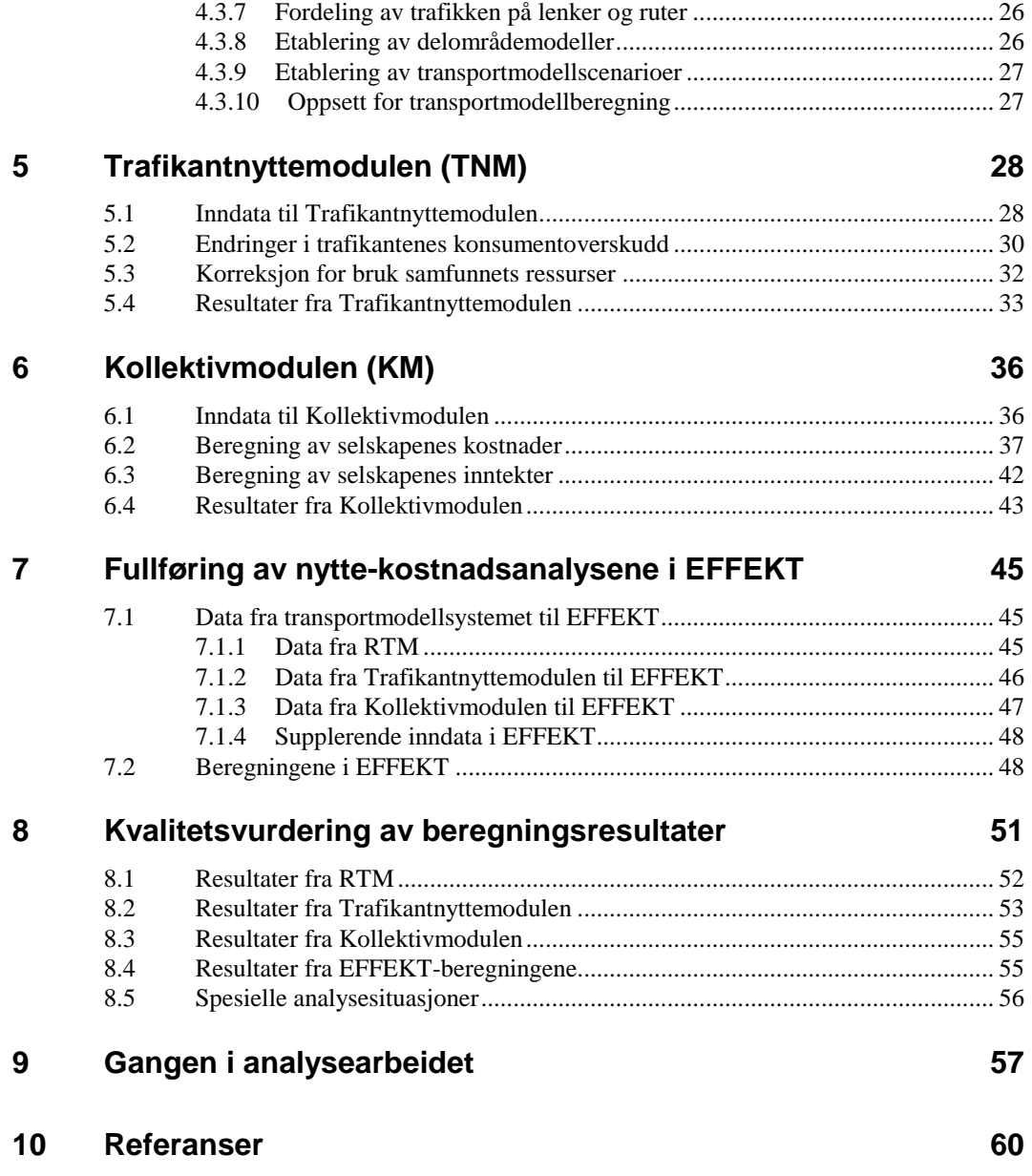

## <span id="page-6-0"></span>**1 Innledning**

I tilknytning til transportetatenes regionale transportmodeller (RTM) er det utviklet en Trafikantnyttemodul og en Kollektivmodul som hjelpemidler ved nytte-kostnadsanalyser av tiltak i transportsystemet. Trafikantnyttemodulen beregner endringer i trafikantnytte ved tiltak i transportsystemet. Kollektivmodulen beregner kollektivselskapenes kostnader og inntekter i det aktuelle analyseområdet.

De to modulene framstår som integrerte deler av det transportmodellsystemet som er utviklet i Cube Voyager. Resultatdatafilene fra de to modulene er laget slik at de kan leses inn i EFFEKT for fullføring av nytte-kostnadsanalysen.

Denne veilederen beskriver hvordan man får gjennomført beregninger med de aktuelle verktøyene, hva som beregnes, og hvordan resultatene inngår i de videre beregningene i EFFEKT.

## <span id="page-7-0"></span>**2 Forberedelse av analysene**

## <span id="page-7-1"></span>**2.1 Prosjekttyper og analysesituasjoner**

Mange av de tiltakene som iverksettes i transportsystemet har liten eller ingen innvirkning på trafikantenes reisevalg. Mindre utbedringstiltak langs eksisterende veg er eksempel på et slikt tiltak. Slike prosjekter er i [1] klassifisert som situasjon A i [Tabell 1.](#page-7-2) Noen tiltak kan føre til at en del trafikanter endrer kjørerute. Prosjekter med enkle og forutsigbare endringer i kjørerute er klassifisert som situasjon B i [Tabell 1.](#page-7-2) Prosjekter av situasjon A og B kan analyseres uten bruk av transportmodeller.

Noen tiltak kan medføre at mange trafikanter endrer sitt rutevalg i et komplisert transportsystem, men uten at det utløser andre endringer i trafikantenes reisevalg. Slike prosjekter er klassifisert som situasjon C i [Tabell 1.](#page-7-2)

| Situasjon mht. tiltak                                                 | Trafikale virkninger                                                       | Aktuelle analysemetoder                                      | Forslag til analyseverktøy                                                                         |
|-----------------------------------------------------------------------|----------------------------------------------------------------------------|--------------------------------------------------------------|----------------------------------------------------------------------------------------------------|
| A. Tiltak på enkeltstrekning                                          | Påvirker ikke trafikkbildet                                                | Trafikkregistreringer, trafikk-<br>prognoser                 | <b>EFFEKT</b>                                                                                      |
| B. Tiltak på lenker i lite<br>vegnett                                 | Entydige endringer I reiserute                                             | Trafikkregistreringer, trafikk-<br>prognoser                 | <b>EFFEKT</b>                                                                                      |
| C. Tiltak på veglenker i<br>større vegnett                            | Komplekse endringer i valg av<br>kjørerute                                 | Transportmodell med faste<br>kjøretøymatriser                | Aimsun, Cube/RTM og<br><b>EFFEKT</b>                                                               |
| D. Tiltak i transport-system<br>som påvirker reisemønster             | Endringer i tur-produksjon, valg<br>av reisemål eller valg av<br>reisemåte | Transportmodell med<br>tiltaksavhengig transport-<br>mønster | Cube/RTM, Trafikantnytte-<br>modul, Kollektivmodul og<br><b>EFFEKT</b>                             |
| E. Tiltak i transportsystem<br>som påvirker lokaliserings-<br>mønster | Endringer i lokaliserings-mønster<br>og transport- mønster                 | Ingen standardisert metode                                   | Cube/RTM, Trafikantnytte-<br>modul, Kollektivmodul og<br><b>EFFEKT</b> aktuelle for<br>delanalyser |

<span id="page-7-2"></span>*Tabell 1: Valg av analysemetode og analyseverktøy som funksjon av trafikale virkninger*

Denne veilederen har fokus på tiltak i situasjon D. Mange av de transporttiltakene som det er aktuelt å vurdere, ikke minst i byområder, medfører at en del trafikanter endrer sin reiseatferd. En forbedring i transportsystemet kan føre til at enkelte trafikanter ønsker å nå nye reisemål lenger unna de reisemål de valgte tidligere, for eksempel fordi tilbudet ved det nye reisemålet er mer interessant. Det å kunne nå nye og mer interessante reisemål, er å betrakte som en fordel både for den enkelte trafikant og for samfunnet, til tross for at det kreves mer ressurser i form av drivstoff eller tidsforbruk for å nå det nye reisemålet. Jo viktigere det er for trafikantene å nå et bestemt reisemål, desto større anstrengelser og kostnader vil de være villige til å akseptere for å komme seg dit. Transportmodeller som

gjenspeiler slike etterspørselsmekanismer, må da benyttes for å finne ut hvor store endringer i trafikantenes reisevirksomhet som utløses av et sett av tiltak i transportsystemet. Aktuelle endringer i reiseatferd kan bestå i at

- folk reiser oftere eller sjeldnere enn før
- folk velger nye reisemål
- folk velger en annen reisemåte
- folk kommer seg til reisemålet via andre ruter enn før
- folk velger andre tidspunkter for sine reiser
- folk kombinerer reiser på nye måter (turkjeder, samkjøring e.l.)

I kapittel 3.3.1 er det nærmere omtalt hvilke tiltak en kan forvente at transportmodellene gir rimelig respons på.

Nederst i [Tabell 1](#page-7-2) er det angitt en prosjektsituasjon E karakterisert ved tiltak som påvirker lokaliseringsmønsteret for boliger, arbeidsplasser, serviceinstitusjoner o.l. i det aktuelle analyseområdet. Det finnes ingen komplett analysemetodikk i dag for denne typen problemstillinger. De metodene og verktøyene som er beskrevet i denne veilederen, kan kun brukes til delanalyser i slike situasjoner. Nytte-kostnadsberegninger for prosjekter i situasjon E forutsetter at det utvikles analyseverktøy der transportbehov og lokaliseringsmønster blir sett i sammenheng, der også andre kvaliteter ved ulike lokaliseringsmønstre enn de transportrelaterte blir trukket inn i analysene.

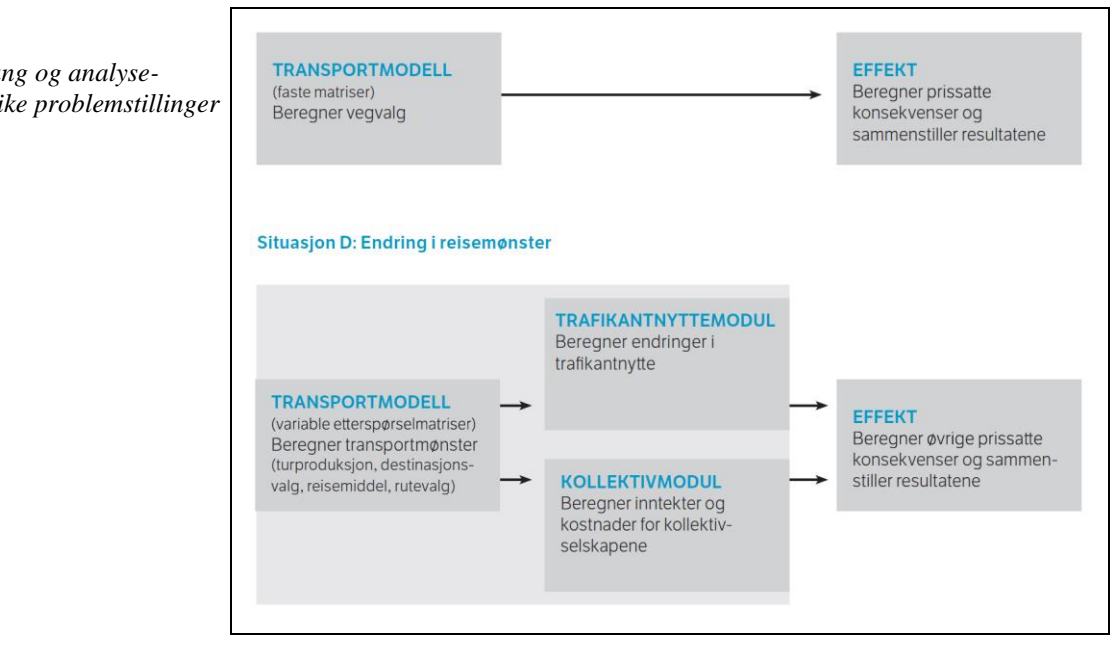

[Figur 1](#page-8-0) gir en oversikt over de viktigste data og beregningsverktøy for analyser av de situasjonene som er angitt i [Tabell 1.](#page-7-2) Ved enkle problemstillinger (situasjon A og B) med entydige kjøreruter kan både trafikkberegninger og kostnadsberegninger utføres i EFFEKT. Med faste turmatriser, men komplisert rutevalg (situasjon C), bør en benytte transportmodell for å beregne kjørerutene og dernest EFFEKT til nytte-kostnadsberegningene.

Denne veilederen behandler problemstillinger der en forventer at trafikantenes valg av reisemønster (reisefrekvens, reisemål, reisemiddel eller reiserute) vil være påvirket av de tiltakene som skal evalueres, altså situasjon D i [Tabell 1.](#page-7-2)

<span id="page-8-0"></span>*Figur 1:*

*Beregningsgang og analyseverktøy for ulike problemstillinger*

## <span id="page-9-1"></span><span id="page-9-0"></span>**2.2 Avgrensning av analysene i tid og rom**

#### **2.2.1 Geografisk avgrensning**

I Håndbok V712 om konsekvensanalyser [1] blir **planområdet** for et prosjekt benyttet som betegnelse på det området der det kan være aktuelt å gjøre fysiske inngrep. **Influensområde** benyttes som betegnelse på området der prosjektet kan få virkninger. Størrelsen på influensområdet vil være avhengig av hvilke virkninger som betraktes. I de analysene som behandles i denne veilederen, er det de trafikale virkningene som er av interesse. Et prosjekt kan ha trafikale virkninger langt utenfor selve planområdet der de fysiske tiltakene blir iverksatt.

De trafikale virkningene er sentrale i en nytte-kostnadsanalyse av tiltak i transportsektoren. Det trafikale influensområdet blir i slike sammenhenger ofte betegnet som **analyseområdet** for prosjektet. Dette analyseområdet må være så stort at det fanger opp alle vesentlige trafikale virkninger av prosjektet.

De trafikale virkningene av et prosjekt består i at folk endrer sine reisevaner. Det kan være vanskelig å bedømme disse virkningene uten hjelp av en egnet transportmodell. Den nasjonale og de regionale persontransportmodellene kan benyttes for å identifisere influensområdet for de trafikale virkningene og dermed nødvendig analyseområde for prosjektet.

Med dette som grunnlag må en ta stilling til om en skal benytte en eksisterende transportmodell eller om det skal utvikles en ny delområdemodell for prosjektet, se kapittel 4.3.8. **Modellområdet** for transportmodellberegningene må være minst så stort som det trafikale influensområdet. I praksis betyr det at modellområdet og analyseområdet blir sammenfallende.

#### <span id="page-9-2"></span>**2.2.2 Analyseperiode**

Analyseperioden for nytte-kostnadsanalyser skal etter [1] normalt være 40 år regnet fra prosjektets åpningsår. Også levetiden for de aktuelle investeringene skal være 40 år regnet fra åpningsåret for hver enkelt investering. I særlige tilfeller kan en avvike fra disse forutsetningene i nytte-kostnadsanalysen. Nytte-kostnadsanalyseverktøyet EFFEKT gir anledning til å benytte analyseperiode og levetid på opp til 100 år. Av modelltekniske årsaker kan imidlertid ikke levetiden være kortere enn analyseperioden.

Enkelte prosjekter kan inneholde flere utbyggingsetapper som vil ha en restlevetid ved utløpet av analyseperioden. I slike tilfeller vil restnytten i restlevetiden bli beregnet i samsvar med håndboken om konsekvensanalyser [1].

Aktuelle transportmodellberegninger for prosjekter med etappevis utbygging blir nærmere omtalt i kapittel 2.3.1.

## <span id="page-9-4"></span><span id="page-9-3"></span>**2.3 Prosjektstrukturering**

#### **2.3.1 Alternativ 0 som sammenligningsgrunnlag**

Prosjektene struktureres i samsvar med beskrivelsen i håndboken om konsekvensanalyser [1] ved at det etableres et alternativ 0 (sammenligningsalternativ) samt et vilkårlig antall utbyggingsalternativer (tiltaksalternativer), se [Figur 2.](#page-10-2) Alternativ 0 skal representere fremtiden uten noen av prosjektets utbyggingstiltak.

#### <span id="page-10-0"></span>**2.3.2 Beregningstidspunkter og scenarioer, tiltak og utbyggingsalternativer**

Både for alternativ 0 og for de aktuelle utbyggingsalternativene kan det være aktuelt å gjennomføre transportmodellberegninger for flere tidspunkter i løpet av analyseperioden. Antall transportmodellscenarioer som må beregnes, blir dermed produktet av antall alternativer og antall beregningstidspunkter, se [Figur 2.](#page-10-2)

Et utbyggingsalternativ kan bestå av ett eller flere tiltak i transportsystemet. Aktuelle tiltak kan være:

- Fysiske tiltak i transportnettet
- Endringer i kollektivtilbudet
- Administrative tiltak knyttet til parkering, bomavgifter o.l.

Når mange enkelttiltak settes sammen og analyseres som ett utbyggingsalternativ, kan det være vanskelig å identifisere virkningene av hvert enkelt tiltak. I så fall kan det være aktuelt å gjennomføre analyser av enkelttiltak eller mindre pakker av tiltak. På den måten kan en identifisere tiltak som synes å ha liten nytte i forhold til den aktuelle investeringen, se kapittel 9.

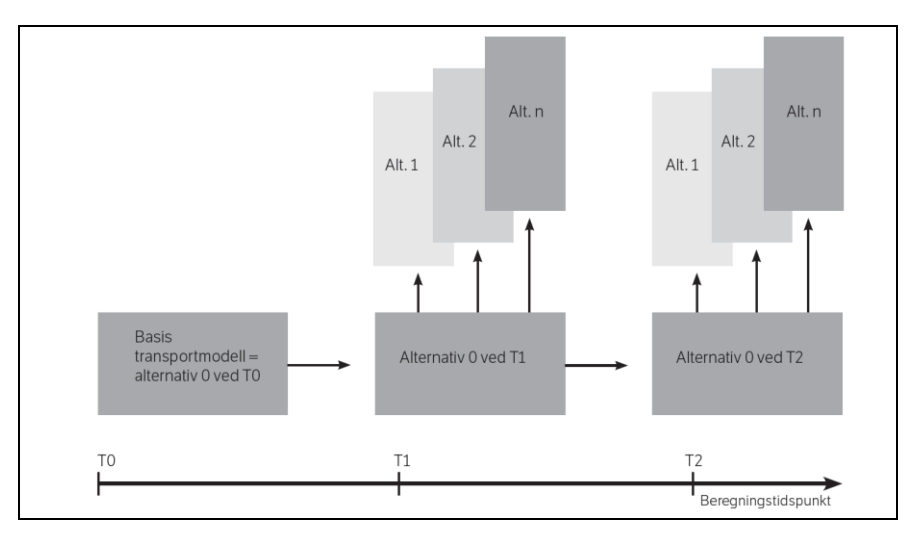

#### <span id="page-10-1"></span>**2.3.1 Prosjekter med flere utbyggingsetapper**

For prosjekter som skal analyseres og evalueres i tilknytning til Nasjonal transportplan (NTP), er det hensiktsmessig med en viss standardisering av analysene slik at det blir lettere å sammenligne nytten av ulike prosjekter i ulike deler av landet. I disse analysene legges det til grunn at prosjektene gjennomføres i sin helhet og står ferdig til bruk i et felles åpningsår for hele prosjektporteføljen.

I praksis vil imidlertid transportsystemet være under stadig utvikling og nye tiltak iverksettes etter hvert som nye behov avdekkes. Derfor vil det være nødvendig med grundigere analyser også av NTP-prosjektene der en går nærmere inn på spørsmål om utbyggingsrekkefølge for de enkelte tiltakene i prosjektet.

I noen tilfeller kan det vise seg at det er mest riktig å starte med et rimelig tiltak med stor samfunnsnytte for så å følge opp med nye utbyggingsetapper senere i analyseperioden. En riktig vurdering av nytten for den første utbyggingen vil være avhengig av at de neste utbyggingsetappene blir gjennomført på riktig sted til riktig tid. Analyser av etappevis utbygging er med andre ord nødvendig for å kunne ta stilling til hva den første utbyggingsetappen bør omfatte.

Analyser av prosjekter og alternativer med flere utbyggingsetapper medfører gjerne at det bør gjøres transportmodellberegninger for flere tidspunkter for å få et dekkende bilde av hele analyseperioden.

<span id="page-10-2"></span>*Figur 2:*

*Analysetidspunkt og transportmodellscenarioer for sammenligningsalternativ og aktuelle utbyggingsalternativer*

# <span id="page-11-0"></span>**3 Generelt om persontransportmodeller**

En transportmodell er en matematisk modellering av de mekanismene som antas å styre folks reisevirksomhet. Det eksisterer i dag et helt spekter av modeller for å simulere folks reisevirksomhet. Mikromodeller benyttes til detaljerte studier (f.eks. trafikkavviklingen i lyskryss), mesomodeller benyttes til studier i transportnett av begrenset omfang mens makromodeller benyttes for analyser av reisevirksomheten i store og komplekse transportnett. Denne veilederen forholder seg i hovedsak til transportmodeller av sistnevnte type, selv om også mesomodeller i enkelte tilfeller benyttes som grunnlag for nytte-kostnadsanalyser.

De transportmodellene som er aktuelle i denne sammenheng, er deterministiske, det vil si at beregningsresultatene blir de samme så lenge grunnlagsdataene ikke endres.

En del transportmodeller behandler person- og godstransport integrert. Dette kan være en stor fordel i tilfeller der personer og gods konkurrerer om begrenset kapasitet i transportnettet. Denne veilederen har fokus på persontransportmodeller, men gir også en beskrivelse av hvordan en kan inkludere godstransport i nytte-kostnadsanalysene, se kapittel 4.3.5.

Personturer og -reiser kan foregå til fots, med sykkel, med bil, buss, bane, båt eller fly. Transportsystemet omfatter de aktuelle transportårene (veger, banestrekninger, farleder og flykorridorer) samt de transportmidlene som benytter seg av disse transportårene.

Et **transportmodellscenario** er et "øyeblikksbilde" av transportsituasjonen, eller rettere sagt et bilde av transportforholdene over en kort periode, for eksempel et døgn, gjerne et yrkesdøgn, i det aktuelle modellområdet med tilhørende transportsystem og forutsetninger om befolkning og lokaliseringsmønster.

Transportmodellene hjelper oss til å se hvordan aktuelle tiltak vil påvirke transportmønsteret i det aktuelle området. God innsikt i virkemåten for transportmodellene er en viktig forutsetning for å kunne tolke resultatene fra disse modellene. Derfor inneholder denne veilederen både et generelt kapittel om slike transportmodeller og et mer spesifikt kapittel om de norske transportmodellene.

Folks reisevirksomhet bestemmes av deres ønsker og behov sammenholdt med de tilbud og muligheter som finnes, herunder kostnader, tidsforbruk og andre forhold knyttet til de aktuelle reisene. For at en reise skal bli gjennomført, må nytten eller gleden oppveie de kostnader og ulempene som er forbundet med reisen. Av aktuell litteratur om transportmodeller kan anbefales Modelling Transport [3] og håndbok om transportanalyser [4].

## <span id="page-12-1"></span><span id="page-12-0"></span>**3.1 Grunnlagsdata i transportmodeller**

#### **3.1.1 Soner og sonedata**

Modellområdet deles inn i soner med passende størrelse. Lokaliseringsmønsteret i form av bosatte, arbeidsplasser, skoleplasser, butikker, serviceinstitusjoner mm bestemmer turproduksjonen i sonene og hvor attraktive sonene er som reisemål.

Soneinndelingen må også være tilpasset det transportsystemet som finnes og de endringer som forventes å komme i analyseområdet. Sonenes tilknytningslenker til transportnettet kan være av stor betydning når resultatene fra transportmodellen skal benyttes som grunnlag for nytte-kostnadsanalyser. Sonetilknytningene må f.eks. plasseres slik at de ikke skaper falske forskjeller mellom de tiltakene som skal evalueres. Det må også angis turlengde for internturene i de enkelte sonene.

Ved etablering av transportmodellen benyttes sonedata som samsvarer med de reisevaneundersøkelsene som legges til grunn for modellen. Når modellen skal benyttes til beregninger av nye scenarioer, trengs det prognoser for sonedata for de tidspunktene det skal gjøres modellberegninger for.

#### <span id="page-12-2"></span>**3.1.2 Transportsystemet**

#### *Transportnett*

Noen transportformer har eksklusive transportnett, for eksempel jernbane og fly. En del lenker i transportnettet kan benyttes både av biler, busser, syklister og gående, men lenker kan også være dedikert kun for enkelte av disse trafikantgruppene.

Transportnettet består av lenker som er koplet sammen i noder. Noder er punkt i vegnettet og lenker er forbindelser mellom nodene. Til lenkene kan det være knyttet egenskaper som lengde, geometri mm. For nodene kan avviklingskapasitet være en viktig egenskap. Terminaler, holdeplasser, parkeringsplasser o.l. er eksempler på noder der trafikantene kan skifte fra en transportform til en annen.

I byområder vil det ofte være vegkryssene som skaper forsinkelser og kapasitetsproblemer. Kodingen av kryssenes egenskaper i transportmodellen kan ha stor betydning for analyseresultatene.

Mange av turene i byer og tettsteder skjer til fots eller med sykkel. Det vegnettet som GS-trafikantene benytter, kan gå parallelt med kjørelenkene, men en del GSlenker som ikke er åpen for biltrafikk, må i transportmodellen kodes som særskilte GS-lenker.

#### *Kollektivtilbud*

Rutegående transporttilbud finnes både på veg, bane, sjø og med fly. Slike kollektivtilbud kodes i transportmodellene med trase, holdeplasser og rutetabeller (avgangsfrekvenser). Ofte forutsettes det at kollektivtrafikk som deler vegareal med annen trafikk, likevel beveger seg uavhengig av den øvrige vegtrafikken. En slik forutsetning kan være tvilsom for busstrafikk i perioder med kapasitetsproblemer på vegnettet.

#### <span id="page-13-0"></span>**3.1.3 Befolkningens reisevaner**

Transportmodellene er basert på data om folks reisevaner, fortrinnsvis data fra det området modellen er ment å dekke. Befolkningen grupperes etter kjønn, alder eller på andre måter som er hensiktsmessig for oppbyggingen av transportmodellen. Reisene kategoriseres etter reisehensikt og reisemåte.

Alle turene i en transportmodell har start- og endepunkt i en av sonene som ligger i eller er knyttet til modellområdet. Noen transportmodeller kan i tillegg til enkeltturer, også behandle turkjeder der trafikantene besøker flere soner før de når frem til sitt endelige reisemål.

Transportmodellenes innhold er i utgangspunktet basert på de mekanismene for reiseatferd som eksisterte da reisevaneundersøkelsen ble gjennomført. Disse mekanismene endrer seg med tiden, for eksempel ved at folk legger økt vekt på reisetid i forhold til direkteutgifter. Slike endringer tilsier at det følges opp med nye reisevaneundersøkelser med tilhørende oppdatering av modellenes innhold.

Modellene blir ofte benyttet til analyser av transportmønsteret flere år frem i tid. I tillegg til prognoser for befolkningsutvikling, lokaliseringsmønster o.l. er det ønskelig med prognoser for de parameterne som styrer befolkningens reisevaner. Det er viktig for forståelsen av beregningsresultatene å kjenne om modellen inneholder slike prognoser, og i så fall hva de inneholder.

## <span id="page-13-2"></span><span id="page-13-1"></span>**3.2 Innholdet i beregningsmodulene**

#### **3.2.1 Analyse av transportsystemet**

**Reisemotstanden** mellom sonene i modellen består gjerne av tidsforbruk og direkteutgifter samt evt. andre forhold som for eksempel kjørelengde for bilturer. Reisemotstanden beregnes for alle sonepar i modellen er et sentralt grunnlag for den etterfølgende beregningen av antall turer mellom sonene. Reisemotstanden vil oppleves og vektlegges forskjellig av ulike trafikantgrupper; kort reisetid vil for eksempel ofte være viktigere for folk som reiser i tjeneste enn for fritidsreisende. Derfor må det etableres egne reisemotstandsmatriser for alle aktuelle trafikantgrupper eller reisemarkeder. Innholdet i reisemotstandsmatrisene betegnes ofte som **LoS-data** (Level of Service) og er et viktig grunnlag for etterspørselsberegningene.

<span id="page-13-3"></span>*Figur 3:*

*Reisetidselementer for kollektivreiser*

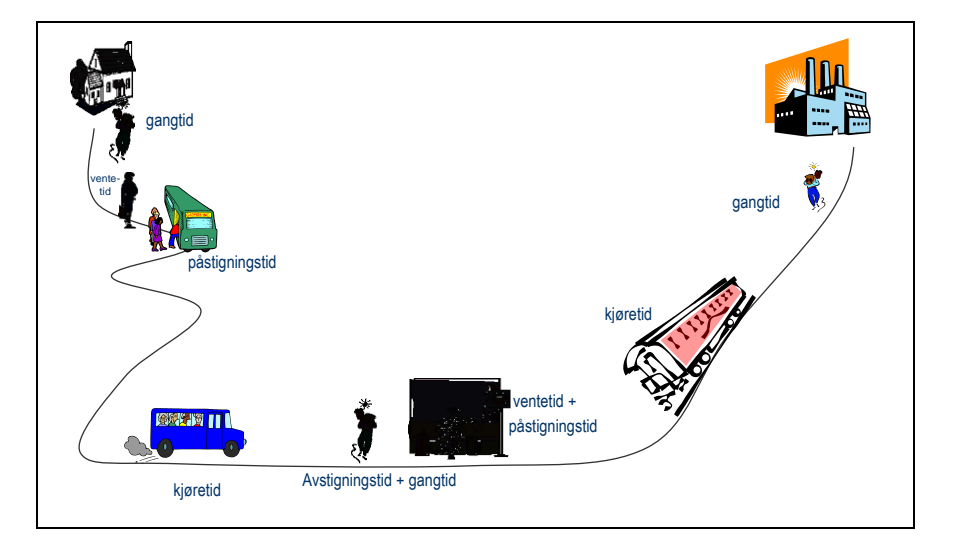

Kollektivreiser er sammensatt av flere reisetidselementer som gangtid i forkant eller etterkant av ombordtiden, eventuelt mellom påfølgende ombordtider, ventetid før kollektivmidlet ankommer samt påstigningstid (se [Figur 3\)](#page-13-3). Ventetid og ved overgang mellom to kollektive transportmidler kalles ofte omstigningstid.

I transportmodellene beregnes ventetiden på holdeplassen og det kan benyttes forskjellige tidsverdier på alle reisetidselementene. Også de offisielle tidsverdiene er forskjellig for ulike reisetidselementer.

#### <span id="page-14-0"></span>**3.2.2 Etterspørselsberegninger**

Etterspørselsberegningene er på mange måter kjernen i persontransportmodellene. Her blir mange av de mekanismene som styrer folks reisevirksomhet, integrert i komplekse beregningsrutiner. Det eksisterer flere ulike prinsipper for utforming av disse beregningsrutinene. Valg av beregningsprinsipp kan ha stor innvirkning på resultatene av beregningene. Mange oppfatter transportmodellene som vanskelig tilgjengelig og etterspørselsmodellen er nok den delen som det er aller vanskeligst å trenge inn i.

#### *Etterspørselsberegninger i ubelastet vegnett*

Det mest kjente og brukte modellkonseptet for transportanalyser på makronivå er **firetrinnsmetodikken**, se [Figur 4.](#page-14-1) Firetrinnsmetodikken tar utgangspunkt i følgende fire valgsituasjoner som de reisende må forholde seg til:

- 1 Om man skal gjennomføre en reise
- 2 Hvor man skal reise
- 3 Hvilket reisemiddel man skal benytte
- 4 Hvilken reiserute man skal følge

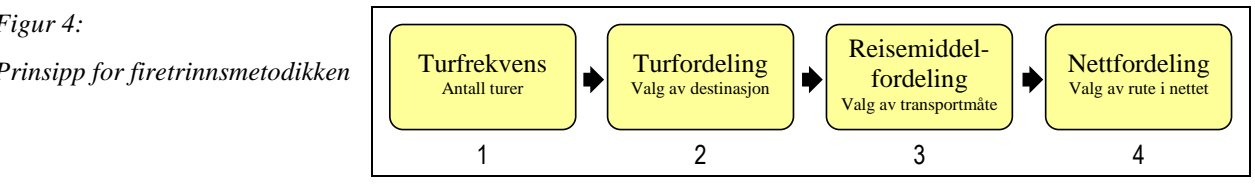

I en del eldre transportmodeller ble beregningene gjennomført sekvensielt trinn for trinn etter firetrinnsmetodikken. I dagens modeller blir som regel de tre første trinnene utført i en integrert prosess. I transportnett med kapasitetsproblemer blir den resulterende trafikken beregnet i en iterativ prosess, se kapittel 4.3.6.

Det eksisterer flere aktuelle algoritmer for å bestemme reiseaktiviteten i modellområdet. Gravitasjonsmodeller har ofte vært benyttet ved beregning av destinasjonsvalg. Beregningene forutsetter at reisemotstanden mellom de enkelte sonene er den samme for alle aktuelle transportmidler. Dette er problematisk for transportmodeller som omfatter både gangturer, kollektivturer og bilturer som i mange tilfeller vil ha nokså forskjellig reisemotstand. I nyere modeller blir etterspørselsberegningene gjort med såkalte hierarkiske logit-modeller.

Noen reiser er mer faste og forutsigbare enn andre, for eksempel arbeidsreiser og skolereiser. Slike forhold blir behandlet på ulike måter i ulike modellsystemer, blant annet ved en symmetrisering over døgnet av enkelte slike reiser.

Turkjeder er spesielle fordi de enkelte delene av turen kan ha forskjellige reisehensikter, og fordi beslutningene om reisemål og reisemiddel for enkeltturene henger sammen. I [Figur 5](#page-15-0) kan det være det siste gjøremålet som styrer hvilket reisemiddel som er nødvendig, mens reiseruten blir lagt ut fra hvor arbeidsstedet er lokalisert. Turkjeder er løst forskjellig i ulike modelltyper.

<span id="page-14-1"></span>*Figur 4:*

*Prinsipp for firetrinnsmetodikken*

<span id="page-15-0"></span>*Figur 5: Eksempel på turkjede sammensatt av fem enkeltturer*

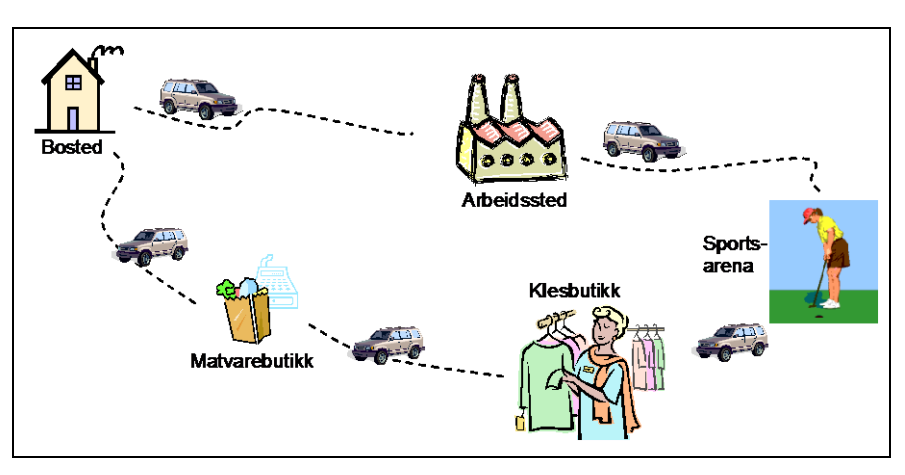

#### *Beregninger i transportnett med kapasitetsproblemer*

Transportmarkedet er spesielt på den måten at når nye trafikanter begynner å bruke et forbedret tilbud, for eksempel en forkortet vegstrekning, vil det også påvirke trafikanter som tidligere brukte den gamle vegen. En økning i trafikken kan føre til økte kapasitetsproblemer og forsinkelser, noe som vil ramme alle som bruker vegstrekningen. I enkelte transportmodeller er dette løst ved at tilbuds- og etterspørselsberegningene gjennomføres i en iterasjonsprosess.

I prinsippet benyttes samme algoritme som for ubelastet vegnett, men med stadig oppdatering av reisemotstandsdata med tilhørende nettanalyse i en iterativ beregningsprosedyre. Beregningene avbrytes når forskjellen i resultater fra en beregningsrunde til den neste oppfyller de kriteriene som brukeren har fastsatt.

#### *Estimering og kalibrering av etterspørselsmodellene*

En god modell skal gjenspeile de mekanismene som styrer folks reisevirksomhet. Først og fremst må modellen kunne gjenskape den reisevirksomheten som har dannet grunnlag for innholdet i modellen, altså den aktuelle reisevaneundersøkelsen med tilhørende trafikktellinger. Dette kan oppnås ved å finne frem til (estimere) et samstemt sett av verdier på en del av nøkkelparameterne i modellen.

Modeller som er estimert og klargjort for analyser i ett område, kan være brukbare for analyser i andre områder med noenlunde tilsvarende reisevaner, uten at hele etterspørselsmodellen må estimeres på nytt. Modellen bør likevel valideres og kalibreres på grunnlag av enkelte overordnede rammetall for det nye modellområdet.

En ferdig estimert og kalibrert modell skal i neste omgang benyttes til analysere virkningene av aktuelle tiltak og endringer i transportsystemet. Selv om modellen er i stand til å gjenskape det trafikkmønsteret som ligger til grunn for modellen, har en ingen garanti for at modellen vil gi god respons på aktuelle endringer i transportsystemet. Det forutsetter at de mekanismene som styrer folks reiseatferd, er representert i modellen. En modell som er utviklet i en tid da klimahensyn ikke var relevant, vil ikke uten videre gi god respons på tiltak som skal få folk til å reise mer klimavennlig.

En god kvalitetskontroll av modellen bør derfor omfatte noen representative tiltak i det området der grunnlagsdataene er hentet fra, for eksempel innføring av bompenger, fjerning av flaskehalser, utvidet kollektivtilbud o.l. De norske modellene er stort sett ikke validert og kalibrert mot observerte endringer som følge av spesifikke tiltak.

#### <span id="page-16-0"></span>**3.2.3 Rutevalg og trafikk på lenkene i transportsystemet**

Etter at etterspørselsberegningene er fullført, er trafikken mellom sonene i modellområdet fastlagt for alle aktuelle transportmidler og trafikantgrupper. Disse matrisene er grunnlaget for en mer detaljert rutevalgsberegning og trafikkbelastning på de enkelte lenkene i transportsystemet. De reisemotstandsmatrisene som benyttes ved rutevalgsberegningene trenger av forskjellige grunner ikke være identiske med de som ble benyttet ved etterspørselsberegningene.

Hvis trafikken på enkelte lenker eller ruter åpenbart ikke stemmer med observert trafikk, kan det være aktuelt å justere data for enkeltlenker. Hvis resultater fra transportmodellen skal benyttes til nytte-kostnadsanalyser, må en ta hensyn til dette. En kalibrering ved å endre fartsgrensen på en veglenke, er ikke å anbefale.

### <span id="page-16-2"></span><span id="page-16-1"></span>**3.3 Analyseresultater fra transportmodellene**

#### **3.3.1 Modellenes egnethet for analysene**

Modellenes egnethet for en aktuell analyse, må alltid vurderes før analysene iverksettes. Selv om dette er gjort, kan det være god grunn til å vurdere dette også underveis og i etterkant av analysene. Ofte vil nye spørsmål og problemstillinger bli reist i løpet av analyseprosessen. Derfor er det en god regel å gjøre en ny vurdering av modellenes egnethet på bakgrunn av analyseresultatene.

Modellene er først og fremst gyldig for det området og den reisevirksomheten den er estimert for. Den er imidlertid ikke uten videre gyldig for fremtidig reisevirksomhet i dette området, særlig ikke hvis folks reisevaner er under endring.

Modellene kan fungere bra også i andre områder enn det reisevanedataene stammer fra dersom det er de samme mekanismene som styrer folks reisevaner i de aktuelle områdene.

Detaljeringsnivået for beskrivelsen av sonestrukturen og transportsystemet i modellområdet vil være avgjørende for hvilke tiltak som kan analyseres. Hvis den detaljerte utformingen av for eksempel et vegkryss ikke er lagt inn i modellen, sier det seg selv at modellen ikke kan benyttes til å klarlegge virkningene av endret kryssutforming.

Transportmodeller på makronivå er basert på reisevaneundersøkelser for befolkningen i et område med en viss befolkningssammensetning, lokaliseringsmønster og transportsystem. Modellene egner seg til å analysere virkningene av permanente endringer, for eksempel en ny vegforbindelse. Enkelte tiltak forutsetter en momentan endring i trafikantenes atferd, for andre tiltak vil tilpasningen kunne skje mer gradvis. Modellene vil ofte ikke egne seg til å analysere virkninger av kortvarige endringer. Trafikantenes respons på kortvarige endringer blir som regel ikke implementert i transportmodeller på makronivå.

Det finnes en rekke ulike transporttiltak som det ville være ønskelig å kunne analysere ved hjelp av den metodikken som er beskrevet i denne veilederen. En del tiltak kan det imidlertid være vanskelig å få implementert i transportmodellen slik at alle vesentlige virkninger blir beregnet uten at utilsiktede virkninger introduseres. Her er det viktig med god innsikt i hvilke mekanismer som er bygget inn i modellene og hvordan dette er gjort.

#### <span id="page-17-0"></span>**3.3.2 Resultater fra transportmodellene**

Transportmodellene som omtales i denne veilederen, benyttes vanligvis til beregninger av trafikken for en kort periode, vanligvis ett døgn, og gjerne et yrkesdøgn. Når beregningene skal benyttes til nytte-kostnadsanalyser, forutsettes det at scenarioene er representative for minst ett år, ofte flere år, i noen tilfeller for en analyseperiode på 40 år eller mer.

Transportmodellen gir resultater i form av turmatriser for alle aktuelle trafikantgrupper samt trafikkbelastning på de enkelte lenkene i transportsystemet. Hver enkelt reisehensikt og hvert reisemiddel har egne sett av matriser.

Noen modeller kan også beregne trafikkens fordeling over døgnet, for eksempel i rushtidsperioder og lavtrafikkperioder.

#### <span id="page-17-1"></span>**3.3.3 Transportmodeller og trafikantnytte**

Formålet med utviklingen av transportmodeller var i utgangspunktet å kunne studere endringer i transportmønsteret som følge av aktuelle endringer eller tiltak i det aktuelle området. Det er først i de siste 10-20 årene en har funnet det interessant å benytte transportkostnadsdata fra transportmodellene som grunnlag for å beregne endringer i trafikantnytte som følge av tiltak i modellområdet. Dette innebærer samtidig andre krav til innhold og oppbygging av transportmodellene.

# <span id="page-18-0"></span>**4 Nasjonal og regionale transportmodeller i Norge**

Transportmodeller på makronivå er utviklet i Norge både på nasjonalt og regionalt nivå. Modellene behandler i dag bostedsbaserte reiser foretatt av personer over 12 år bosatt i Norge.

Nasjonale modeller:

- NTM Nasjonal persontransportmodell for reiser med en lengde på mer enn 70 km
- Nasjonal godstransportmodell, i hovedsak mellom kommuner

Regionale modeller:

- RTM Regionale persontransportmodeller for fem regioner for turer med en lengde kortere enn 70 km.
- RTM23+ Regional persontransportmodell for Oslo og Akershus (den blir ikke nærmere omtalt i denne veilederen)

Dessuten blir det stadig etablert nye delområdemodeller enten på tvers av de regionale modellene eller for en del av en region, se kapittel 4.3.8.

Etablering av transportmodeller innebærer i praksis en del valg som ikke alltid er helt i samsvar med ideelle krav. Det er viktig å kjenne til slike praktiske tilpasninger fordi de i enkelte tilfeller kan være avgjørende for en riktig tolkning av beregningsresultatene.

Nedenfor følger en omtale av de foran nevnte modellene. For en mer detaljert dokumentasjon og brukerveiledning henvises det til [5], [6] og [7] samt [8] som er en mer generell omtale av verktøy for persontransportanalyser i byområder.

### <span id="page-18-1"></span>**4.1 Nasjonal transportmodell (NTM) for lange personreiser**

Den nasjonale persontransportmodellen NTM kom i ny versjon (NTM6) høsten 2014 og omfatter mellomlange (70-200 km) og lange (> 200 km) reiser. Mer informasjon om innhold og kjøring av NTM finnes i [5].

NTM har en grovere soneinndeling og mindre finmasket transportsystem enn de regionale transportmodellene. Når turmatriser fra NTM skal tas inn i RTM, må NTM-trafikken til og fra de sonene som ligger innenfor RTMs modellområde, tilordnes en eller flere av RTM-sonene. Dette er nærmere omtalt i kapittel 4.3.6.

NTM behandler reiser i Norge både med fly, båt, tog, buss og bil. Det er dessuten etablert en matrise for personreiser mellom Norge og Sverige. Disse reisene behandles som fritidsreiser. Annen trafikk mellom Norge og utlandet inngår ikke i dagens modeller.

Dersom de tiltakene som skal analyseres, ikke påvirker etterspørselen etter lange reiser, trengs det kun en enkelt NTM-beregning som grunnlag for de etterfølgende beregningene i en regional transportmodell eller i en delområdemodell. Turmatrisene fra NTM behandles da som faste matriser.

I noen tilfeller kan de tiltakene som skal analyseres, ha vesentlig innvirkning på etterspørselen også etter lange reiser. Da må de aktuelle tiltakene implementeres i NTM. Dernest må det gjøres etterspørselsberegninger i NTM for alle aktuelle alternativer. Beregningsresultatene fra hvert alternativ må så benyttes ved beregningene av de korresponderende alternativene i RTM.

Flyreiser behandles i NTM, men ikke i RTM. Eventuelle endringer i nytte og kostnader for flypassasjerer og for flyselskaper må derfor beregnes eksplisitt på grunnlag av resultatene fra NTM. Tilbringerturene for flyreiser kan tas inn i RTM som faste turmatriser. Endringer i rutevalg for denne trafikken vil dermed bli fanget opp i trafikantnytteberegningene.

Heller ikke for hurtigrutetrafikken finnes det noe beregningsopplegg i RTM. Derfor må det gjøres egne beregninger for virkninger av tiltak som påvirker hurtigrutetrafikken.

Bilholdsmodellen (se kapittel 4.3.3) for alle de fem regionene må kjøres forut for NTM-beregningene.

## <span id="page-19-0"></span>**4.2 Nasjonal godstransportmodell**

For å beregne effektene av tiltak som påvirker godstransportene i de ulike transportformene er det etablert et nasjonalt modellsystem for godstransport. Modellsystemet består av en likevektsmodell, en nettverksmodell og en logistikkmodell. Varestrømmatrisene er en sentral del av modellsystemet. Det er 39 varegrupper som beskriver godsstrømmer mellom de enkelte kommuner (med en noe finere soneinndeling i og rundt de store byene), samt til og fra utlandet, hovedsakelig basert på data fra SSBs varestrømundersøkelse.

På grunnlag av disse varestrømmene blir det utarbeidet matriser med antall transportenheter (biler, tog og skip) som skal kunne tas inn i de regionale persontransportmodellene.

Ut over dette må data om godstransport som regel framskaffes ved spesialundersøkelser. Nasjonale godstransportmodell inneholder 39 varegrupper og beregner og fordeler trafikken på ulike kjøretøy-, båt- og togtyper i transportnettverket.

Det er utarbeidet en første versjon av et verktøy for beregning av samfunnsøkonomisk nytte knyttet til tiltak som påvirker godstransporten, se [18]. Disse beregningene er basert på transportdata fra den Nasjonale godstransportmodellen. I tillegg til logistikkostnadene beregnes det kostnader knyttet til ulykker, støy og utslipp. Disse beregningene er ikke koplet til RTM og Trafikantnyttemodulen.

I påvente av at Nasjonal godstransportmodell kan levere godstransportmatriser til RTM, har det blitt etablert fem godstransportmatriser, en for hver region. Matrisene ble estimert på grunnlag av data fra lastebilundersøkelsen fra 2003 samt Statens vegvesens tellinger av lange kjøretøyer. Dette er nærmere beskrevet i [10]. Denne løsningen er midlertidig og skal erstattes av mer korrekte godstrafikkmatriser fra Nasjonal godstransportmodell.

## <span id="page-20-0"></span>**4.3 Regionale transportmodeller (RTM)**

Det er primært de regionale transportmodellene som benyttes ved nyttekostnadsanalyser av tiltak i transportsystemet i Norge i dag. Disse modellene behandler først og fremst personturer som er kortere enn 70 km. Modellene inkluderer vanligvis også lange reiser fra den nasjonale transportmodellen (NTM). I tillegg tar en vanligvis inn i RTM enkelte eksterne turmatriser for å få et riktigere bilde av totaltrafikken, for eksempel tilbringerturer til flyplasser, turer mellom Sverige og Norge og godstransport mellom kommuner.

De fem regionmodellene dekker store områder. En enkelt beregning kan ta mange timer. Selv om disse regionale modellene inneholder bufferområder mot naboregionene, vil det oppstå behov for analyser som berører flere av regionene. Derfor er det utviklet et opplegg for etablering av såkalte delområdemodeller, enten på tvers av regiongrensene eller for deler av en region. Dette er nærmere omtalt i kapittel 4.3.8.

Før en starter arbeidet med transportanalyser av tiltak i transportsystemet, må en klarlegge hvilke tiltak og alternativer som skal utredes, og dermed hvilket analyseområde som trengs. Dette er omtalt i kapittel 2.3 om prosjektstrukturering.

Når rammene for analysearbeidet er klarlagt, kan en benytte en av de ferdig estimerte og kalibrerte regionale modellene, eventuelt en allerede klargjort delområdemodell. I motsatt fall må det etableres en ny delområdemodell med utgangspunkt i en ferdig estimert regional modell. Denne nye delområdemodellen må deretter kalibreres (se kapittel 4.3.8) før den kan tas i bruk som Basis Transportmodell for de forestående transportanalysene med tilhørende og nyttekostnadsanalyser.

#### <span id="page-20-1"></span>**4.3.1 Datagrunnlag i RTM**

#### *Sonedata i RTM*

Soneinndelingen i de regionale transportmodellene samsvarer med Statistisk sentralbyrås grunnkretser som det finnes omkring 14 000 av på landsbasis. Følgende data for grunnkretsene inngår som sonedata i RTM:

- Befolkningsdata
- Antall sysselsatte
- Antall arbeidsplasser fordelt på ni næringskoder
- Arealbruk
- Antall hytter og fritidshus
- Gjennomsnittlig bruttoinntekt for personer fra 17 år og oppover
- Antall elever i videregående skole
- Antall universitets- og høgskolestudenter
- Sentralitetskode som angir sonens nærhet til større sentra

Befolkningen deles inn i grupper etter alder, kjønn o.l. slik at hver gruppe er mest mulig homogen mht. reisevaner. Befolkningsdata og andre sonedata for analysetidspunkter frem i tid må fremskaffes og legges inn i modellen.

Alle soner koples til de aktuelle transportnettverkene ved en, eller i enkelte tilfeller flere, sonetilknytninger for hvert transportnettverk. Plasseringen av sonetilknytningene kan ha stor betydning ved evaluering av tiltak i nærheten av vedkommende sone. Det bør vies ekstra oppmerksomhet til soner som har flere tilknytningspunkter til samme transportnettverk.

Det kan knyttes parkeringsavgifter til enkeltsoner i modellområdet. Disse avgiftene behandles som en direkteutgift for alle bilturer som ender i vedkommende sone. Dagens modeller inneholder imidlertid ikke muligheter for å begrense antall bilturer til enkeltsoner ved å begrense antall parkeringsplasser.

#### *Transportnett*

Noen transportformer har eksklusive transportnett i NTM og RTM. Dette gjelder båt, jernbane og T-bane. En del lenker i transportnettet kan benyttes både av biler, busser, trikker, syklister og gående, men lenker kan også være dedikert kun til enkelte av disse trafikantgruppene. Terminaler, holdeplasser, parkeringsplasser o.l. er eksempler på noder der trafikantene kan skifte fra en transportform til en annen.

I byområder vil det ofte være vegkryssene som skaper forsinkelser og kapasitetsproblemer. Kodingen av kryssenes egenskaper i transportmodellen kan ha stor betydning for analyseresultatene.

Mange av turene i byer og tettsteder skjer til fots eller med sykkel. Det vegnettet som GS-trafikantene benytter, kan gå parallelt med kjørelenkene, men en del av GS-nettet er uavhengig av kjørelenkene og må i transportmodellen kodes som lenker der det ikke kan gå biltrafikk. Andre lenker kan være stengt for GS-trafikk, for eksempel motorveger og lengre vegtunneler.

Transportnettet i RTM består av veglenker og noder (kryss) for gående, syklende, biler, busser, trikker, T-baner, tog, ferjer og passasjerbåter. Transportnettet er basert på vegdatabanken (NVDB) på vegnettsnivå og kan tilrettelegges og eksporteres derfra til transportmodeller i Cube ved hjelp av TNExt. TNExt (TransportNettExtension) er en tilleggsfunksjonalitet til ArcMap, jfr. egen brukerveiledning [12]. I tillegg til selve transportnettet, kan TNExt også benyttes til å etablere ruteopplegg og avgangstider for kollektive transportmidler, se nedenfor.

#### *Kollektivtilbud*

Holdeplasser og rutetilbud for kollektivtrafikken spesifiseres for alle aktuelle transportmidler, herunder buss, trikk, T-bane, tog og båt. Flyturer blir ikke behandlet i de regionale modellene, men tilbringerturer til flyplass kan tas inn som faste turmatriser. Dette er mer nærmere beskrevet i kapittel 4.3.6.

For hver kollektivlinje kodes det hvilke noder og holdeplasser den passerer, og rutetabellen angir hvor lang tid etter kjørestart kollektivmidlet passerer bestemte punkter på ruten. Hver linje gis en frekvens, tilordnes et selskap og knyttes til et kollektivt reisemiddel. En linje kan også tilknyttes en bestemt taksttabell. Det finnes muligheter i RTM for å la busser få samme fremføringshastighet som biltrafikken på lenker som ikke har egne kollektivfelt.

Ferjelenker kodes med avstand lik 0 for bilturer. Ferjelenker kodes som et kollektivtilbud slik at gående og syklende kan benytte ferjen på deler av reisen.

I RTM blir det beregnet egne reisemotstandsmatriser for GS-turer. Dermed får endringer i GS-vegnettet direkte innvirkning både på etterspørselen etter GS-turer og dernest på reisetiden for GS-turene. Dette forutsetter at GS-lenker som ikke faller sammen med kjørelenker, blir kodet som egne lenker.

Turer som i sin helhet foregår til fots eller på sykkel, regnes som GS-turer. Dersom deler av turen går med buss eller andre kollektive transportmidler, regnes hele turen som en kollektivtur i nytte-kostnadsanalysen.

Etterspørselsmodellen opererer med rundturer, enten sammensatt av to ledd eller bestående av turkjeder med tre ledd. Reisemiddelvalget som beregnes fra etterspørselsmodellen, gir en felles reisemåte for alle delene av en rundtur. Det betyr at en reise hvor man går til en bestemt destinasjon, men tar buss tilbake, ikke kan gjenskapes i modellen.

Det er konstatert at det for enkelte kollektivturer i turmatrisen fra etterspørselsmodellen ikke finnes noe passende rutetilbud. Slike turer blir i dagens RTMversjon omdøpt til GS-turer ved nettutleggingen. Noe av dette har trolig tilknytning til turkjedeproblematikk. Uheldig plassering av sonetilknytninger, kan trolig også utløse slike problemer.

Det er rutetabellen som definerer hvor lang tid kollektive transportmidler bruker på ruten. Slik rutetabellen er definert i transportmodellen, oppgis bare noen holdeplasser med tidspunkt, ikke sjelden er det bare start- og sluttid som oppgis. Tidsbruken mellom holdeplasser er bestemt av rutetabellen. Hvis tidsbruken på en lenke blir redusert som følge av en innkorting, uten at rutetabellen kodes om, vil det føre til at den innkortede lenken får mindre tidsbruk, mens alle andre lenker mellom de to aktuelle holdeplassene får øket tidsbruk. For at beregningene skal bli realistiske, må ruteopplegget for kollektivruten justeres i samsvar med endring i kjøretid på de aktuelle lenkene på ruten.

#### *Billettutgifter, bompenger og parkeringsavgifter*

Kollektivtakster er knyttet til de aktuelle transportmidlene.

Bompenger relateres til veglenker og til bilførere. NTM og RTM opererer med en takst felles for alle typer kjøretøyer. Etterspørselsmodellen inneholder et sett med rabattfaktorer som kan justeres på grunnlag av spesifikke data for det enkelte analyseområde.

Parkeringsavgifter kan angis som sonedata og inngår i direkteutgiftene for førere som ender sine turer i vedkommende sone. Avgift for langtidsparkering belastes reiser til og fra arbeid, avgift for korttidsparkering belastes alle andre reiser. Det er ingen begrensninger i antall parkeringsplasser for bilturer som ender i de aktuelle sonene.

De regionale persontransportmodellene bygger i hovedsak på reisevanedata for 2001. Den nasjonale personmodellen bygger på reisevanedata for 2005 og 2009. Kollektivtakstene og avgiftene som ligger i modellen er i prisnivå 2001. Ved suppleringer av modellen med nye takster og avgifter blir disse regnet om til 2001-priser før beregningene settes i gang. Ved denne prisomregningen benyttes konsumprisindeksen (KPI Total). Kostnadsdata som skal brukes i Trafikantnyttemodulen, Kollektivmodulen og EFFEKT blir deretter regnet om til et gitt basis prisnivå, i dag 2013. Også denne omregningen baseres på konsumprisindeksen.

#### *Prognoser og ajourhold av grunnlagsdata*

De regionale persontransportmodellene inneholder data om befolkning, arbeidsplasser og økonomisk vekst for prognoseårene 2018, 2022, 2028, 2040, 2050 og 2062.

Vedtatte veg- og jernbaneprosjekter er nå implementert i modellene for prognoseåret 2018.

Det er ikke implementert mekanismer i transportmodellene for å fange opp endringer i folks reisevaner eller vektlegging av tid, risiko, miljø mm utover de inntektsutviklingsprognosene som benyttes i bilholdsmodellen, se kapittel 4.3.3.

#### <span id="page-22-0"></span>**4.3.2 Reisemotstanden i transportnettet**

Forut for etterspørselsberegningene gjøres det en nettanalyse som klarlegger reisemotstandene mellom de enkelte sonene i analyseområdet. Disse analysene resulterer i et sett med LoS-data (Level of Service) som omfatter tidsforbruk, direkteutgifter og eventuelt andre forhold av betydning for alle aktuelle trafikantgrupper.

Tilsvarende analyser av transportsystemet blir gjentatt ved oppdateringen av LoSdataene også på senere stadier i transportmodellberegningene.

Reisekostnaden mellom to soner vil være avhengig av hvilken rute som legges til grunn. Hvis man skal reise fra sone B til sone C [i Figur 6,](#page-23-2) kan man bruke hovedveien, men da må man betale bompenger. Ved å legge ruten via sone F og G, må man kjøre lengre, men man slipper å betale bompenger. Her vil i realiteten folk

prioritere forskjellig, men i transportmodellen er ulike kostnadskomponenter veid sammen med gjennomsnittlige verdsettingspriser. Kostnadsmatrisene kan splittes slik at avstander, tidsbruk og direktekostnader oppgis i hver sin matrise.

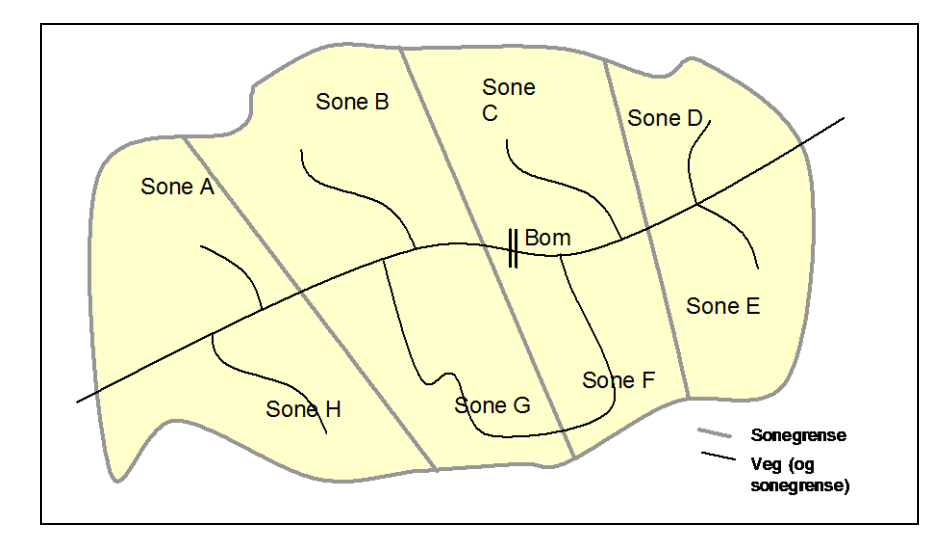

<span id="page-23-2"></span>*Figur 6: Studieområde med alternative kjøreruter*

#### <span id="page-23-0"></span>**4.3.3 Bilholdsmodellen i RTM**

Bilholdsmodellen beregner tilgangen på bil på grunnlag av prognoser for alderssammensetning, førerkortinnehav og inntekt i de enkelte husstandene. Beregningene i bilholdsmodellen gjøres forut for etterspørselsberegningene, se kapittel 4.3.7.

<span id="page-23-1"></span>Innholdet i bilholdsmodellen er nærmere beskrevet i [5].

#### **4.3.4 Skolemodellen i RTM**

For skoleelever og studenter er det utviklet en egen skolemodell i RTM. Denne modellen tar utgangspunkt i antall elev- og studieplasser på hver enkelt skole i området samt elevenes sonetilhørighet. Modellen er en såkalt "double constraint" modell der antall elever er fast og fordeles til nærmeste aktuelle skole med ledig kapasitet, dog slik at grunnskoleturer er begrenset til bostedskommune og studieturer til bostedsfylke.

Skolemodellen genererer bilturer, kollektivturer og gangturer. I Trafikantnyttemodulen blir alle skoleturer kategorisert som fritidsreiser. Kollektivturene i skolemodellen genereres med utgangspunkt i avstand mellom bostedssone og skolesone. Det kollektivtilbudet som er kodet i dagens transportmodeller, er ikke tilpasset behovet for skoletransport.

De skoleturene som ikke er bilturer eller gangturer, men som heller ikke har noe relevant kollektivtilbud, blir kategorisert som "skoleskyss". Disse turene forutsettes å ha et tidsforbruk etter raskeste rute med bil på ubelastet vegnett. De skoleturene som har et relevant kollektivtilbud, får et tidsforbruk i samsvar med vedkommende kollektivrute under lavtrafikk. Kollektivselskapene forutsettes å få vanlige billettinntekter fra de skoleturene som benytter ordinære kollektivruter.

Selv med disse justeringene av beregningsrutinene, har skolemodellen en del svakheter som i noen tilfeller kan resultere i urimelig positiv eller negativ nytte for visse typer tiltak, for eksempel etablering av nye kollektivruter som er attraktive for skolereiser. Derfor er det lagt inn en mulighet i RTM til å kunne utelate skoleturene fra beregningene i Trafikantnyttemodulen og Kollektivmodulen.

#### <span id="page-24-0"></span>**4.3.5 Import av eksterne matriser til RTM**

Faste eksterne turmatriser som importeres fra NTM eller andre kilder, må fordeles over døgnet i samsvar med den tidsoppløsningen som legges til grunn for RTMberegningene. Dette styres av brukeren ved oppsettet av beregningene slik det er beskrevet i [11].

#### *Tur- og kostnadsmatriser fra NTM*

Ettersom NTM har en grovere soneinndeling enn RTM, må reisene fra NTM gis en entydig sonetilhørighet i RTM. Denne oppsplittingen gjøres på grunnlag av befolkningsdata for de aktuelle RTM-sonene.

Turmatriser og kostnadsmatriser fra NTM er spesifisert på mellomlange (70-200 km) og lange (> 200 km) reiser fra NTM.

Ombordtiden for kollektivreiser er tilordnet de enkelte transportmidlene, men den reisetiden som kommer i tillegg til ombordtiden (ventetid, tilbringertid mm) er ikke tilordnet noe transportmiddel. Det fremgår av kapittel 5 hvordan dette er løst ved trafikantnytteberegningene.

Det er etablert egne faste matriser for tilbringerturer til og fra flyplass. Disse matrisene er tilknyttet grunnkretser.

#### *Internasjonal trafikk*

Det er etablert en egen fast matrise for personreiser med bil, buss og tog mellom Sverige og aktuelle soner i Norge. Disse matrisene kan tas inn i RTM og behandles der som fritidsreiser.

#### *Fast godstransportmatrise*

For prosjekter der det ikke gjøres særskilte analyser ved hjelp av Nasjonal godtransportmodell, finnes det et sett med faste godstrafikkmatriser, en for hver region, som kan benyttes ved beregningene i RTM. Matrisene er basert på data fra lastebilundersøkelsen fra 2003 samt lange kjøretøy fra Statens vegvesens tellinger, dels på nivå 1 (kontinuerlige) og dels nivå 2 (jevnlige). Det ble ikke lagt noe arbeid i å samstemme matrisene på grensen mellom regionmodellene. Godstrafikkmatrisene stemmer noen steder relativt godt med tellinger, andre steder virker de mindre rimelige. Dette er nærmere beskrevet i [10]. Dersom en ønsker å korrigere godstransportmatrisen, kan dette gjøres på en av følgende to måter:

- 1. Det anslås en fast sammenheng mellom godstrafikkmengden og den øvrige trafikken, anslaget vil vanligvis ligge rundt 10-20 %.
- 2. Det konstrueres en ny matrise med tungtrafikk bare på relasjoner som vil bli påvirket av det eller de tiltakene som skal analyseres.

#### <span id="page-25-0"></span>**4.3.6 Etterspørselsmodellen i RTM**

#### *Estimering av parameterverdier*

De regionale modellenes oppbygning og virkemåte er beskrevet i kapitlene foran. Disse modellene omfatter forenklet sagt et sett av funksjoner som beskriver sammenhenger mellom karakteristika ved en reise og trafikantenes opplevde nytte (kostnad) ved å foreta reisen. Et forenklet, generelt eksempel på slike preferansefunksjoner for beregning av trafikantenes reisemiddelvalg, er gitt nedenfor:

*U* =  $k + p_{tid} * v_{tid} + p_{utlege} * v_{utlege} + p_{annet} * v_{annet}$ *k = Ledd for preferanser som ikke fanges opp av de øvrige leddene ptid = Parameter som bestemmer vektlegging av tid vtid = Beregnet tidsforbruk på vedkommende reise putlegg = Parameter som bestemmer vektleggingen av direkteutgifter vutlegg = Faktiske utgifter på vedkommende reise pannet = Parameter som vektlegger andre spesifikke forhold vannet = Omfang/mengde av andre spesifikke forhold*

Tid, utlegg og «annet» er altså her karakteristika ved reisen og *p* er parameterverdiene som bestemmer vektleggingen av disse. For de ulike reisemidlene er det ulike karakteristika som inngår i *panne*<sup>t</sup> , f.eks reisemiddelspesifikke forklaringsfaktorer som bilhold og kjønn samt ventetid og antall bytter for kollektivreiser.

Parameterverdiene i preferansefunksjonene (*k* samt *ptid*, *putlegg* og *pannet*) er fastsatt (estimert) slik at det reisemønsteret som beregnes i modellen samsvarer best mulig med tilgjengelige data fra reisevaneundersøkelser for det aktuelle modellområdet.

Dersom en bilfører som reiser til arbeid, har en vekt *ptid* og en vekt *putlegg*, betyr det at reisetiden (f.eks. i minutter) tillegges en vekt som utgjør *ptid* / *putlegg* i forhold til et utlegg på en enhet (f.eks. kr.). Estimeringen er derfor med på å bestemme modellens vektlegging både av reisetid og andre forhold.

Det er mange gode grunner til at transportmodellenes implisitte tidsverdier ikke er de samme som verdsettingsstudiens tidsverdier. Transportmodellen opererer med mange flere trafikantgrupper (blant annet etter kjønn og alder) enn verdsettingsstudien, derfor er det angitt et variasjonsområde i [Tabell 2.](#page-25-1) Vel så viktig er det at parameterverdiene nettopp skal fange opp forhold som trafikantene vektlegger utover tidsbruk og rene utlegg. Grunnen til at verdsettingsstudiens tidsverdier er presentert [i Tabell 2,](#page-25-1) har sammenheng med at disse tidsverdiene anvendes ved trafikantnytteberegningen, se kapittel 5. Variasjonen i verdsettingsstudiens tidsverdier har sammenheng med at tidsverdsettingen er avhengig av reiselengde.

#### <span id="page-25-1"></span>*Tabell 2:*

*Etterspørselsmodellens implisitte tidsverdier [5] sammenholdt med verdsettingsstudiens tidsverdier [12] (kr/persontime omregnet til 2013-priser)*

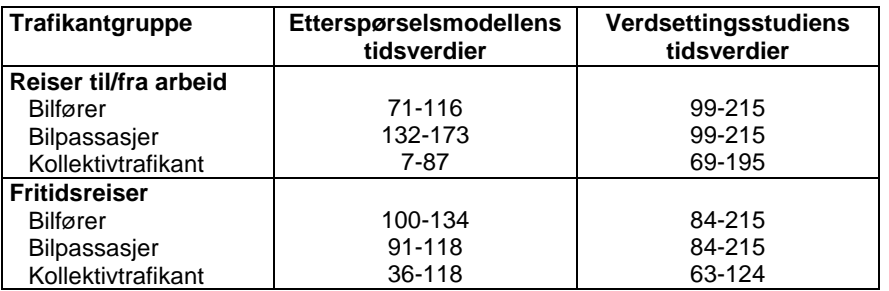

Det anvendes samme parameterverdier for alle de regionale transportmodellene. Dette har mange fordeler, blant annet at en da kan etablere nye modeller på tvers av regionene uten å måtte iverksette en full estimering av den nye modellen. Estimeringen er i hovedsak gjort ved bruk av reisevanedata fra Møre og Romsdal og Oslo fra 2001, dette er dokumentert i [5].

#### *Rammetallskalibrering og lenkekalibrering*

Reisevaneundersøkelser i de aktuelle områdene viser andelen av turer for ulike reisehensikter og reisemåter. Disse andelene betegnes gjerne som rammetall for reiseaktiviteten i modellområdet. Når det etableres regionale modeller eller delområdemodeller, blir disse rammetallsparametrene kalibrert mot reisevanedataene for det aktuelle modellområdet.

Lenkekalibrering benyttes for å justere rutevalget og har hovedsakelig innvirkning på nettutleggingen. Ofte er det mer riktig å gjøre forbedringer i beskrivelsen av transportnettet enn å styre trafikken ved hjelp av lenkekalibrering.

#### *Beregninger i ubelastet vegnett*

Dagens etterspørselsmodell i RTM går under navnet Tramod\_By. Det henger sammen med at denne modellen er bedre egnet til å behandle transportnett med rushtidsperioder, kapasitetsproblemer og andre forhold i byområder enn etterspørselsmodellen Tramod\_Lang som benyttes i NTM.

Det er estimert en felles etterspørselsmodell for alle de regionale modellene, i hovedsak basert på data fra den nasjonale reisevaneundersøkelsen fra 2001. Den estimerte etterspørselsmodellen forholder seg til følgende fem reisehensikter:

- Tjenestereiser
- Reiser til og fra arbeid
- Reiser for henting og levering
- Fritidsreiser
- Andre private reiser

Etterspørselsmodellene dekker de tre første trinnene i en tradisjonell firetrinnsmodell. Antall turer blir beregnet ved hjelp av en spesiell variant av en poissonmodell. Valg av reisemål og reisemiddel beregnes ved hjelp av såkalte logitmodeller, se [Figur 7.](#page-26-0)

<span id="page-26-0"></span>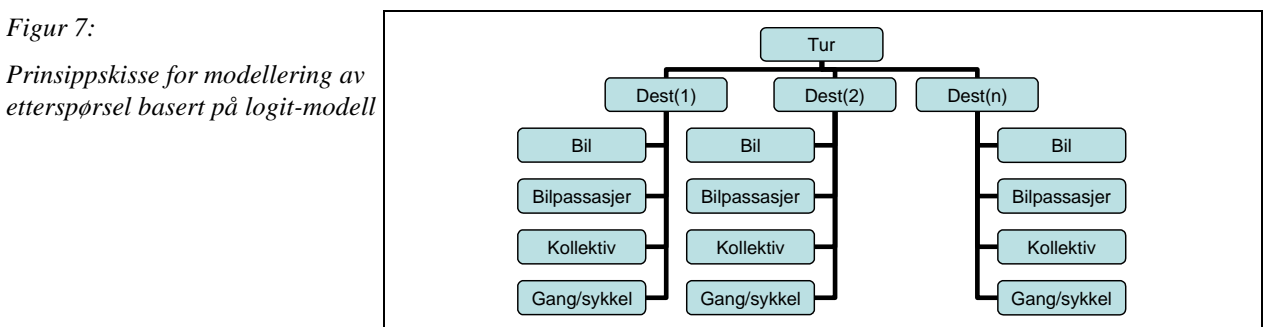

Etterspørselsmodellen gir matriser med transportetterspørsel fordelt på reisehensikter og reisemiddel. Det er definert følgende fem reisemåter:

- Bilfører
- Bilpassasjer
- Kollektiv
- Gang
- Sykkel

Den estimerte modellen er rammetallskalibrert og implementert for fem landsdeler som følger regioninndelingen i Statens vegvesen: Region øst, Region sør, Region vest, Region midt og Region nord.

De regionale modellene behandler trafikk internt i den aktuelle regionen og turer gjennomført av bosatte i regionområdet til områder i randsonene. Modellområdet for en regionmodell består dermed av regionområdet og randområder. Randområdet er begrenset til reiser med turlengdene kortere enn 100 km.

#### *Kapasitetsavhengige beregninger*

I vegnett med kapasitetsproblemer vil en del bilister oppsøke tidsbesparende omkjøringsmuligheter. I RTM løses dette gjennom iterative beregninger ved at et antall bilister suksessivt overføres til alternative ruter med mindre kapasitetsproblemer. Denne iterasjonsprosessen fortsetter inntil resultatene fra en beregning er tilnærmet lik resultatene fra den foregående beregningen. Da vil reisemotstanden mellom to soner i prinsippet være den samme uavhengig av rutevalget.

Kapasitetsproblemer i vegnettet er i hovedsak knyttet til morgen- og ettermiddagsrushet. Med etterspørselsmodellen Tramod\_By i RTM kan en beregne både morgenrush med kapasitetsproblemer og lavtrafikkperiode uten kapasitetsproblemer. Ved trafikantnytteberegningene gjøres resultatene fra morgenrushet gjeldende også for ettermiddagsrushet.

Hver beregningsiterasjon involverer etterspørselsmodellen med tilhørende estimerte parameterverdier. Reisemotstandsdata fra en iterasjon blir input til neste iterasjon.

For en del trafikanter kan det være aktuelt å fremskynde eller utsette bilturen til et tidspunkt med mindre kapasitetsproblemer. Tramod\_By inneholder en modul for å beregne antall trafikanter som endrer reisetidspunkt fra rushtidsperiode til lavtrafikkperiode som følge av kapasitetsforholdene.

#### <span id="page-27-0"></span>**4.3.7 Fordeling av trafikken på lenker og ruter**

Etterspørselsberegningene resulterer i et sett av turmatriser for alle aktuelle trafikantgrupper. Disse turene blir deretter fordelt på lenkene i transportsystemet. Av forskjellige grunner kan dette skje med andre reisemotstandsdata enn de som lå til grunn for etterspørselsberegningene. Det er data om direkteutgifter, reisetid og reiselengder fra nettutleggingen som benyttes i Trafikantnyttemodulen, se kapittel 5.

Nettutleggingen gjøres med de tidsintervallene som brukeren angir for de aktuelle beregningene, for eksempel for hver time i rushtidsperioden samt for lavtrafikk. I dagens modellsystem beregnes vanligvis morgenrushet. Ettermiddagsrushet forutsettes da å være symmetrisk slik at reisetiden hjem fra arbeid er den samme som reisetiden til arbeid.

Biltrafikken mellom soner der det finnes flere aktuelle reiseruter, blir tilordnet de aktuelle rutene etter en viss sannsynlighetsfordeling basert på reisemotstanden for rutene.

#### <span id="page-27-1"></span>**4.3.8 Etablering av delområdemodeller**

Ofte kan det være hensiktsmessig å operere med mindre modellområder enn en hel regionmodell. Derfor er det laget rutiner for å etablere delområdemodeller (DOM) for prosjekttilpassede analyseområder. Fremgangsmåten for etablering av delområdemodeller er beskrevet i [11].

Metoden forutsetter et ferdig kjørt basisscenario for den regionale transportmodellen. En slik kjøring produserer turmatriser for trafikk ut og inn av det nye modellområdet. Det er forutsatt at analyseområdet som velges, er så stort at den eksterne trafikken ikke blir påvirket til å endre destinasjon eller reisemiddel som følge av det aktuelle tiltaket. Trafikk internt i området beregnes med RTM på vanlig måte. Vegnett og kollektivtilbud i området kan tilrettelegges ved bruk av TNExt i ArcMap, se kapittel 9 og i [13].

#### *Etablering av Basis Transportmodell*

Basis Transportmodell er her benyttet som betegnelse på en estimert og kalibrert modell basert på et konsistent sett av data om transportsystem, befolkningsgrunnlag, lokaliseringsmønster og reisevanedata. Denne modellen vil danne grunnlag for beregninger for fremtidige tidspunkter med befolkningsprognoser, lokaliseringsmønster og transportsystem for de aktuelle scenariotidspunktene, se [Figur 2.](#page-10-2)

I mange tilfeller vil det være etablert en transportmodell for det området der et aktuelt prosjekt er lokalisert. I så fall må en klarlegge om denne transportmodellen er utformet og kodet slik at den kan gi tilfredsstillende respons på de tiltakene som ønskes evaluert. I motsatt fall kan det være aktuelt å justere eller supplere den foreliggende modellen.

En Basis Transportmodell bygd opp etter prinsipper som omtalt foran, danner grunnlag for etablering av transportmodellscenarioer for fremtidige situasjoner som beskriver alternativ 0 og aktuelle utbyggingsplaner i området, se [Figur 2.](#page-10-2)

#### *Validering og kalibrering av Basis Transportmodell*

Rammetallskalibrering av Basis Transportmodell består bl.a. i å fastsette verdier på enkelte parametere som er bestemmende for reisemiddelvalget for alle trafikanter i analyseområdet. I en kalibrert Basis Transportmodell kan en så etablere de aktuelle scenarioer og analysere aktuelle tiltak og prosjekter i modellområdet.

#### <span id="page-28-0"></span>**4.3.9 Etablering av transportmodellscenarioer**

Cube er basert på scenario-modellering. Alle utbyggingsalternativer som det skal gjøres nytte-kostnadsberegninger for, må ha kopling til ett eller flere transportmodellscenarioer. Et transportmodellscenario gjelder for et bestemt beregningstidspunkt og vil normalt tilhøre kun ett utbyggingsalternativ.

Transportmodellberegningene gjøres alltid parallelt for to scenarioer, ett sammenligningsscenario og ett tiltaksscenario knyttet til samme beregningstidspunkt, se [Figur 2.](#page-10-2) Det er resultatene for begge disse scenarioene som skal danne grunnlag for de etterfølgende beregningene i Trafikantnyttemodulen, Kollektivmodulen og EFFEKT.

#### <span id="page-28-1"></span>**4.3.10 Oppsett for transportmodellberegning**

Oppsettet for transportmodellberegningene i RTM styrer hvilke data som skal trekkes inn, hvilke beregninger som skal utføres (herunder Trafikantnyttemodulen og Kollektivmodulen) og hvilke resultater som skal produseres for innsyn eller for bruk i etterfølgende analyser. Dette er nærmere beskrevet i [7].

# <span id="page-29-0"></span>**5 Trafikantnyttemodulen (TNM)**

Trafikantnyttemodulen har følgende to oppgaver: (1) å beregne endringer i trafikantenes konsumentoverskudd på grunnlag av endringer i tidsbruk, transportavstand og direkteutgifter, samt (2) å korrigere verdsettingen av ressursbruken fra modellens enhetspriser for utkjørt distanse til offisielle enhetspriser slik dette er beskrevet i kapittel 5.3. Trafikantnytteberegningene er basert på forskjeller i antall turer og reisekostnader mellom et sammenligningsalternativ (SA) og et tiltaksalternativ (TA).

## <span id="page-29-1"></span>**5.1 Inndata til Trafikantnyttemodulen**

Beregningene i Trafikantnyttemodulen er basert på et sett av turmatriser og reisemotstandsmatriser fra RTM for alle aktuelle reisemarkeder og sonerelasjoner. Disse matrisene inneholder opplysninger om antall turer samt trafikantenes tidsforbruk, kjørelengde og direkteutgifter. Matrisene for lange og mellomlange reiser har sin opprinnelse i NTM[. Tabell 3](#page-29-2) viser reiser som behandles i Trafikantnyttemodulen.

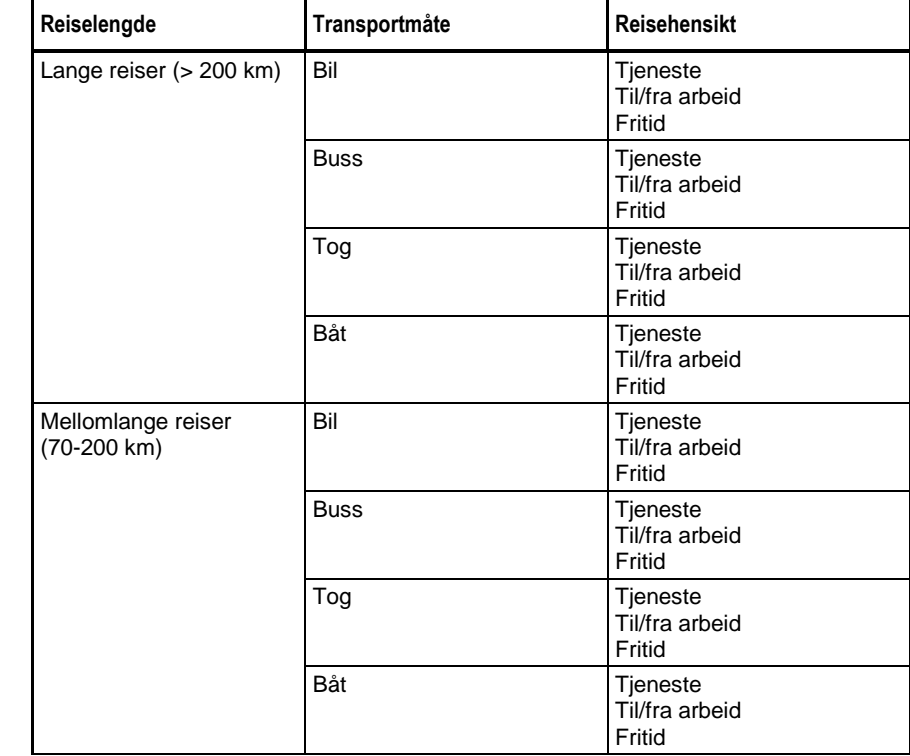

<span id="page-29-2"></span>*Tabell 3:*

*Reiser som behandles i Trafikantnyttemodulen*

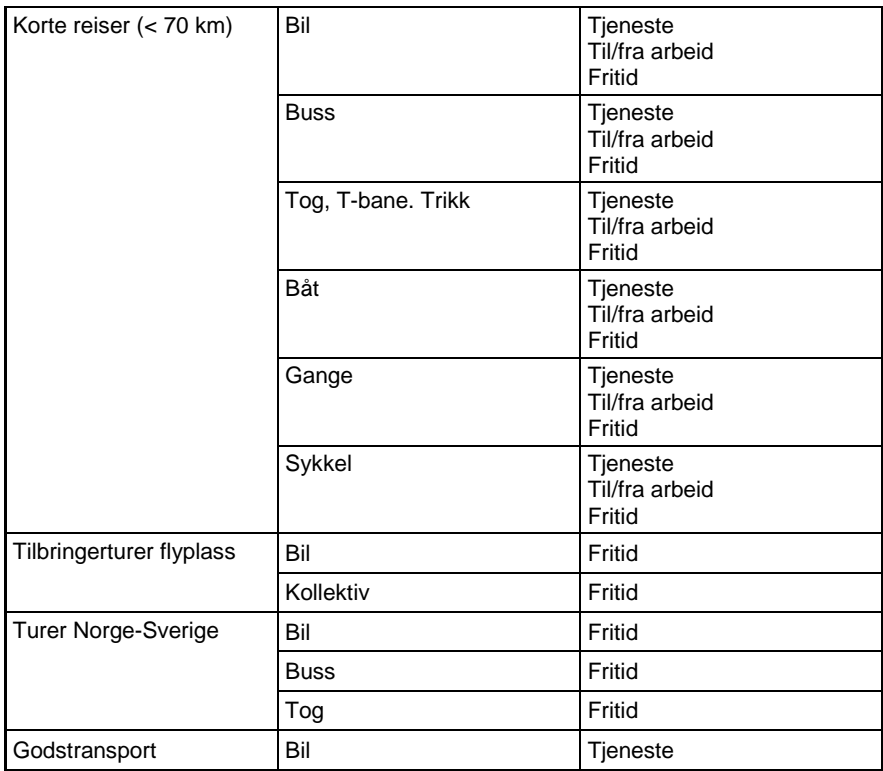

Av modelltekniske årsaker lar det seg ikke gjøre å hente ut de tidsverdiene som trengs for å kunne beregne reisemotstanden i form av generaliserte reisekostnader, se kapittel 3.2.1. Av denne grunn har en valgt å legge verdsettingsstudiens [12] tidsverdier til grunn for beregningene i Trafikantnyttemodulen. Det innebærer at modellens trafikantgrupper må aggregeres i samsvar med verdsettingsstudiens gruppering av trafikantene. Resultatet blir som vist i [Tabell 3.](#page-29-2)

Trafikantnytteberegningene tar utgangspunkt i følgende data fra RTM for reiser mellom hvert enkelt sonepar:

- Medgått tid med spesifikasjon av ventetider
- Utkjørt distanse og kr/km for bil
- Direkteutgifter eksklusiv parkeringsavgifter

Det er direkteutgifter uten eventuelle rabatter som benyttes i Trafikantnyttemodulen. De generaliserte reisekostnadene beregnes ved bruk av verdsettingsstudiens tidsverdier for henholdsvis korte, mellomlange og lange reiser for de aktuelle reisehensikter og transportmåter, s[e Tabell 4,](#page-32-0) [Tabell 5,](#page-32-1) [Tabell 6](#page-32-2) o[g Tabell](#page-32-3)  [7.](#page-32-3) For mer konkret informasjon og veiledning i bruk av Trafikantnyttemodulen vises det til [7].

## <span id="page-31-0"></span>**5.2 Endringer i trafikantenes konsumentoverskudd**

Anerkjent etterspørselsteori sier at trafikantene har en nytte (eller glede) av å nå sitt reisemål som er større enn de kostnadene (eller anstrengelsene) de påtar seg for å gjennomføre reisen. Denne differansen mellom trafikantenes nytte og kostnader betegnes som konsumentoverskuddet knyttet til den aktuelle reisen.

Venstre del a[v Figur 8](#page-31-1) illustrerer denne etterspørselen etter reiser i et bestemt reisemarked. Reisemotstanden ved å foreta en reise er her forutsatt å tilsvare en kostnad k<sup>0</sup>, ofte betegnet som **generalisert reisekostnad**. Ved dette kostnadsnivået er det  $x^0$  trafikanter som vurderer nytten til å være større enn kostnadene, med det resultat at de gjennomfører reisen. Det samlede konsumentoverskuddet for disse trafikantene tilsvarer arealet mellom linjen ved kostnad  $k^0$  og etterspørselskurven.

<span id="page-31-1"></span>*Figur 8:*

*Prinsippene for beregning av endringer i trafikantenes konsumentoverskudd*

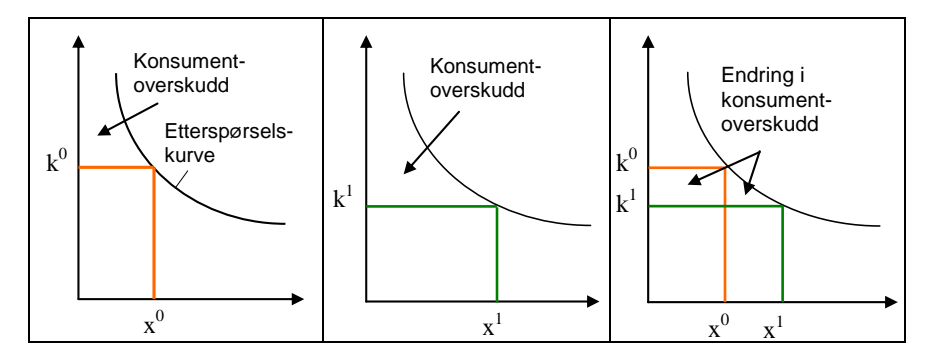

Et tiltak som endrer reisekostnaden i dette reisemarkedet, vil også utløse en endring i antall reisende. En reduksjon i kostnadene til  $k<sup>1</sup>$ , vil i henhold til etterspørselskurven, bety at  $x^1$  trafikanter nå velger å gjennomføre den aktuelle reisen. Det samlede konsumentoverskuddet for alle dem som reiser, øker både ved at de opprinnelige trafikantene får økt sitt overskudd og ved at noen nye trafikanter har kommet til og bidrar til en ytterligere økning av konsumentoverskuddet. Dette er illustrert ved den midterste delen av [Figur 8.](#page-31-1)

Endringen i trafikantenes samlede konsumentoverskudd finner en nå ved å beregne differansen mellom overskuddet i førsituasjonen og overskuddet i ettersituasjonen. Denne differansen er illustrert ved det arealet som er avgrenset av de to kostnadslinjene  $k^0$  og  $k^1$  samt etterspørselskurven i høyre del av [Figur 8.](#page-31-1) Ved å forutsette at etterspørselskurven er rettlinjet mellom de to kostnadslinjene, kan endringen i trafikantenes konsumentoverskudd beregnes uten at formen på resten av etterspørselskurven er kjent. Den metodikken for å beregne endringer i konsumentoverskudd som er beskrevet i denne veilederen, er basert på den tankegangen som er illustrert i [Figur 8.](#page-31-1) Det teoretiske grunnlaget for metodikken er for øvrig dokumentert i TØI-rapport 798/2005 [2]. Metoden er også beskrevet i Statens vegvesens konsekvensanalysehåndbok [1].

I praksis vil en transportmodell for et analyseområde omfatte mange soner og sonerelasjoner med ulike avstander samt mange trafikantgrupper med varierende verdsetting av transportavstand, reisetid, reisemiddel osv. Så lenge reisevirksomheten i området styres av etterspørselsmekanismene angitt foran, kan det samlede konsumentoverskuddet for trafikantene beregnes ved å summere bidragene for alle trafikantgrupper og alle sonerelasjoner. Formelen for å beregne den samlede endringen i konsumentoverskudd mellom to parvise transportmodellberegninger, er nærmere dokumentert i TØI-rapport 798/2005 [2]:

$$
{\bm B}_{\scriptscriptstyle{m o}} = -\frac{1}{2} \sum_{\scriptscriptstyle{ij}} \bigl( \! \mathcal{K}_{\scriptscriptstyle{m o, ij}}^{\scriptscriptstyle{0}} \! + \! \mathcal{K}_{\scriptscriptstyle{m o, ij}}^{\scriptscriptstyle{1}} \bigr) \! \bigl( \! \mathcal{X}_{\scriptscriptstyle{ij}}^{\scriptscriptstyle{0}} \! - \! \mathcal{X}_{\scriptscriptstyle{ij}}^{\scriptscriptstyle{1}} \bigr) \! + \! \sum_{\scriptscriptstyle{ij}} \mathcal{K}_{\scriptscriptstyle{m o, ij}}^{\scriptscriptstyle{0}} \, \mathcal{X}_{\scriptscriptstyle{ij}}^{\scriptscriptstyle{0}} \! - \! \sum_{\scriptscriptstyle{ij}} \mathcal{K}_{\scriptscriptstyle{m o, ij}}^{\scriptscriptstyle{1}} \, \mathcal{X}_{\scriptscriptstyle{ij}}^{\scriptscriptstyle{1}}
$$

*der:*

- *k = generaliserte (opplevde) transportkostnader for den aktuelle trafikantgruppe mellom sone i og sone j for alternativ 0 og alternativ 1*
- *x = transportvolum mellom sone i og sone j for den aktuelle trafikantgruppe for alternativ 0 og alternativ 1*

*mo = modell*

Denne formelen kan skrives på flere måter. Måten som er valgt her, gjør det enklere å forklare de korreksjonsberegningene som er omtalt i neste avsnitt.

Som gitt i kapittel 5.2 er det verdsettingsstudiens [12] tidsverdier som i dag inngår i beregningen av generaliserte transportkostnader *k* i formelen foran og ikke de tidsverdiene som ligger implisitt i transportmodellen. Dette betyr at modellens trafikantgrupper må aggregeres til verdsettingsstudiens trafikantgrupper.

Verdsettingsstudiens tidsverdier og trafikantgrupper for de aktuelle reiselengder er gjengitt i de fire tabellene nedenfor.

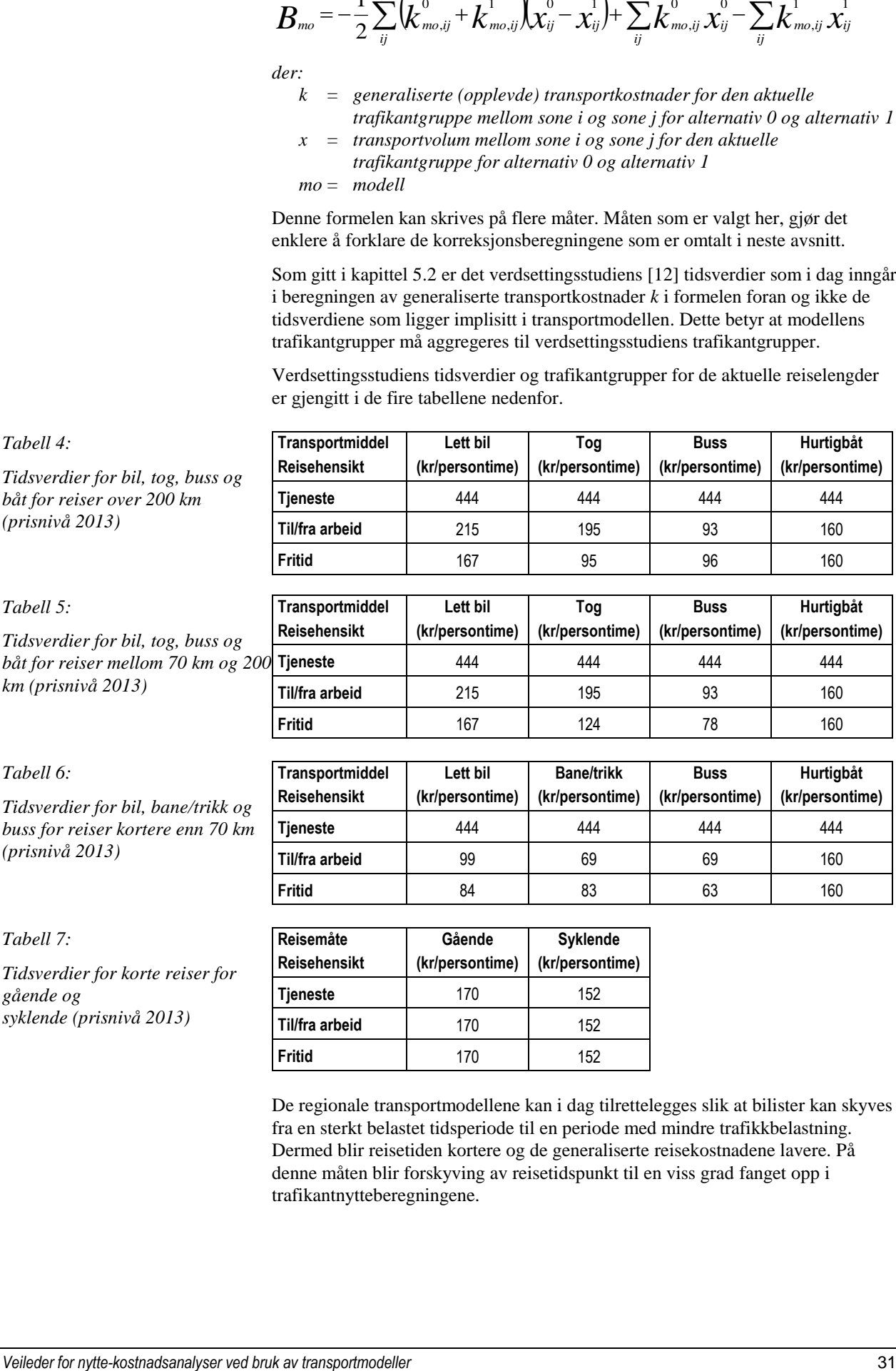

<span id="page-32-1"></span><span id="page-32-0"></span>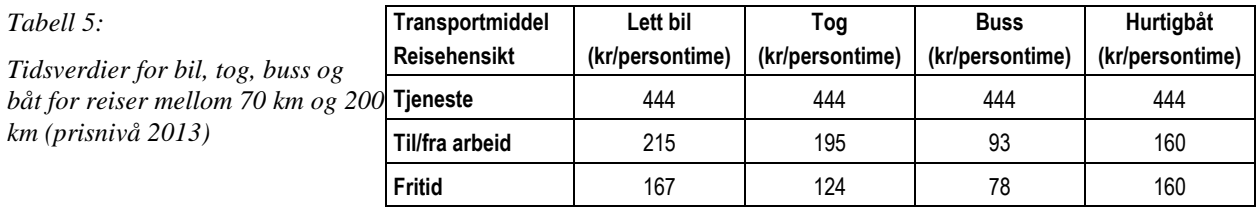

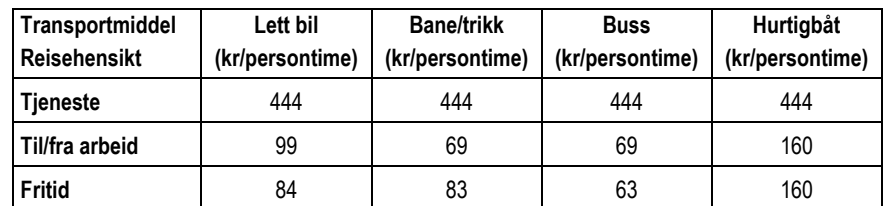

<span id="page-32-3"></span>*Tabell 7:*

<span id="page-32-2"></span>*Tabell 6:*

*(prisnivå 2013)*

*Tidsverdier for korte reiser for gående og syklende (prisnivå 2013)*

*Tidsverdier for bil, tog, buss og*

*Tidsverdier for bil, bane/trikk og buss for reiser kortere enn 70 km* 

*km (prisnivå 2013)*

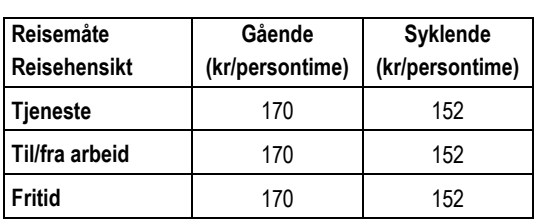

De regionale transportmodellene kan i dag tilrettelegges slik at bilister kan skyves fra en sterkt belastet tidsperiode til en periode med mindre trafikkbelastning. Dermed blir reisetiden kortere og de generaliserte reisekostnadene lavere. På denne måten blir forskyving av reisetidspunkt til en viss grad fanget opp i trafikantnytteberegningene.

## <span id="page-33-0"></span>**5.3 Korreksjon for bruk samfunnets ressurser**

Som påpekt foran, er konsumentoverskuddet et uttrykk for den netto nytte trafikantene opplever ved å foreta de aktuelle reiser. Til disse reisene knytter det seg som regel ressursbruk eller miljøulemper i form av drivstofforbruk, vegslitasje, forurensning o.l. Samfunnet legger ofte en annen verdi på slike forhold enn det den enkelte trafikant gjør. I så fall vil det i en samfunnsmessig analyse være riktig å korrigere for dette ved å endre kostnadene for den aktuelle ressursbruken, fra den enhetsprisen modellen forutsetter at trafikantene benytter til samfunnets offisielle enhetspris inklusiv avgifter.

I TØI-rapport 798/2005 [2] er det forutsatt at distanseavhengige kjøretøykostnader for bil skal korrigeres fra den km-satsen som er brukt i transportmodellen til de samfunnsmessige km-satsene inklusiv avgifter i henhold til [1]. Korreksjonen gjelder altså verdsettingen av ressursbruken. De avgiftene trafikantene betaler, motsvares av tilsvarende inntekter for det offentlige og er altså ikke en del av disse korreksjonsberegningene. I dagens metodikk er det de kmavhengige ressurskostnadene ved bilkjøring som korrigeres.

Ideelt sett skal disse korreksjonene gjøres for hver enkelt tur med tilhørende kjørelengde. Det er ikke nok å se på alle turer mellom sonepar, da får man ikke tatt hensyn til at de ulike trafikantene vurderer ulempene forskjellig og dermed har forskjellige rutevalg. Det benyttes felles parametere for avveiningen mellom tidsbruk, utkjørt distanse og direkteutgifter knyttet til turene, og laget en felles kostnadsmatrise for bilbrukerne. Korreksjonene er gjort på grunnlag av kostnadsmatriser etter at kapasitetsproblemer i vegnettet er fanget opp.

Disse korreksjonene av ressursbruken tar utgangspunkt i de to siste leddene i formelen i kapittel 5.2. Korreksjonene for transportarbeid knyttes til førere av lette og tunge kjøretøyer for hver OD-relasjon og beregnes slik:

$$
C_{\text{Tarb}} = \sum_{\text{kjit}} \left[ \left( p_{\text{off},\text{kjit}} - p_{\text{mo},\text{kjit}} \right) \cdot \sum_{\text{ij}} \left( \text{Tarb}_{\text{ij}}^1 - \text{Tarb}_{\text{ij}}^0 \right) \right]
$$

*alternativ 0 og alternativ 1*

*der:*

*p = Modellens (opplevde) og faktiske (offisielle) (kr/km) kjøretøykostnader for de aktuelle kjøretøytyper (kjtt) Tarb = Transportarbeid (kjøretøy-km) mellom sone i og sone j for* 

Når den faktiske km-kostnaden er høyere enn modellens og transportarbeidet har økt, vil selve korreksjonsleddet bli positivt, men skal så trekkes fra konsumentoverskuddet beregnet etter formelen i kapittel 5.2. Den totale trafikantnytten **Btot** beregnes da slik:

$$
B_{\rm tot}\!=\!B_{\rm mo}\!-\!C_{\rm Tarb}
$$

De faktiske km-kostnadene inklusiv avgifter er i henhold til [1] 2,55 kr/km for lette kjøretøyer og 5,39 kr/km for tunge kjøretøyer (2013-priser). De tilsvarende km-kostnader i transportmodellene kan variere fra modell til modell.

## <span id="page-34-0"></span>**5.4 Resultater fra Trafikantnyttemodulen**

Resultatene fra beregningen av endringer i trafikantnytte for et tiltaksalternativ (TA) og et sammenligningsalternativ (SA) overføres til EFFEKT. Trafikantnyttemodulen produserer en overføringsfil for hvert tiltaksalternativ. Dataene må tilordnes riktig vegnett når de importeres til EFFEKT. Overføringsfilen inneholder endring i trafikantnytte for følgende trafikantkategorier:

- Bilfører
- Bilpassasjer
- Kollektivtrafikant
- Syklende
- Gående

Endringen i trafikantnytte er spesifisert på følgende reisehensikter:

- I tjeneste
- Til og fra arbeid
- Fritid
- Godstransport

I tillegg overføres data for korreksjon av distanseavhengige kjøretøykostnader for bilfører og gods, også disse spesifisert på de reisehensiktene som er angitt foran. Kvalitetsvurdering av beregningsresultatene omtales i kapittel 9.

Det produseres også en resultatutskrift fra Trafikantnyttemodulen i form av en såkalt prn-fil (printfil). Helt bakerst i denne utskriften er det en oppsummering av av resultater som vist i [Figur 9.](#page-34-1)

<span id="page-34-1"></span>*Figur 9:*

*Eksempel på oppsummerte beregningsresultater fra siste side av prn-filen fra Trafikantnyttemodulen*

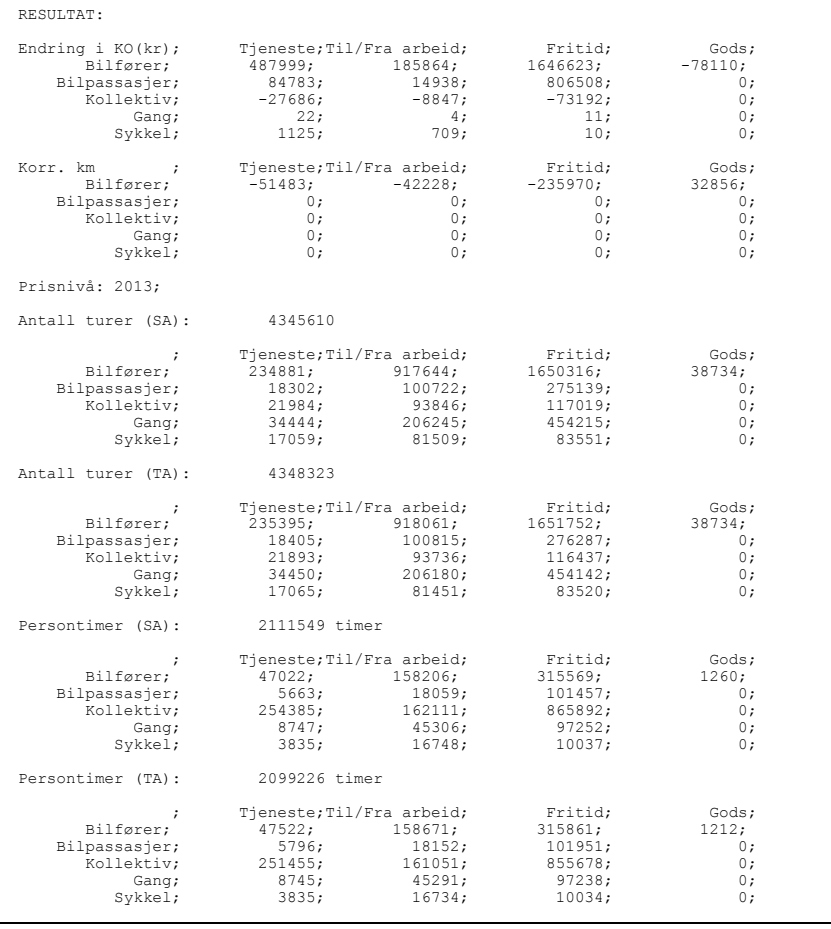

Det anbefales å starte med å se på denne siste siden i denne prn-filen. Følgende resultater skrives ut:

- Trafikantnytten for de aktuelle trafikantgruppene
- Korreksjon i trafikantnytte for bruk av samfunnets ressurser
- Antall turer for de aktuelle trafikantgrupper for sammenligningsalternativet (SA)
- Antall turer for de aktuelle trafikantgrupper for tiltaksalternativet (TA)
- Tidsforbruk for de aktuelle trafikantgrupper for sammenligningsalternativet (SA)
- Tidsforbruk for de aktuelle trafikantgrupper for tiltaksalternativet (TA)

Gjennom disse resultatene kan en danne seg et grovt inntrykk av de trafikale virkningene av det aktuelle tiltaksalternativet, blant annet endringer i antall turer og reisetid for de enkelte trafikantgruppene. Ikke sjelden kan en identifisere tilsynelatende urimelige resultater ved å studere disse tallene.

Prn-filen fra Trafikantnyttemodulen kan utgjøre nokså mange sider ved beregninger for mange tidsperioder over døgnet. Eksempelet i [Figur 10](#page-35-0) gjelder en beregning for korte reiser med en lavtrafikkperiode og en rushtidsperiode. I tillegg kommer de mellomlange og lange turene fra NTM. Prn-filen inneholder følgende data for alle aktuelle kombinasjoner av trafikantgrupper og tidsintervaller:

- Enhetspriser for tid og avstand
- Samlet trafikantnytte og korreksjon for avvik mellom opplevd og faktisk avstandskostnad
- Bidrag til trafikantnytte fra tid, reiselengde og direkteutgifter
- Totalt antall turer for vedkommende reisemarked
- Total reisetid i persontimer for vedkommende reisemarked
- Total reiselengde i person-km for vedkommende reisemarked

<span id="page-35-0"></span>*Figur 10:*

*Eksempel på innledning til prnfilen fra Trafikantnyttemodulen*

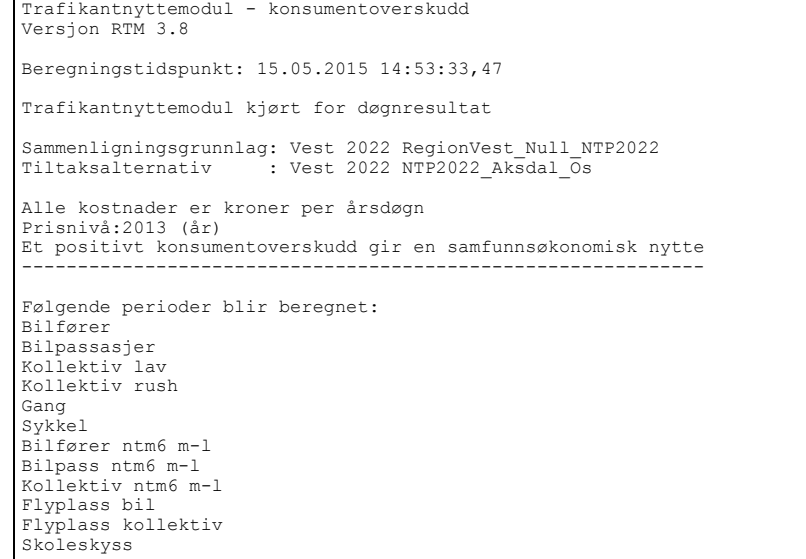

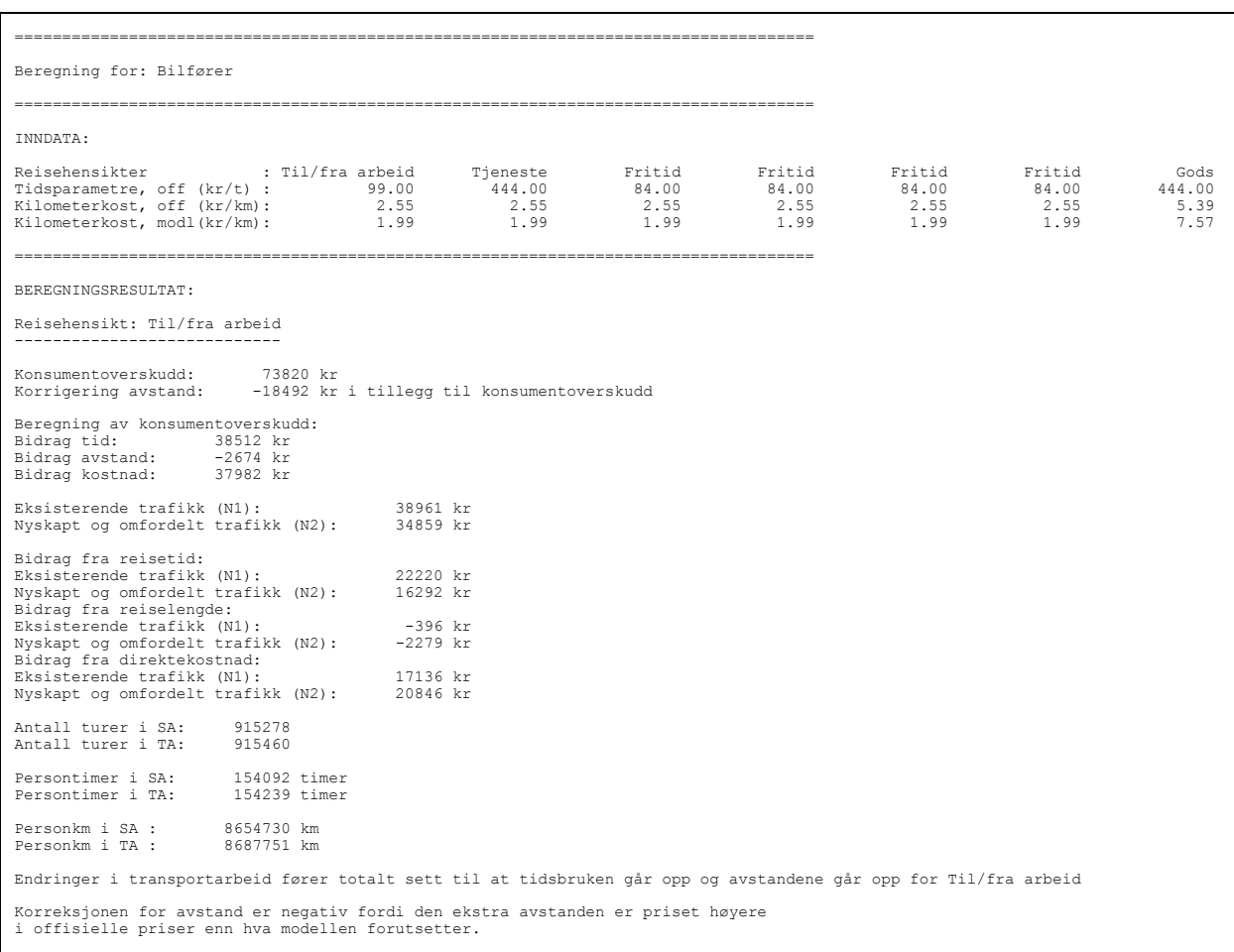

Resten av prn-filen inneholder informasjon for alle aktuelle reisemarkeder oppsummert for alle sonerelasjoner i modellområdet. Eksempel på slik informasjon for ett reisemarked er vist i [Figur 11](#page-36-0).

<span id="page-36-0"></span>*Figur 11: Eksempel på innholdet i prn-filen for reisemarkedet "Bilfører til/fra arbeid" oppsummert for alle sonerelasjoner i modellområdet.*

# <span id="page-37-0"></span>**6 Kollektivmodulen (KM)**

Kollektivmodulen beregner kollektivselskapenes totale billettinntekter og driftskostnader i transportsystemet. Inntekter og kostnader beregnes for hver tidsperiode og for hvert selskap, og summeres før resultatene leses inn til EFFEKT. Kollektivmodulen behandler kostnader og inntekter for buss, trikk, T-bane, tog og hurtigbåt. Passasjerinntekter beregnes også for andre transportmidler. Kostnadsberegning for ferjesamband skjer i EFFEKT.

Endring i kostnader og inntekter for kollektivselskapene ved tiltak i transportsystemet, fremkommer som differansen mellom kostnader og inntekter for et tiltaksalternativ (TA) og et sammenligningsalternativ (SA).

Beregningene i Kollektivmodulen gir grunnlag for evaluering av tiltak i transportsektoren. De er basert på forholdsvis grove forutsetninger og koding. De gir ikke uten videre grunnlag som kan sammenlignes med selskapenes regnskaper.

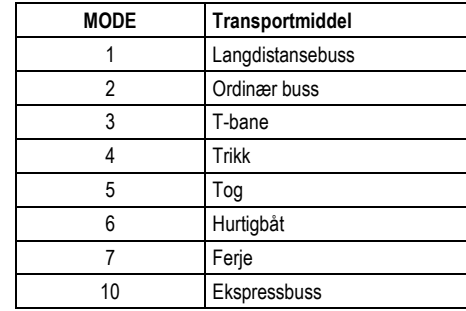

<span id="page-37-2"></span>*Tabell 8: MODE i RTM*

## <span id="page-37-1"></span>**6.1 Inndata til Kollektivmodulen**

Kollektivmodulen leser rapportfiler fra transportmodellen etter nettfordeling for kollektivtrafikantene. Følgende resultater for hver linje med kollektivtrafikk brukes i Kollektivmodulen:

- Rutelengde i kilometer (én linjerunde hver retning for seg evt. rundtur)
- Rutetid, dvs. kjøretid for hver linje etter rutetabellen (én linjerunde hver retning for seg evt. rundtur)
- Gjennomsnittshastighet på ruten (ut fra kodet rutetabell)
- Utkjørt distanse pr. time (hensyn tatt til frekvens)
- Driftstid pr. time (hensyn tatt til frekvens)
- Antall transportenheter (beregnet ut fra vognkapasitet hvis det er kodet, ellers ut fra frekvens) rapportert som heltall

Hver linje er tilordnet et selskap. Følgende resultater leses inn for hvert selskap:

- Antall kollektivlinjer
- Total rutelengde
- Total rutetid
- Utkjørt distanse pr. time
- Driftstid pr. time
- Antall påstigende passasjerer
- Passasjerkilometer
- Passasjertid

#### *Parametere i Kollektivmodulen*

Parameterne for Kollektivmodulen i Cube er som følger:

- Antall tidsperioder (*Perioder*)
- Enhetskostnad (kr/time) for tidsavhengige kjøretøykostnader, leses inn for hver kjøretøytype (*Tidk(N)*)
- Enhetskostnad (kr/km) for distanseavhengige kjøretøykostnader eksklusiv drivstoff- og energikostnader leses inn for hver kjøretøytype (*Dist(N)*)
- Drivstofforbruk (liter/km) for hver kjøretøytype (*Fuel(N)*)
- Energikostnad (kr/km) for hver kjøretøytype (*Energi(N)*)
- Enhetskostnad (kr/døgn) for klargjøringskostnader (*Klargj(N)*)
- Kapitalkostnader (kr/transportenhet/år) for hvert transportmiddel (*Kapit(N)*)
- Kjøretøytype, buss eller annen (*Type(X)*)
- Varigheten (i timer) av tidsperiodene (*Lengde(X)*)
- Matrisenummer i kostnadsmatrisen fra transportmodellen for takstmatrisen *(Mtakst)*
- Nummer på turmatrisene for reisehensiktene i tidsperiode X (*TUR(X)*)
- Reisehensikter for turmatrisene (*HENS(X)*)
- Årstall for prisnivå (*PRISN(X))*
- Omregningsfaktor (standardverdi = 0,9) fra YDT til ÅDT (*ADT*)

Behovet for reservemateriell er inkludert i kapitalkostnadene. Enhetskostnadene for **MODE 7 = Ferje** er satt lik 0 i controldata-filen fordi beregning av ferjekostnadene skjer i EFFEKT.

## <span id="page-38-0"></span>**6.2 Beregning av selskapenes kostnader**

#### *Enhetskostnader for kollektive transportmidler*

[I Tabell 9](#page-39-0) er det gitt enhetskostnader for de kollektive transportmidlene som er standardisert i RTM. Tallene i tabellen er hentet fra [14] og prisjustert til 2013 priser i henhold til [15].

Energikostnadene for T-bane, trikk, tog og hurtigbåt er inkludert i de distanseavhengige kostnadene. Kostnader til reservemateriell er inkludert i kapitalkostnadene ved et tillegg på 10 %. Kapitalkostnadene er for øvrig omregnet i forhold til TØI-rapport 798/2005 (Minken m.fl. 2005) fra en kalkulasjonsrente på 7 % til 4,5 % p.a.

Enhetsprisene i [Tabell 9](#page-39-0) er lagt inn i controldata-filen i Cube Voyager, spesifisert på de enkelte transportmidler (MODE). De MODE som er standardisert i RTM er vist [i Tabell 8.](#page-37-2) Dersom det benyttes andre MODE, må det angis særskilte enhetspriser for disse i controldata-filen for at det skal bli beregnet kostnader. Kostnader og energiforbruk for ferjer (MODE 7) beregnes i EFFEKT.

Energikostnadene for hurtigbåt er inkludert i de distanseavhengige kostnadene. For de øvrige transportmidlene beregnes energikostnadene i tillegg til øvrige distanseavhengige kostnader. Energiforbruket i kilowattimer blir overført fra Kollektivmodulen til EFFEKT der det blir prissatt og lagt til operatørkostnadene for **Andre kollektivselskaper**. Disse kostnadene er eksklusiv avgifter ettersom skinnegående transport er fritatt for de aktuelle avgiftene. For kollektivruter som krysser grensene for et modellområde, blir operatørkostnadene beregnet som om kollektivruten kun trafikkerer den strekningen som ligger innenfor modellområdet. Det betyr at kapitalkostnaden blir noe mindre enn de skulle vært, men avviket er beskjeden. Beregning av selskapenes driftskostnader.

<span id="page-39-0"></span>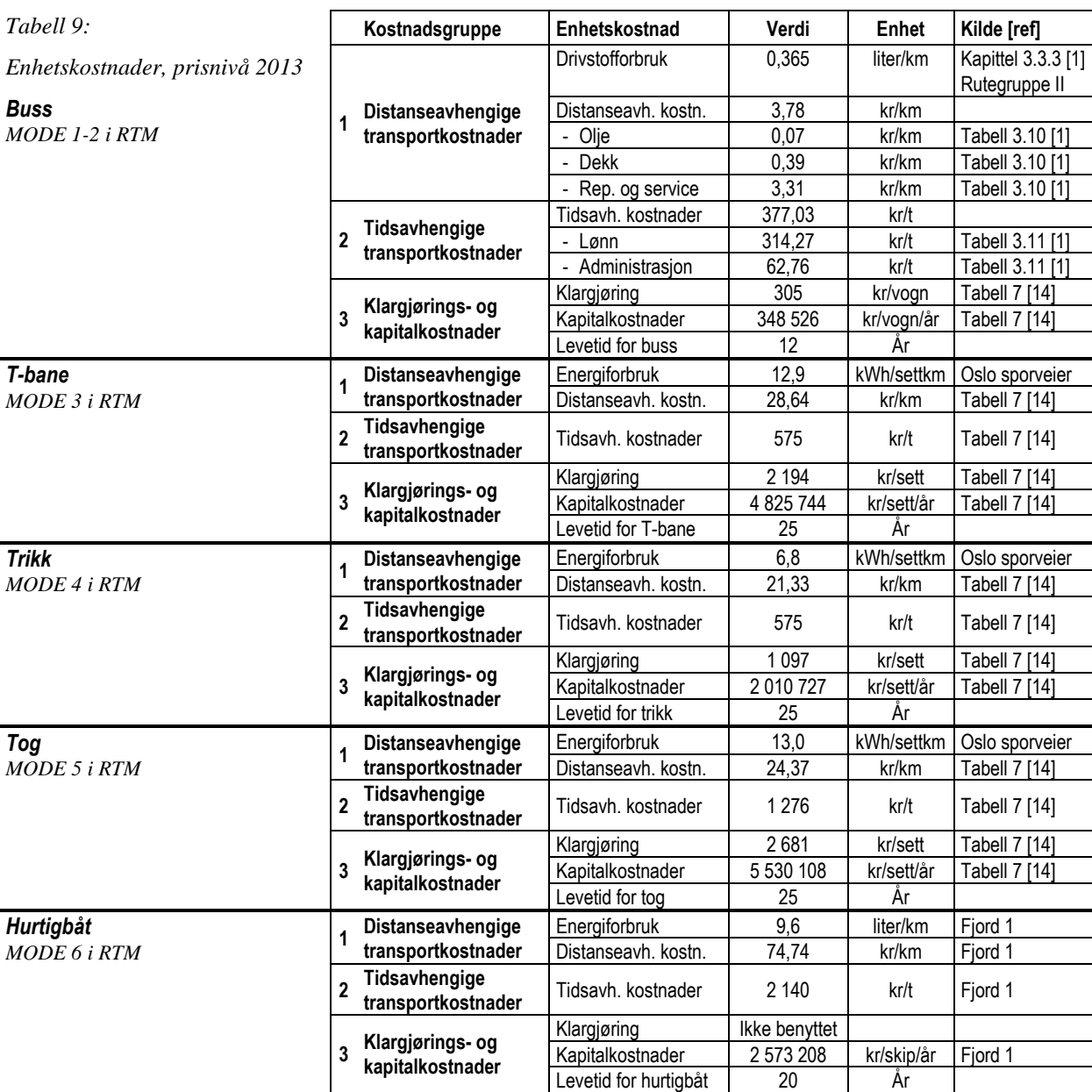

[2] Referanse i TØI-rapport 797/2005 (Samstad m.fl., 2005)

[14] Referanse i TØI-rapport 798/2005 (Minken m.fl., 2005)

Kollektivmodulen beregner følgende kostnader basert på enhetsprisene [i Tabell 9:](#page-39-0)

- Distanseavhengige transportkostnader
- Tidsavhengige transportkostnader
- Klargjøringskostnader for vogner og vognsett
- Kapitalkostnader for busser
- Kapitalkostnader for andre transportmidler

Kostnadsberegningen gjelder ett vognsett per avgang uavhengig av antall passasjerer. Dette blir nærmere omtalt senere.

Kollektivmodulen beregner operatørenes kostnader fordelt på de kostnadskomponenter som er gjengitt i [Tabell 10.](#page-40-0)

<span id="page-40-0"></span>*Tabell 10:*

*Kostnadskomponenter i Kollektivmodulen*

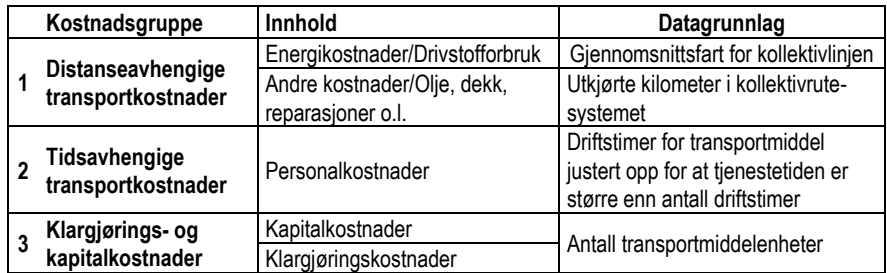

Drivstoffkostnader beregnes for de enkelte vognklasser for busser basert på de gjennomsnittshastigheter som finnes i transportmodellen. Metode og enhetsverdier er basert på det tidligere beregningsopplegget BUSSKOST med senere prisoppdateringer etter [15].

Drivstofforbruk (f.eks. diesel) legges inn i parameterfil (*Fuel(X))*. I kapittel 3.3.3 i [2] er forbruket oppgitt til 0,365 liter/km for busser i vogngruppe 4 og rutetype 2 (by- og forstadskjøring). Dette er pris for normert forbruk, marginal km-kostnad er noe lavere. For øvrige kollektive transportmidler brukes verdier fra [14].

Drivstofforbruk beregnes for hvert mode på følgende måte:

 *linjer Fdrivstoff Pdrivstoff* \**Vdist*\_ *hour* \**Tperiode*

*der:*

*Fdrivstoff = drivstoffkostnad Pdrivstoff = enhetskostnad for mode på linja, brukerstyrt Vdist\_hour = vehicle\_distance\_hour for hver linje, fra RTM T periode = periodelengde, brukerstyrt*

Dersom man ikke har enhetspriser for drivstofforbruk kan man også bruke energikostnader. Energikostnadene beregnes på følgende måte:

 *linjer Kenergi Penergi* \**Vdist*\_ *hour* \**Tperiode*

*der:*

*Kenergi = energikostnad Penergi = enhetskostnad for mode på linja, brukerstyrt Vdist\_hour = vehicle\_distance\_hour for hver linje, fra RTM T periode = periodelengde, brukerstyrt*

Øvrige distanseavhengige kostnader for kjøretøyene, for eksempel slitasje og service, beregnes etter følgende formel:

$$
K_{dist} = \sum_{linjer} P_{dist} * V_{dist\_hour} * T_{periode}
$$
  
der:

*Kdist = øvrige distanseavhengige kostnader Pdist = enhetskostnad for mode på linja (3 kr/km), brukerstyrt Vdist\_hour = vehicle\_distance\_hour for hver linje, fra RTM Tperiode = periodelengde, brukerstyrt*

Klargjørings- og kapitalkostnadene omfatter kostnadene for at et transportmiddel skal være tilgjengelig, for eksempel vask av vogner og avskriving av investert kapital. Disse kostnadene beregnes slik:

$$
K_{\text{kjøretøy}} = \sum_{\text{linjer}} (P_{\text{klar}} + P_{\text{kap}}) * V_{\text{req}}
$$

*der:*

*Kkjøretøy = kjøretøykostnad Pklar = klargjøringskostnad for mode på linja, brukerstyrt Pkap = kapitalkostnad for mode på linja, brukerstyrt Vreq = vehicles required for hver linje, fra RTM*

Behovet i antall vognsett bestemmes på grunnlag av den sterkest belastede perioden. [I Tabell 9](#page-39-0) er behovet for reservemateriell inkludert i kapitalkostnadene ved et tillegg på 10 %.

Kapitalkostnadene er i [Tabell 9](#page-39-0) angitt i kr/år. I overføringsfilen til EFFEKT er kostnadene regnet om til kr/døgn.

#### *Fremføringshastighet for kollektivtrafikken*

De kollektive transportmidlenes fremføringshastighet er i transportmodellene som regel styrt av rutetabellen for vedkommende rute. For at en innkorting eller kapasitetsforbedring på en veglenke som benyttes av en bussrute, skal gi en beregningsmessig forbedring for kollektivtrafikantene, må rutebeskrivelsen i transportmodellen endres for det eller de aktuelle scenarioene.

Det er lagt til rette i RTM for at fremføringshastigheten for busser uten kollektivfelt skal få samme forsinkelse som biltrafikken når det oppstår køproblemer. Dette må i så fall kodes spesielt i RTM, se [7].

#### *Passasjerkapasitet for kollektive transportmidler*

Beregningene av kollektivselskapenes kostnader er i utgangspunktet basert på at det går ett vognsett per avgang og at dette er tilstrekkelig til å avvikle trafikken på den aktuelle ruten. På ruter med stor trafikk vil dette gi misvisende beregningsresultater ved at selskapenes kostnader ikke tar utgangspunkt i det materiellet som trengs for å avvikle trafikken. En måte å løse dette på er beskrevet nedenfor.

Cube Voyager opererer ikke med vogntyper for kollektive reisemidler, men det er mulig å kode **passasjerkapasitet** i form av antall sitteplasser og ståplasser. Passasjerkapasiteten på ett vognsett eller en enhet av de aktuelle transportmidlene (MODE) som er lagt inn, fremgår a[v Figur 12.](#page-41-0)

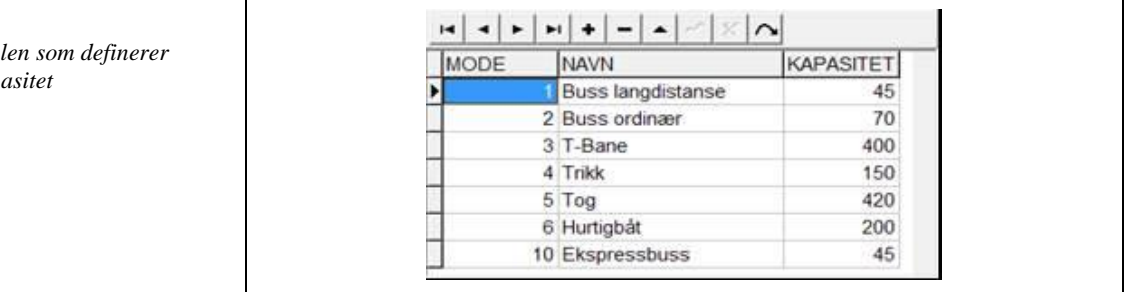

<span id="page-41-0"></span>*Figur 12:*

*Innholdet i filen*  $passasjerkap$ 

Det er laget en rutine som beregner **kapasitetsutnyttelsen** (maks. antall passasjerer på en avgang/passasjerkapasitet) i den sterkest belastede perioden for alle kollektivruter. Beregning av kapasitetsutnyttelse bestilles i samsvar med oppsettet i [Figur 13](#page-42-0)*.*

<span id="page-42-0"></span>*Figur 13:*

*Jobb som beregner maksimal kapasitetsutnyttelse på kollektivlinjer*

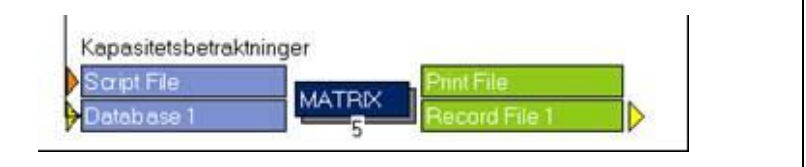

Et eksempel på utskrift fra disse beregningene er vist i [Figur 14.](#page-42-1)

<span id="page-42-1"></span>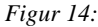

*Eksempel på utskrift fra kapasitetsvurdering*

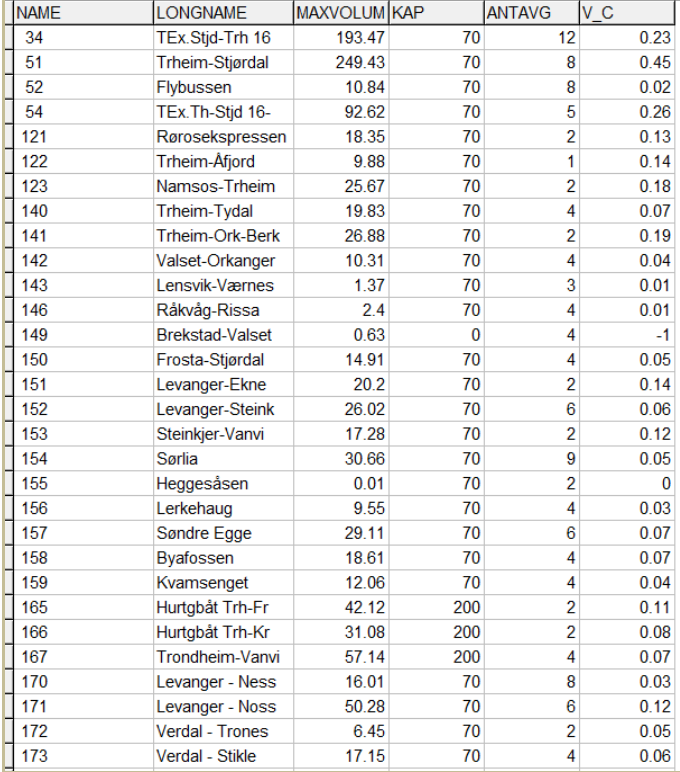

Ruter med kapasitetsutnyttelse større enn 1 har åpenbart store kapasitetsproblemer. Hva som er rimelig kapasitetsutnyttelse, vil variere fra rute til rute. Ruter med mange passasjerer i begge retninger, vil tåle en høyere kapasitetsutnyttelse enn ruter med skjev retningsfordeling. Det finnes foreløpig ingen offisielle anbefalinger om hvilken kapasitetsutnyttelse det rimelig å forutsette i ulike sammenhenger. Som en rettesnor kan nevnes at normal kapasitetsutnyttelse i ferjesamband ligger rundt 0,35.

De ulike kolonnene i har følgende innhold:

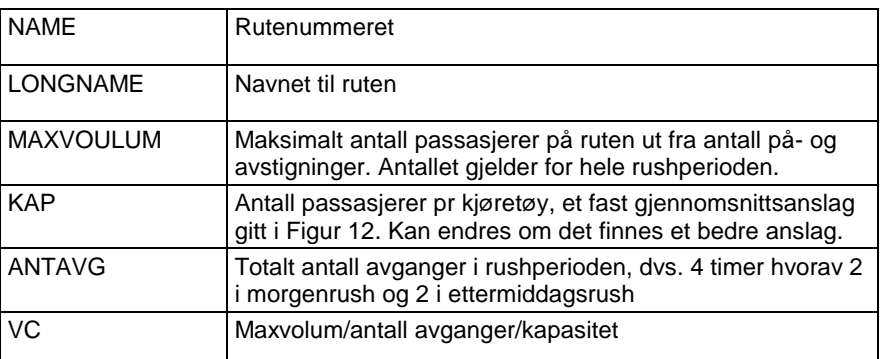

Det er ikke uten videre slik at en skal øke tilbudet på alle ruter som fremstår med høy kapasitetsutnyttelse. På en del strekninger, særlig i byområder, kan det finnes flere parallelle kollektivruter. Dersom det er høy kapasitetsutnyttelse på enkelte ruter på slike strekninger, men lav utnyttelse på andre parallelle ruter, er det den totale kapasitetsutnyttelsen på strekningen som må vurderes.

I dagens transportmodeller er det egentlig ikke tilrettelagt for å kunne angi at det skal benyttes flere vognsett ved samme avgang på en kollektivrute. Den mest korrekte måten å øke kapasiteten på i dagens transportmodeller, vil derfor være å øke frekvensen for de aktuelle rutene og så gjøre transportmodellberegningene på nytt. Dette vil også gi reduserte ventetider på de aktuelle rutene og vil dermed påvirke trafikantenes valg av transportmiddel. Dette vil igjen kunne føre til ekstra etterspørsel, eventuelt med flere beregningsrunder.

Et alternativ til denne løsningen kan imidlertid være å gå direkte inn i kapasitetsutnyttelsestabellen [\(Figur](#page-42-1) 14) i Cube etter at nettfordelingen av kollektivreisene er fullført. Under kolonnen "Headway" i denne tabellen er tiden mellom avgangene angitt for hver enkelt kollektivrute. Dataene i denne filen benyttes som grunnlag for de etterfølgende kostnadsberegningene i Kollektivmodulen. Ved å redusere tiden mellom avgangene i denne filen, vil Kollektivmodulen beregne kostnadene for flere vognsett enn det som ligger til grunn for transportmodellberegningene.

## <span id="page-43-0"></span>**6.3 Beregning av selskapenes inntekter**

For å beregne billettinntekter bruker programmet OD-matriser fordelt på hver av tidsperiodene og for hver reisehensikt sammen med takstmatriser. Dette er ikke nødvendigvis tall som er identiske med de registrerte inntektene hos kollektivselskapene, men snarere et overslag over billettinntektene basert på kodede taksttabeller. Billettinntekter pr. tidsperiode beregnes slik:

$$
Inntekt = \sum_{ij} Turer_{ij} * Takst_{ij}
$$
  
der:  $ij = fra some i til some j$ 

Inntekten beregnes ved at takstmatrisen *Mtakst* multipliseres med turmatrisen *TUR(X)*. Normalt betaler passasjerer ved første påstigning på en kollektivreise. I mange byområder kan man reise med overgangsbilletter, både mellom forskjellige kollektivlinjer og mellom forskjellige selskaper. Det er derfor vanskelig å få til en helt korrekt fordeling av de totale billettinntektene i kollektivsystemet på selskaper. I Kollektivmodulen blir billettinntektene fordelt på selskap etter utkjørte passasjerkilometer.

Takstene som benyttes i etterspørselsmodellen Tramod er i prinsippet korrigert for aktuelle rabatter. Inntektsberegningen i Kollektivmodulen tar utgangspunkt i urabatterte takster samt en rabattfaktor som angis av bruker. Det er viktig med en god vurdering av verdien på denne faktoren.

Skolereiser som har et passende kollektivtilbud, bidrar med inntekter for vedkommende kollektivselskap. Skolereiser som ikke har noe passende kollektivtilbud, påvirker ikke verken kostnader eller inntekter for kollektivselskapene.

## <span id="page-44-0"></span>**6.4 Resultater fra Kollektivmodulen**

Resultatene fra beregningene av de enkelte kollektivselskapenes kostnader og inntekter overføres til EFFEKT. Kollektivmodulen produserer en overføringsfil for hvert transportsystem som må tilordnes riktig vegnett når dataene importeres til EFFEKT. Overføringsfilen inneholder følgende datatyper:

- Periode av døgnet [nummer]
- Selskap [selskapsnummer]
- Påstigende passasjerer [antall]
- Utkjørt distanse [vognmeter]
- Transportarbeid [passasjermeter]
- Billettinntekter fra tjenestereiser [kr]
- Billettinntekter fra reiser til og fra arbeid [kr]
- Billettinntekter fra fritidsreiser [kr]
- Inntekter fra godstransport [kr]
- Tidsavhengige kostnader [kr]
- Drivstofforbruk buss [liter]
- Energiforbruk (eks. buss) [kWh]
- Distanseavhengige kostnader (eks. drivstoff buss) [kr]
- Klargjøringskostnader [kr]
- Kapitalkostnader buss [kr]
- Kapitalkostnader hurtigbåt [kr]
- Kapitalkostnader andre transportmidler [kr]

Denne overføringsfilen inneholder data for alle definerte selskaper i transportmodellen, men det er kun summene for samtlige selskaper som tas inn i EFFEKT.

Kapitalkostnadene er en funksjon av levetiden for vedkommende transportmiddel og kalkulasjonsrenten for prosjektet. Kalkulasjonsrenten styres i EFFEKT. Ettersom forventet levetid er forskjellig for en del av transportmidler, må kapitalkostnadene overføres til EFFEKT for disse transportmidlene.

Det produseres også en resultatutskrift fra Kollektivmodulen i form av en såkalt prn-fil, se [Figur 15.](#page-45-0) I denne utskriften er kostnader og inntekter sortert og presentert på tre forskjellige måter:

- Sortert etter periode og mode
- Sortert etter periode og selskap
- Sortert etter periode, mode og selskap

Formatet på denne prn-filen blir fort litt vanskelig å lese. Ved å benytte fontstørrelse 6 og utskrift på liggende A3-format, blir i alle fall siste del av utskriften noenlunde grei å lese.

Kvalitetsvurdering av beregningsresultatene omtales i kapittel 9.

<span id="page-45-0"></span>*Figur 15 :*

*Utsnitt av prn -fil fra Kollektivmodulen*

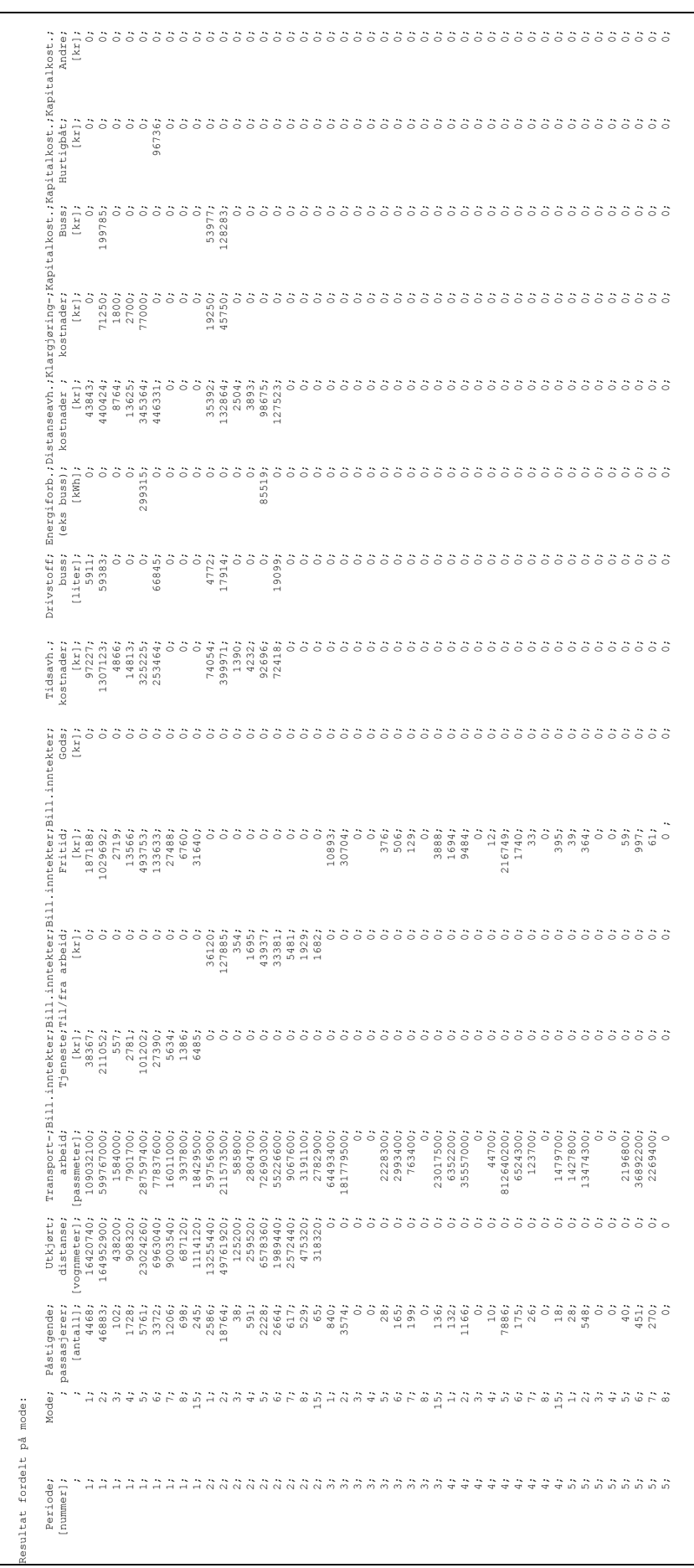

# <span id="page-46-0"></span>**7 Fullføring av nytte-kostnadsanalysene i EFFEKT**

Både RTM, Trafikantnyttemodulen og Kollektivmodulen produserer standardiserte filer for overføring av de data som trengs til etterfølgende nyttekostnadsberegninger i EFFEKT.

Dette forutsetter at de aktuelle prosjekter og vegnett er etablert i EFFEKT slik dette er beskrevet i brukerveilederen for EFFEKT [16].

### <span id="page-46-2"></span><span id="page-46-1"></span>**7.1 Data fra transportmodellsystemet til EFFEKT**

#### **7.1.1 Data fra RTM**

RTM gir trafikktall i form av ÅDT for samtlige lenker i transportsystemet for et sammenligningsalternativ og aktuelle tiltaksalternativer. Eventuell GS-trafikk spesifisert på reisehensikt inngår også i denne overføringsfilen. Det produserer en datafil for hvert beregningstidspunkt. Dette er den samme filen som benyttes for prosjekter som analyseres med faste kjøretøymatriser uten bruk av Trafikantnyttemodulen eller Kollektivmodulen. Brukeren må selv passe på at de riktige datafilene blir overført til riktige vegnett og alternativer i EFFEKT. I EFFEKTbildet må brukeren angi hvilket beregningsår dataene gjelder for, s[e Figur 16.](#page-47-1)

En slik overføringsfil inneholder følgende data:

- Prisnivå
- Bompenger for hver veglenke
- Parkeringsavgifter for hver sone
- Lengden på aktuelle belastningsperioder i transportmodellen
- Totalt antall kjøretøyer på hver veglenke
- Antall kjøretøyer spesifisert på hver belastningsperiode for hver veglenke
- Syklende spesifisert på reisehensikt for hver lenke
- Gående spesifisert på reisehensikt for hver lenke

Andel lange og mellomlange reiser (som gjennomsnitt for trafikken i modellområdet) må gis av brukeren som inndata til EFFEKT. Dette danner grunnlag for en justering av tidsverdiene for de aktuelle trafikantene i EFFEKT. Ved innlesing til EFFEKT blir alle kostnadstall omregnet til 1000 kr og multiplisert med 365 for å få kostnader på årsbasis.

<span id="page-47-1"></span>*Figur 16:*

*Skjermbilde i EFFEKT 6.6 for overføring av data fra transportmodell*

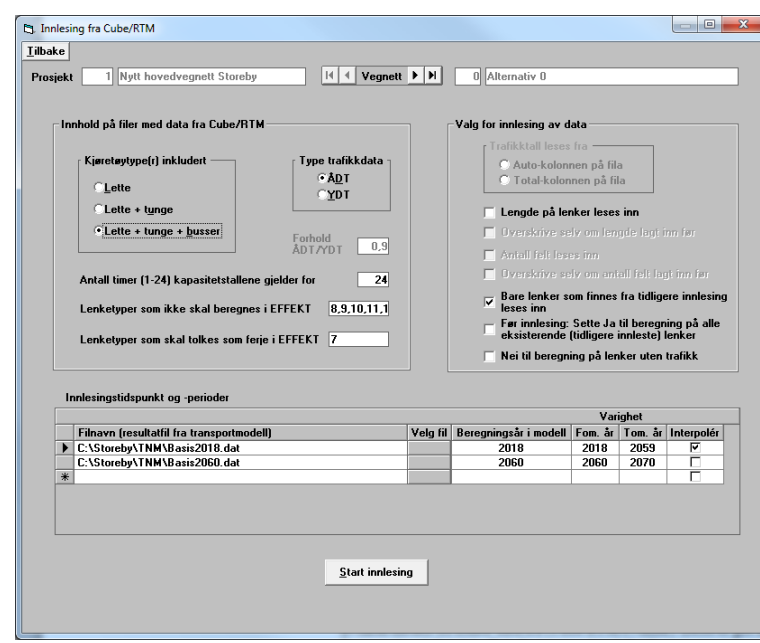

På dette grunnlaget utfører EFFEKT de beregninger som inngår i en tradisjonell nytte-kostnadsanalyse. Dette er nærmere beskrevet i brukerveilederen for EFFEKT [16]. Når det gjøres konsumentoverskuddsberegninger ved hjelp av Trafikantnyttemodulen, vil disse beregningene erstatte tids- og kjørekostnadsberegningene i EFFEKT.

### <span id="page-47-0"></span>**7.1.2 Data fra Trafikantnyttemodulen til EFFEKT**

Trafikantnyttemodulen beregner endringer i konsumentoverskudd i forhold til det definerte sammenligningsalternativ (alternativ 0) for hver enkelt reisemåte og reisehensikt for et tiltaksalternativ (utbyggingsplan) for et gitt beregningstidspunkt. Dessuten beregnes det korreksjoner fra modellens (opplevde) enhetspriser til faktiske (offisielle) enhetspriser for transportarbeidet, også dette spesifisert på transportmåter og reisehensikter.

Aktuelle transportmåter vil være: (1) bilfører, (2) bilpassasjer, (3) kollektivtrafikant, (4) gående og (5) syklende

De aktuelle reisehensiktene er: (1) tjenestereiser, (2) til/fra arbeid, (3) fritid og (4) gods

Prisnivå må angis og forutsettes å være det samme for alle beregninger for alle alternativer som tilhører samme prosjekt. Dette følger av at alle tiltaksalternativer (utbyggingsplaner) skal være koplet til det samme sammenligningsalternativet (alternativ 0).

Overføringen av data fra Trafikantnyttemodulen til EFFEKT administreres i et eget skjermbilde som vist i [Figur 17.](#page-48-1)

Det produseres en datafil til EFFEKT for hvert beregningstidspunkt for de aktuelle utbyggingsplaner. Det er brukeren som må passe på at de riktige datafilene blir overført til de riktige vegnettsalternativer i EFFEKT. Overføringsfilen inneholder data om følgende:

- Endring i konsumentoverskudd spesifisert på reisemåte og reisehensikt
- Korreksjon for transportarbeid for biler spesifisert på reisehensikt

Ved innlesing til EFFEKT blir kostnadstallene omregnet til 1000 kr og multiplisert med 365 slik at de representerer et helt år. Den videre behandling av disse dataene er nærmere beskrevet i brukerveilederen for EFFEKT [16].

<span id="page-48-1"></span>*Figur 17:*

*Skjermbilde i EFFEKT 6.6 for overføring av data fra Trafikantnyttemodul*

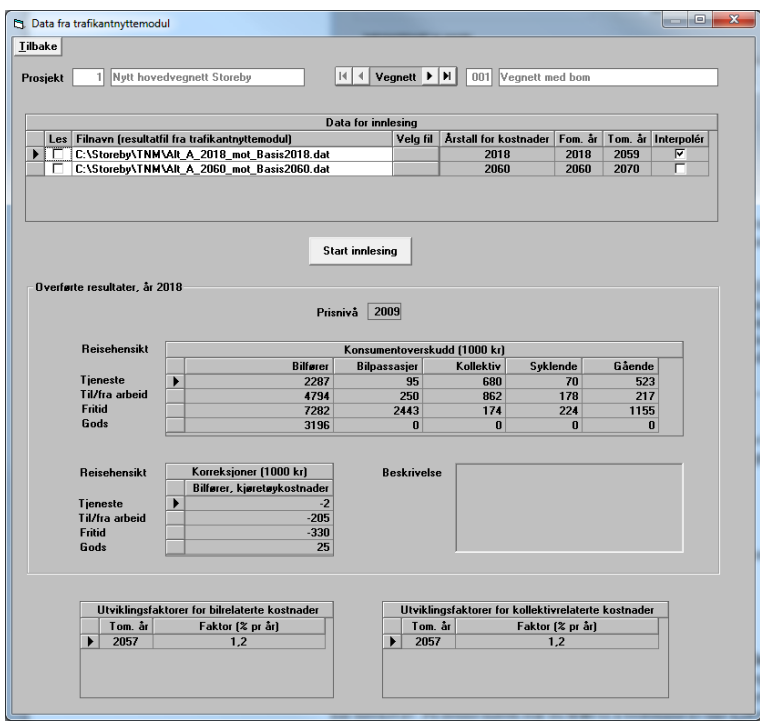

#### <span id="page-48-0"></span>**7.1.3 Data fra Kollektivmodulen til EFFEKT**

Bruk av Kollektivmodulen forutsetter at linjenettet er særskilt kodet i transportmodellen. Det forutsettes dessuten at Trafikantnyttemodulen benyttes til å beregne endringer i trafikantenes konsumentoverskudd.

For hver transportmodellberegning både for alternativ 0 og for aktuelle utbyggingsplaner produserer Kollektivmodulen en datafil for overføring til EFFEKT. Overføringen av administreres i et eget skjermbilde som vist i [Figur 18.](#page-49-2)

Brukeren må passe på at de riktige datafilene hentes inn til riktig vegnett (alternativ) i EFFEKT. Ved innlesing til EFFEKT blir kostnadene omregnet til 1000 kr og multiplisert med 365 slik at de representerer et helt år. Den videre behandling av disse dataene er nærmere beskrevet i brukerveilederen for EFFEKT [16].

For prosjekter uten faste turmatriser i transportmodellen skal en del av nytteberegningene utføres ved hjelp av Trafikantnyttemodulen. Beregningsresultater fra Trafikantnyttemodulen overføres til EFFEKT som beskrevet i kapittel 7.1.2. Beregningene i Trafikantnyttemodulen erstatter da i prinsippet beregningene av kjøretøykostnader, direkteutgifter og tidskostnader i EFFEKT.

Gjennom konsumentoverskuddsberegninger og tilhørende korreksjoner har en fanget opp endringer i trafikantenes tids- og kjøretøykostnader. En regner imidlertid ikke med at trafikantene tar hensyn til ulykkesforhold, miljøforhold eller vedlikeholdskostnader når de velger reisemåte. Derfor må kostnader ved disse forholdene beregnes på tradisjonell måte i EFFEKT, som supplement til konsumentoverskuddsberegningen. Dette gjøres på grunnlag av de trafikkdataene som overføres fra transportmodellen til EFFEKT, se kapittel 6.5.1. Denne filen inneholder også data om bompenger og parkeringsavgifter som trengs for å gjøre bruttokostnadsberegninger i EFFEKT etter prinsippene beskrevet i [1].

<span id="page-49-2"></span>*Figur 18:*

*Skjermbilde i EFFEKT 6.6 for overføring av data fra Kollektivmodulen*

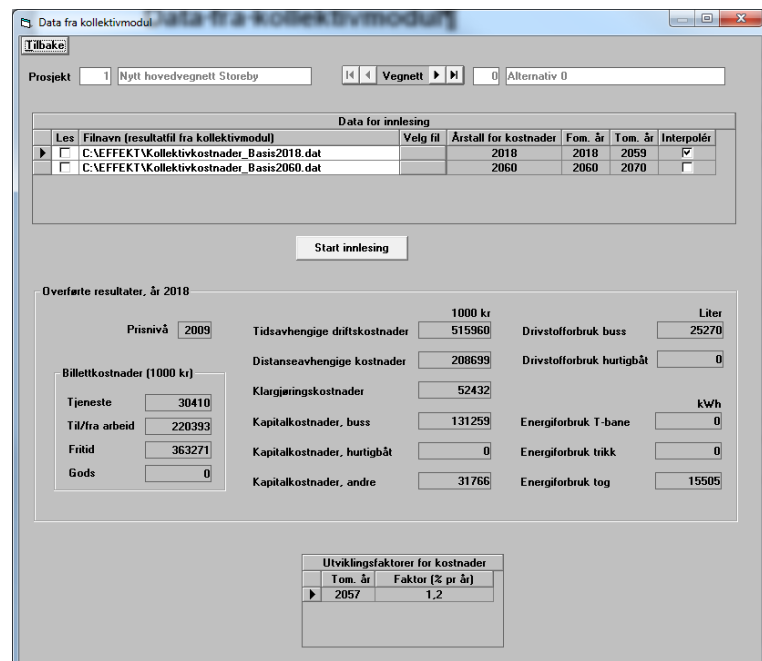

#### <span id="page-49-0"></span>**7.1.4 Supplerende inndata i EFFEKT**

De beregningene som gjøres i transportmodell, Trafikantnyttemodul og Kollektivmodul, gjelder ett døgn og forutsettes å være representative for det aktuelle beregningsåret. For at transportmodellberegningene skal kunne representere en sammenhengende analyseperiode på f.eks. 40 år, må det i EFFEKT gis opplysninger om interpolering og kostnadsutvikling for aktuelle kostnadstyper. Fremgangsmåten for dette er nærmere beskrevet i brukerveilederen for EFFEKT [16].

EFFEKT regner i dag med år som tidsoppløsning, det vil si at det ikke kan gjøres beregninger med ett vegnett en del av året og et annet vegnett en annen del av det samme året. Dette innebærer at EFFEKT ikke kan ta imot resultater fra mer enn én transportmodellberegning for ett og samme årstall.

## <span id="page-49-1"></span>**7.2 Beregningene i EFFEKT**

De prosjektene som sluttberegnes i EFFEKT, kan kategoriseres etter hvilken beregningsmetodikk som er benyttet. Følgende situasjoner er aktuelle (tilsvarer det som er kalt prosjekttype 1, 2 og 3 i EFFEKT):

- 1 Trafikkdata gis manuelt i EFFEKT, gjerne basert på en transportmodellberegning
- 2 Med data fra transportmodell med faste turmatriser uten bruk av Trafikantnyttemodul og Kollektivmodul
- 3A Med data fra transportmodell med faste tur matriser med bruk av Trafikantnyttemodul og Kollektivmodul
- 3B Med data fra transportmodell med dynamiske turmatriser med bruk av Trafikantnyttemodul og Kollektivmodul

Prosjekttype 1 blir ikke nærmere omtalt i denne veilederen.

#### *Faste kjøretøymatriser (prosjekttype 2)*

Prosjekttype 2 vil som regel gjelde prosjekter som har innvirkning kun på vegtransporten og der tiltakene ikke har vesentlig innvirkning på kjøretøymatrisene. Trafikkberegningen gjøres da med faste kjøretøymatriser i RTM eller andre modeller som for eksempel Aimsun. Da vil det ikke være aktuelt å benytte verken Trafikantnyttemodulen eller Kollektivmodulen. Transportmodellene leverer trafikkdata på de enkelte lenkene i EFFEKT.

Resten av beregningene gjøres i EFFEKT på vanlig måte, inklusiv beregninger av kjørefart og drivstofforbruk på hver enkelt lenke. Det er imidlertid de personene som tar hånd om transportmodellberegningene, som har ansvaret for at analyseområdet er lukket og identisk for alle vegnett som inngår i analysene, se ellers brukerveilederen for EFFEKT [16].

Resultatene fra beregninger med faste matriser viser hvilke alternativer som avvikler den aktuelle trafikken på den mest effektive måten.

#### *Faste turmatriser (prosjekttype 3A)*

Prosjekttype 3 vil som regel omfatte kollektivturer og GS-turer i tillegg til bil- og kollektivturer. Det er fullt mulig å gjennomføre analyser også for slike prosjekter med faste turmatriser i RTM med påfølgende beregninger i Trafikantnyttemodulen og Kollektivmodulen. I tillegg til trafikken på de enkelte lenkene, blir kostnader og inntekter for kollektivselskapene samt trafikantnytten for alle trafikantgrupper overført som inndata til EFFEKT. En viktig kvalitetssjekk er nå at totalt antall turer i analyseområdet i et scenariotidspunkt er det samme for alle vegnett. I EFFEKT beregnes anleggskostnader, restverdi, drifts- og vedlikeholdskostnader, ulykkeskostnader, helsekostnader, miljøkostnader og klimagassutslipp samt en rekke skatter og avgifter som hører med til bruttokostnadsberegningene.

Dersom det for prosjekttype 3A benyttes Trafikantnyttemodul, vil beregningene for et tiltaksalternativ alltid henge sammen med et sammenligningsalternativ. Hvis det blir nødvendig med nye transportmodellberegninger for alternativ 0, må beregningene i Trafikantnyttemodulen gjøres på nytt for alle aktuelle tiltaksalternativer. Deretter overføres resultatene for alle alternativene fra Trafikantnyttemodulen til EFFEKT.

Som for prosjekttype 2 viser resultatene fra disse beregningene hvilke alternativer som kan avvikle den aktuelle trafikken på den mest effektive måten. Dette kan være verdifull informasjon ved tolkningen av resultater for prosjekttype 3B.

#### *Dynamiske turmatriser (prosjekttype 3B)*

At turmatrisene er dynamiske vil si at antall turer, reisemål og reisemiddelvalg kan være forskjellig for de enkelte alternativene på ett og samme beregningstidspunkt. Etterspørselsberegningene skjer i RTM, eventuelt også i NTM og danner grunnlag for beregninger med Trafikantnyttemodulen og Kollektivmodulen.

Ellers gjelder det samme som for prosjekttype 3A med hensyn til interpolering mellom scenariotidspunkter og parvise alternativsberegninger.

#### *Resultater fra EFFEKT-beregningene*

Trafikantnytten beregnes som differansen mellom et tiltaksalternativ (TA) og et sammenligningsalternativ (SA), i EFFEKT kalt "Alternativ 0". Et Tiltaksalternativ kalles i EFFEKT "Utbyggingsplan" og betegnes i utskriftene som "Planlagt".

Ettersom trafikantnytten beregnes som endring i trafikantenes konsumentoverskudd fra ett alternativ til et annet, vil trafikantnytten for sammenligningsalternativet bli lik 0. Endringen vil figurere som en positiv eller negativ kostnad for det planlagte tiltaksalternativet.

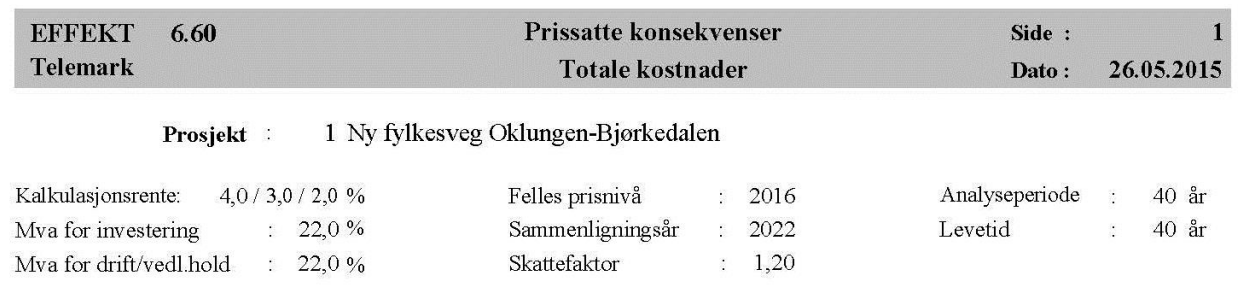

#### UTBYGGINGSPLAN : Ny fylkesveg 1 Oklungen-Bjørkedalen

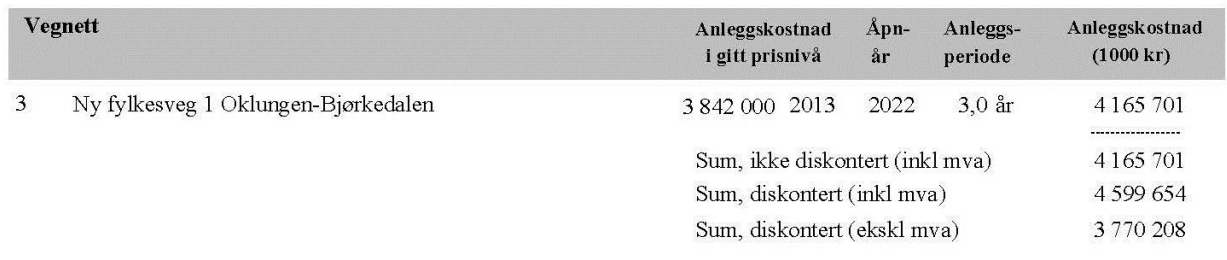

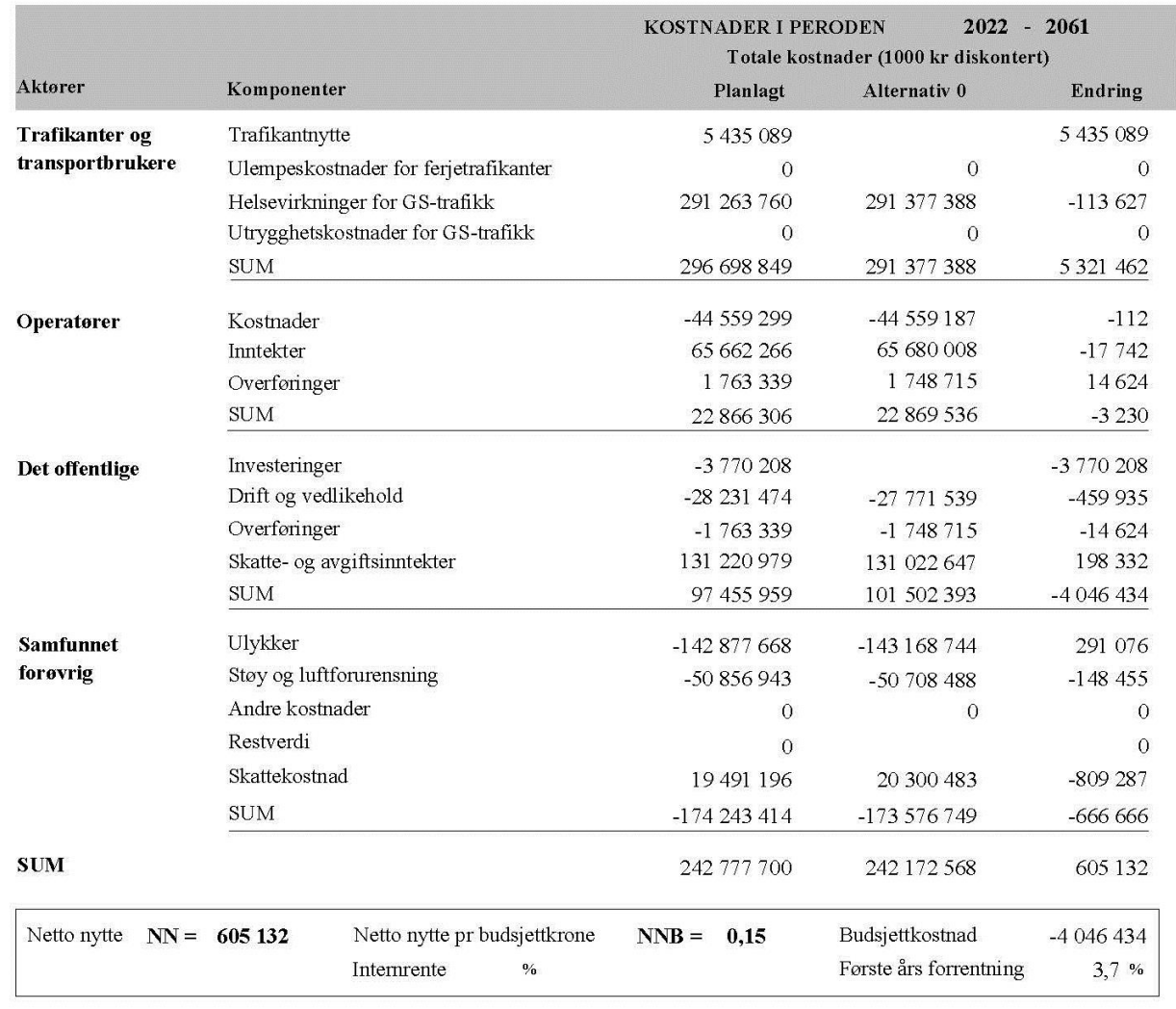

<span id="page-51-0"></span>*Figur 19: Eksempel på utskrift av totale kostnader fra EFFEKT 6.6*

# <span id="page-52-0"></span>**8 Kvalitetsvurdering av beregningsresultater**

Noen grunnleggende forutsetninger skal være ivaretatt før en setter i gang transportmodellberegningene. En av de viktigste forutsetningene er at modellområdet er lukket, det vil si at antall turer inn og ut av området er det samme for alle trafikantgrupper for alle vegnettsscenarioer i ett og samme tidspunkt. En kontrollberegning med faste turmatriser kan bidra til å avdekke hull i analyseområdet.

Det er viktig med god innsikt i modellenes virkemåte slik at en ikke har urealistiske forventninger til hvilke tiltak modellene kan gi rimelig respons på. Det kan være nyttig med prøveberegninger av enkelttiltak for å sjekke modellresponsen før det bygges opp mer komplekse tiltakspakker. Når beregningsresultatene virker urimelige, bør årsaken klarlegges, enten ved at det blir oppdaget feil eller mangler i modellen eller ved at en finner forklaringer på tilsynelatende urimelige resultater. Beregningsresultater fra alle verktøyene som benyttes i analysekjeden, kan bidra til å avdekke årsaken til urimelige resultater.

Første ledd i analysekjeden er beregning for mellomlange og lange reiser i NTM. Dernest følger etterspørselsberegningene og nettutleggingen i RTM. Det er disse beregningene som er mest tidkrevende. Resultater fra disse beregningene er antall turer mellom alle soner for hver trafikantgruppe, samt trafikk på alle lenkene i transportsystemet. Plott av turmatriser og lenketrafikk (selected link-analyser) vil i mange tilfeller kunne avdekke urimelige resultater. Ikke sjelden ligger forklaringen i mangelfulle inndata til transportmodellene.

Også de såkalte prn-filene fra Trafikantnyttemodulen og Kollektivmodulen gir resultater som kan være til stor hjelp ved tolkningen og eventuell feilsøking.

Transportmodellen har en oppbygging som ideelt sett skal gjenspeile endringer i trafikantenes valg og det trafikkmønsteret dette resulterer i. Men transportmodellen kan også gi resultat som virker overraskende. Dette kan skyldes feil i grunnlagsdataene for beregningene, men det kan også ved nærmere undersøkelser vise seg å være logisk. I dette kapitlet er noen slike problemstillinger drøftet, sammen med råd til hvordan man kan håndtere dem analysesammenheng.

Resultater fra EFFEKT-beregningene kan være til stor nytte for å avdekke urimelige resultater og identifisere feil som må rettes opp også i transportmodellen. Derfor er det ingen grunn til å vente med å gjøre EFFEKT-beregninger.

### <span id="page-53-0"></span>**8.1 Resultater fra RTM**

Det er tilrettelagt en standardisert scenariorapport i RTM som kan tas ut etter at det er kjørt beregning av et scenario. Denne rapporten gir nyttig informasjon om forutsetningene for beregningene og er en god dokumentasjon for senere bruk.

*Figur 20:*

*Innhold i scenariorapport for DOM Hønefoss*

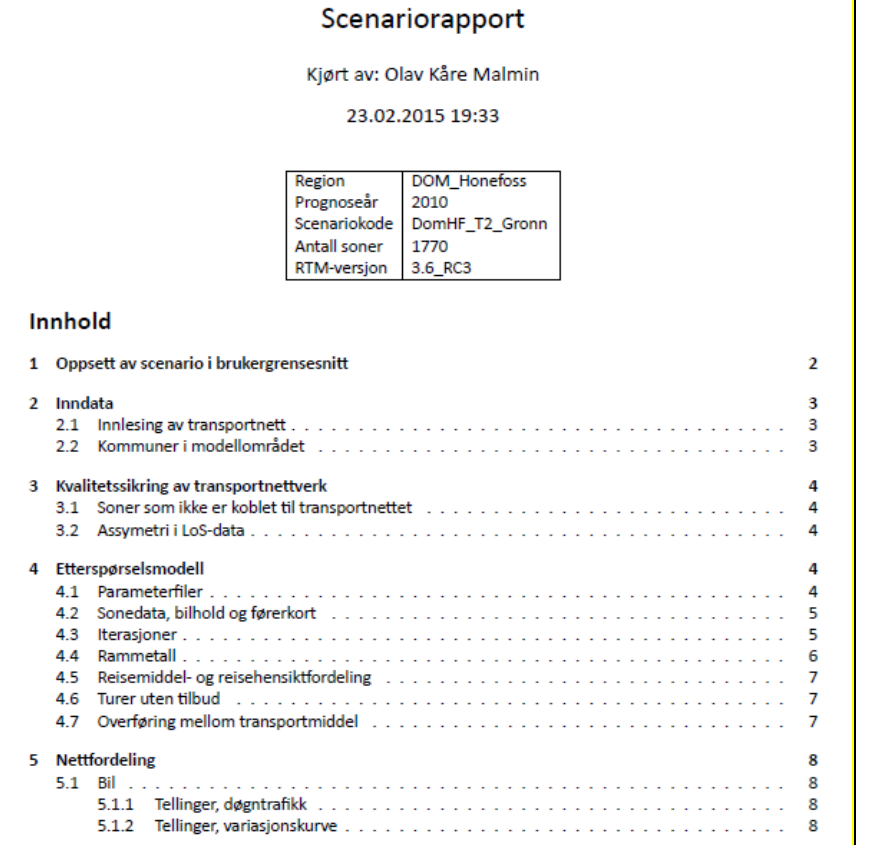

Grafiske fremstillinger av beregningsresultater kan være til stor nytte både som en generell rimelighetskontroll av resultatene og for å spore opp årsaker til overraskende beregningsresultater. Det finnes mange muligheter i Cube for å gjennomføre slike analyser, i RTM er det lagt spesielt til rette for å gjennomføre såkalte "selected link"-analyser og for å ta ut differanseplott. Dette er nærmere beskrevet i [7] og [8].

Det kan forekomme at det mangler tilgjengelig transporttilbud enten i sammenligningsalternativet eller i tiltaksalternativet for reiser mellom visse soner i modellområdet. Der det mangler kollektivtilbud, blir gangtiden lagt til grunn for reisekostnadene mellom de aktuelle sonene. I andre tilfeller kan reisekostnadene være satt lik 0 dersom det mangler transportmulighet mellom to soner. Dette vil føre til at trafikantnytten blir over- eller undervurdert, avhengig av om den reisekostnaden som benyttes er for høy eller for lav.

*Figur 21:*

*Eksempel på differanseplot som viser forskjellen i lenketrafikk mellom et tiltaksscenario og et sammenligningsscenario*

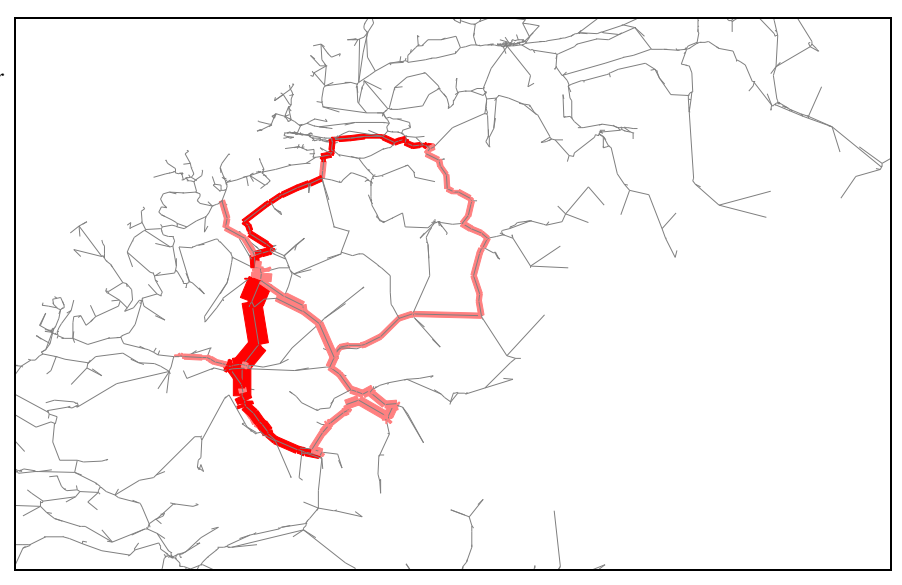

#### *Figur 22:*

*Eksempel på "selected link"-analyse som viser hvilke trafikkstrømmer som belaster en bestem lenke*

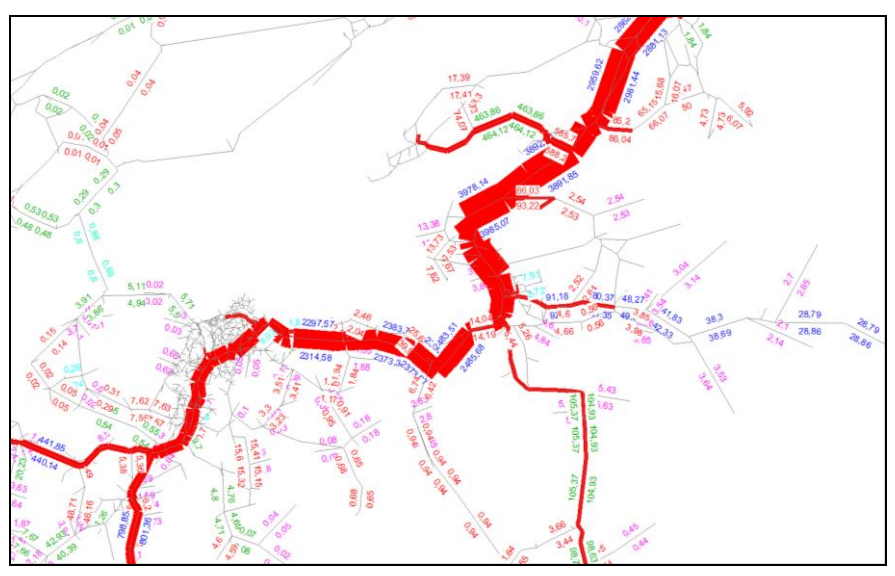

## <span id="page-54-0"></span>**8.2 Resultater fra Trafikantnyttemodulen**

Siste side i prn-filen fra Trafikantnyttemodulen inneholder en sammenstilling av endring i konsumentoverskudd (trafikantnytte) ved det aktuelle tiltaksalternativet (TA). I tillegg presenteres turproduksjon og samlet reisetid både for tiltaksalternativet (TA) og for sammenligningsalternativet (SA). Resultatene er spesifisert på trafikantenes reisehensikt og transportmiddelvalg. Eksempel på utskrift er vist i [Figur 9.](#page-34-1)

Urimelige beregningsresultater kan ofte identifiseres på grunnlag av denne oversikten. Når tvilsomme resultater er identifisert for bestemte trafikantgrupper i denne oversikten, kan en undersøke de mer detaljerte opplysningene for vedkommende trafikantgruppe foran i prn-filen. Her er resultatene spesifisert på hvert enkelt tidsintervall i henhold til beregningsoppsettet. Med timesbasert beregningsoppsett i RTM vil det bli produsert beregningsresultater for mange tidsintervaller og trafikantgrupper. Det medfører at prn-filen kan bestå av ganske mange sider. Skolereiser og tilbringerturer for flyreiser fra RTM er skilt ut fra fritidsreiser som egne reisemarkeder i prn-filen fra Trafikantnyttemodulen.

Det er endringer i reisetid, reiselengde og direkteutgifter fra basisalternativet som danner grunnlaget for beregninger av endring i konsumentoverskudd. Det er dette som ligger til grunn for spesifikasjonen på tid, reiselengde og direkteutgifter i prnfilen. Hvordan trafikantene i etterkant tilpasser sin reiseaktivitet til de aktuelle tiltakene endringene, har egentlig ingen innvirkning på beregningen av trafikantnytten.

#### *Trafikantnytte og tidsverdier*

Beregning av endringer i trafikantenes konsumentoverskudd ved tiltak i transportsystemet skal ideelt sett baseres på modellens generaliserte transportkostnader og andre mekanismer for behandling av folks reisevirksomhet. Det er imidlertid problematisk å fremskaffe disse opplysningene på en form som kan anvendes ved beregning av endringer i trafikantenes konsumentoverskudd. Derfor har en valgt å benytte verdsettingsstudiens tidsverdier ved beregning av endring i konsumentoverskudd i Trafikantnyttemodulen. I noen tilfeller vil dette gi misvisende resultater, i enkelte tilfeller kan resultatene fremstå som direkte urimelige.

Transportmodellen beregner antall turer for hvert enkelt reisemarked for alle sonepar i modellområdet for et sammenligningsalternativ  $(T_0)$  og et tiltaksalternativ  $(T_1)$ . I prinsippet er disse beregningene basert på såkalte generaliserte reisekostnader (GK<sub>0</sub> og GK<sub>1</sub>) for de to alternativene. Etterspørselskurven for reisevirksomheten i vedkommende transportmarked skal da gå gjennom de to punktene (T<sub>0</sub>, GK<sub>0</sub>) og (T<sub>1</sub>, GK<sub>1</sub>). Når avstanden mellom punktene ikke er for stor, vil etterspørselskurven være tilnærmet rettlinjet mellom punktene. Dette er illustrert med grønt i [Figur 23.](#page-55-0)

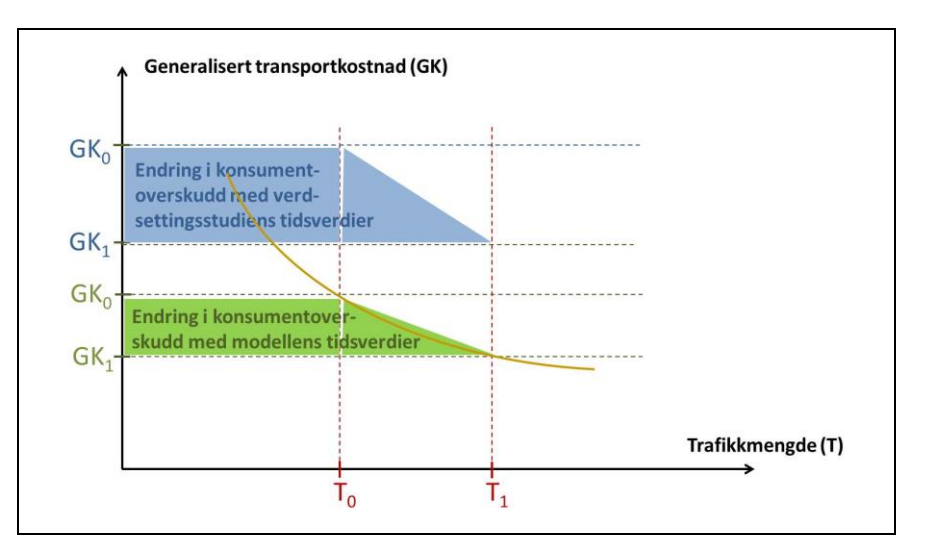

Endringen i konsumentoverskudd beregnet med verdsettingsstudiens tidsverdier er vist med blått [i Figur 23.](#page-55-0) Figuren illustrerer hvilke utslag dette kan få for trafikantnytteberegningene. Verdsettingsstudien tidsverdier finnes kun for et begrenset antall av de reisemarkedene som behandles i transportmodellen. Det er derfor nødvendig å aggregere modellens reisemarkeder før konsumentoverskuddsberegningene kan iverksettes.

Det er vanskelig å fastslå hvor stor innvirkning denne tilpasningen har på nyttekostnadsanalysene. Unøyaktigheten vil åpenbart være svært avhengig av prosjekttypen. I enkelte tilfeller vil en kunne oppleve at et tiltak som betyr en forbedring for trafikantene, faktisk kommer ut med negativ trafikantnytte. Omvendt kan det også forekomme at tiltak som betyr en ulempe for trafikantene, faktisk kommer ut med positiv nytte. Det er derfor svært viktig med god innsikt i modellsystemenes virkemåte når en skal tolke beregningsresultatene.

#### <span id="page-55-0"></span>*Figur 23:*

*Prinsippfigur for forskjellen i konsumentoverskudd mellom transportmodellens og verdsettingsstudiens tidsverdier*

## <span id="page-56-0"></span>**8.3 Resultater fra Kollektivmodulen**

Kollektivmodulen genererer en overføringsfil til EFFEKT med data som vist i [Figur 15.](#page-45-0) Tallene i denne filen gjelder enhet/døgn. Ved overføring til EFFEKT blir tallene regnet om til år og angitt i 1000 kr. I tillegg til denne overføringsfilen produserer Kollektivmodulen en fil med oversikt over beregningsresultater fordelt på selskaper og på type transportmiddel, såkalte MODE.

Kollektivtilbudet i RTM er kodet med rutebeskrivelse og tid mellom avganger (Headway). Det er ingen beregninger verken i RTM eller i Kollektivmodulen av vognbehovet for å få avviklet den aktuelle trafikken. Kostnadsberegningene i Kollektivmodulen er basert på at ett vognsett pr. avgang er tilstrekkelig, noe som i en del tilfeller ikke er riktig, se kapittel 6.2.

Også for prn-filen fra Kollektivmodulen kan det være et godt råd å starte bakerst med den tabellen som viser beregningsresultater spesifisert på periode og mode (transportmiddel). Det er de oppsummerte tallene for alle tidsintervaller fra denne listen som overføres til EFFEKT for supplerende beregninger. Følgende forutsetninger gjelder for tallene i tabellen:

- Kapitalkostnader beregnes kun for den perioden med høyeste avgangsfrekvens
- Distanseavhengige kostnader beregnes kun for korte reiser (periode 1 og 2) ettersom lange reiser (periode 3-5) benytter det samme kollektivtilbudet som korte reiser
- Kollektivmodulen beregner ikke kostnader for ferjer (mode 7), disse kostnadene beregnes i EFFEKT
- Strømforbruket til skinnegående transportmidler kostnadsberegnes i EFFEKT

I de to tabellene foran i prn-filen fra Kollektivmodulen vises beregningsresultatene spesifisert på selskap samt beregningsresultater spesifisert både på selskap og mode. Disse tabellene vil være av interesse kun for dem som ønsker å se hvilken innvirkning de aktuelle tiltakene har for de enkelte kollektivselskapene.

Et lite tips: Sett skriftstørrelsen til 6 pkt. og velg liggende A3 for eventuell utskrift av prn-filen fra Kollektivmodulen.

## <span id="page-56-1"></span>**8.4 Resultater fra EFFEKT-beregningene**

Med grunnlag i data som er overført fra transportmodell, Trafikantnyttemodulen og Kollektivmodulen, blir det utført komplette beregninger av de prissatte konsekvensene i EFFEKT, se [16] og [17]. Her beregnes nåverdi i fastsatt prisnivå ved å diskontere alle kostnadstall til det gitte sammenligningsåret for prosjektet. En samlet oversikt som viser nåverdiene for ulike kostnadskomponenter og aktørgrupper er vist i utskriften **Totale kostnader** i [Figur 19.](#page-51-0)

## <span id="page-57-0"></span>**8.5 Spesielle analysesituasjoner**

Dersom det er inkonsistens i aggregeringen av trafikantgrupper mellom de ulike beregningstrinnene, vil det kunne føre til ulogiske resultat ved beregninger med Trafikantnyttemodulen. For eksempel kan OD-matrisen (ved tradisjonell firetrinnsmetodikk) bestå av alle turer innen en reisehensikt. De er ikke fordelt på reisemiddel enda. Kostnadsmatrisen med generalisert kostnad kan bestå av tidsforbruk, avstand eller direkte utgifter, og brukes for å avgjøre hvilke sonerelasjoner turene skal gå på. De generaliserte kostnadene kan variere i forhold til hvilket reisemiddel som forutsettes brukt fra start til målpunkt. I de fleste transportmodeller er det i slike tilfeller forutsatt bruk av bil når de generaliserte kostnadene er beregnet. For noen tiltak vil denne oppbyggingen gi ulogiske resultat, for eksempel i korridorer hvor kollektivtrafikken går raskere enn bilene. Da kan korridoren framstå som mindre attraktiv i transportmodellen enn den er i virkeligheten. Slike resultat fra transportmodellen vil slå ut også for trafikantnytteberegningen.

Det er også andre forenklinger, aggregering av trafikantgrupper og bruk av gjennomsnittsverdier som for enkelte prosjekttyper kan gi ulogiske resultat. Dersom den som bruker transportmodellen og Trafikantnyttemodulen er i tvil om hvilke utslag det aktuelle prosjektet kan gi, anbefales det å ta kontakt med folk med mer erfaring i bruk av transportmodeller til nytte-kostnadsberegninger.

I større byer kan det være vanskelig å se for seg totaleffektene i transportnettet som følge av endringer på enkeltlenker. Noen ganger kan det å tilføre ekstra kapasitet øke den totale reisetiden. Dette kommer av at flaskehalser flyttes. Dette kalles *Braess*' paradoks. Et eksempel på en situasjon kan oppstå der en veg kortes inn utenfor et bysentrum. Det gir større tilgjengelighet for trafikantene som tiltrekkes av denne lenken. Det fører til økt trafikk, ikke bare på den innkortede lenken, men også innover i vegnettet hvor det er kapasitetsproblemer fra før. Den innkortede lenken kan føre til negativ trafikantnytte fordi de nye trafikantene gir ekstra forsinkelse for eksisterende trafikanter.

## <span id="page-58-0"></span>**9 Gangen i analysearbeidet**

Nedenfor beskrives beregningsgangen i 8 trinn for et prosjekt av type 3B, altså prosjekter med etterspørselsberegninger og dynamiske turmatriser, se kapittel 4.3:

- Trinn 1: Etablering av Basis Transportmodell for valgt modellområde
- Trinn 2: Etablering av transportmodellscenarioer for sammenligningsalternativet (alternativ 0) for valgte beregningstidspunkter
- Trinn 3: Implementering og evaluering av enkelttiltak og mindre tiltakspakker som grunnlag for å sette sammen komplette tiltakspakker
- Trinn 4: Etablering av scenarioer for ett av de aktuelle tiltaksalternativer (utbyggingsplaner) for valgte beregningstidspunkter
- Trinn 5: Gjennomføring av beregninger med RTM, TNM, KM og EFFEKT for alle scenarioer for det etablerte tiltaksalternativet
- Trinn 6: Kontroll av beregningsresultater og oppretting av datagrunnlag, eventuelt i flere runder
- Trinn 7: Overføring av data og fullføring av nytte-kostnadsanalysen i EFFEKT, kontroll av resultater og eventuelle opprettinger
- Trinn 8: Etablering av flere tiltaksalternativer, samt beregning og kontroll av resultater med eventuelle opprettinger

#### *Trinn 1: Etablering, kalibrering og beregning av Basis Transportmodell for valgt modellområde*

Dersom det skal benyttes en ferdig kalibrert og kvalitetssikret transportmodell, vil dette trinnet kun bestå i å sørge å få tilgang til modellen og sjekke at den er OK.

I mange tilfeller vil det være aktuelt å etablere en ny delområdemodell for deler av en eller flere regioner. Det gjennomføres testberegninger med den estimerte modellen som skal danne grunnlag for etablering av en delområdemodell. Størrelsen på modellområdet vil være avhengig av influensområdet for de tiltak og alternativer som skal evalueres. Utvelgelse av de soner, transportårer og kollektivruter som skal inngå, kan gjøres ved bruk av TNext [13]. Rammetallskalibrering og eventuelt lenkekalibrering er omtalt i kapittel 4.3.1.

#### *Trinn 2: Etablering og beregning av transportmodellscenarioer for valgte beregningstidspunkter for sammenligningsalternativet (alternativ 0)*

Sammenligningsalternativet (Alternativ 0) er et referansealternativ for å evaluere aktuelle utbyggingsplaner i transportsystemet. En utbyggingsplan kan igjen omfatte ett eller flere tiltak som gjennomføres samtidig eller på bestemte tidspunkter i løpet av analyseperioden. Det er en forutsetning at ingen av disse tiltakene inngår i sammenligningsalternativet.

Det vil ofte være hensiktsmessig å velge det første beregningsåret for alternativ 0 på et tidspunkt umiddelbart etter at det første tiltak i en av de aktuelle utbyggingsplanene skal være gjennomført. Transportmodelldata for det første beregningsåret etableres med utgangspunkt i Basis Transportmodell, men oppdateres på grunnlag av forventede endringer i lokaliseringsmønster, befolkningsdata og de endringer i transportsystemet som vil bli iverksatt uavhengig av de tiltakene som evalueres.

Normalt skal nytte-kostnadsanalyser for tiltak i transportsystemet gjøres for en analyseperiode på 40 år. Med kun ett beregningsår for en periode på 40 år vil en ha et forholdsvis spinkelt grunnlag for en nytte-kostnadsanalyse. Derfor bør det normalt gjøres transportmodellberegninger for ytterligere minst ett beregningsår. Dersom det forventes betydelige endringer i lokaliseringsmønsteret i analyseområdet uavhengig av de aktuelle utbyggingsplanene, bør det gjøres flere transportmodellberegninger på tidspunkter som fanger opp denne utviklingen. Dersom noen av utbyggingsplanene forutsettes å inneholde nye utbyggingsetapper et stykke ut i analyseperioden, vil det være aktuelt å gjøre transportmodellberegninger også for dette eller disse tidspunktene. Innføring eller bortfall av bompenger tilsier også supplerende transportmodellberegninger.

#### *Trinn 3: Implementering av enkelttiltak eller mindre tiltakspakker som grunnlag for etablering av komplette tiltaksalternativer*

Mange av prosjektene som analyseres ved hjelp av transportmodeller, kan omfatte en rekke små og store enkelttiltak som kan settes sammen på mange forskjellige måter til de utbyggingsalternativene som det skal gjøres nytte-kostnadsanalyser for. Da vil det innledningsvis ofte være nyttig å gjøre en del analyser både av enkelttiltak og av mindre tiltakspakker.

Det kan også gi nyttig informasjon for å se virkningene av ulike utbyggingsetapper for aktuelle tiltak og tiltakspakker. På denne måten kan en unngå å trekke med tiltak i analysene som har liten eller ingen nytte i forhold til investeringene.

#### *Trinn 4: Etablering av scenarioer for ett av de aktuelle tiltaksalternativer (utbyggingsplaner) for valgte beregningstidspunkter*

Transportmodellens beskrivelse av et tiltaksalternativ vil derfor omfatte minst ett, fortrinnsvis flere beregningstidspunkter, jfr. [Figur 2.](#page-10-2) Transportmodelldata for et beregningstidspunkt for et tiltaksalternativ skal alltid være etablert med utgangspunkt i data for sammenligningsalternativet. Det er forskjellen mellom sammenligningsalternativets og den aktuelle tiltaksplanens transportkostnader og trafikkmengder på de enkelte sonerelasjoner som overføres til Trafikantnyttemodulen og danner grunnlag for beregning av endringer i trafikantenes konsumentoverskudd.

Til alle transportmodellberegninger for en utbyggingsplan skal det høre en tilsvarende beregning for alternativ 0. Befolkningsdata og lokaliseringsdata skal være identiske for alternativ 0 og for utbyggingsplanen. Det er kun den beskrivelsen av transportsystemet som henger sammen med aktuelle tiltak, som skal være forskjellig i utbyggingsplanen og alternativ 0.

Ofte vil det være aktuelt å analysere flere varianter av tiltak på samme tidspunkt. Da må det etableres transportmodelldata for hver variant, men alle variantene må være identiske mht. befolkningsdata og lokaliseringsmønster. Det er en forutsetning at alle utbyggingsplaner beregnes for de samme tidspunktene. På den måten unngår en å få falske forskjeller mellom alternativene på grunn av ulik interpolasjon av kostnader over analyseperioden.

Cube Voyager inneholder en «scenario-manager» som kan hjelpe brukeren til å holde styr på hvilke transportmodellberegninger som skal koples sammen ved de etterfølgende beregninger i Trafikantnyttemodulen og Kollektivmodulen. Bruken av Cube Voyager er ellers nærmere omtalt i [7].

#### *Trinn 5: Sette opp og gjennomføre beregninger med NTM, RTM, TNM og KM samt EFFEKT for alle scenarioer for det etablerte tiltaksalternativet*

I Cube kan brukeren definere hvilke scenarioer som skal inngå i en beregning. Cube produserer egne datafiler for overføring av resultater til EFFEKT. Når beregningene er gjort for alle beregningstidspunkter for et tiltaksalternativ, kan resultatene overføres til EFFEKT for en komplett nytte-kostnadsberegning.

På tilsvarende måte kan det gjøres beregninger for andre tiltaksalternativer for det samme prosjektet. Alle transportmodellberegninger for nye tiltaksalternativer må være knyttet til prosjektets sammenligningsalternativ.

Trafikantnyttemodulen beregner endringer i trafikantenes konsumentoverskudd på grunnlag av endringer i transportkostnader og trafikkmengder for alle ODrelasjoner og trafikantgrupper. I tillegg beregner Trafikantnyttemodulen korreksjoner for bruk av samfunnsressurser, se kapittel 5.3.

Kollektivmodulen beregner kostnader og inntekter for kollektivselskapene på grunnlag av beregnede trafikkmengder samt de linjedata slik de er definert i transportmodellen. Bruken av Kollektivmodulen forutsetter altså at de nødvendige linjedata er gitt i transportmodellen.

#### *Trinn 6: Kontroll av beregningsresultater og oppretting av datagrunnlag, eventuelt i flere runder*

Kontroll og oppdatering av grunnlagsdata er viktig i alle faser av analysearbeidet. Neglisjering av kvalitetskontroll tidlig i prosessen kan resultere i problemer senere i prosessen, med tilhørende forsinkelser dersom en må rulle tilbake og starte beregningene på nytt.

Gode rutiner for kvalitetssikring i tidlige faser, betyr ikke at en dermed kan ta lett på denne oppgaven når sluttresultatene for det første tiltaksalternativet foreligger.

#### *Trinn 7: Overføring av data og fullføring av nyttekostnadsanalysen i EFFEKT, kontroll av resultater og eventuelle opprettinger*

Så snart en har gjennomført beregninger av et tiltaksalternativ i RTM, Trafikantnyttemodulen og Kollektivmodulen for det første tiltaksalternativet, kan det være nyttig å fullføre analysen ved å gjennomføre EFFEKT-beregningen. På denne måten kan en finne ut om resultatene fra EFFEKT-beregningen virker rimelige, eventuelt om en oppdager urimeligheter som en bør finne årsaken til. Urimelige resultater kan ha sin årsak i de forutgående transportmodellberegningene. I så fall er det viktig å få rettet opp feil før en går i gang med analyser av nye alternativer. Dette er beskrevet under trinn 5.

Hvis det er gjort EFFEKT-beregninger som angitt under trinn 5, vil en i stor grad unngå at det avdekkes alvorlige feil på et sent stadium i analyseprosessen.

#### *Trinn 8: Etablering av flere tiltaksalternativer, beregning og kontroll av resultater samt eventuelle opprettinger*

Når analysene av det første tiltaksalternativet er fullført og kvalitetssikret, har en et godt grunnlag for å etablere og analysere nye tiltaksalternativer ved å starte på nytt fra trinn 3 eller 4. Det er ikke uvanlig at en da vil oppdage svakheter som tilsier en revisjon også av tidligere beregninger.

Den trinnvise arbeidsgangen som er beskrevet her, må ikke tas som noen fasit. Det kan være mange gode grunner til å avvike fra denne prosedyren for konkrete analyseoppgaver.

## <span id="page-61-0"></span>**10 Referanser**

- [1] Statens vegvesen (2014): *Konsekvensanalyser.* Håndbok V712
- [2] Minken, Harald og Hanne Samstad (2005): *Nytte-kostnadsanalyser i transportsektoren: Rammeverk for beregningene.* TØI rapport 798/2005. Transportøkonomisk institutt.
- [3] Juan de Dios Ortzar og Luis G. Willumsen (2011): *Modelling Transport*
- [4] Statens vegvesen (2015): *Transportanalyser*. Rapport V713.
- [5] Jens Rekdal, Odd I. Larsen, Arne Løkketangen og Tom N. Hamre (2013): *Tramod\_By Del 1: Etablering av nytt modellsystem.* Rapport 1313 Møreforskning
- [6] Trude Tørset m.fl. (2013): *Cube – Regional persontransportmodell versjon 3.* SINTEF-rapport A24717
- [7] Olav Kåre Malmin (2013): *Cube – Teknisk dokumentasjon Regional persontransportmodell versjon 3.3*. SINTEF-rapport A24718
- [8] Trude Tørset m. fl. (2012): *Verktøy til transportanalyser i by.* SINTEFrapport A23560
- [9] Anne Madslien m. fl. (2012): *Nasjonal godstransportmodell*. TØI-rapport 1247/2012.
- [10] Tørset, Trude (2006): *Tungbilmatriser til RTM for EFFEKT 6-beregninger.* SINTEF-rapport STF50 A05100
- [11] Olav Kåre Malmin (2015): *Etablering av delområdemodeller.* Presentasjon på transportmodellkurs.
- [12] Hanne Samstad m. fl. (2010): *Den norske verdsettingsstudien. Sammendragsrapport.* TØI-rapport 1053/2010.
- [13] Anders Kroksæter (2014): *Brukerveiledning TransportNettExtension for ArcMap, versjon 2.59.* SINTEF-notat.
- [14] Samstad, Hanne, Marit Killi og Rolf Hagman (2005): *Nyttekostnadsanalyser i transportsektoren: parametere, enhetskostnader og indekser.* TØI rapport 797/2005. Transportøkonomisk institutt. Oslo
- [15] Hanne Samstad (2014): *Oppdatering av enhetskostnader i nyttekostnadsanalyser i Statens vegvesen.* COWI
- [16] Statens vegvesen (2015): *Brukerveiledning EFFEKT 6.6.* Rapport nr. 356.
- [17] Statens vegvesen (2015): *Dokumentasjon av beregningsmoduler i EFFEKT 6.6*. Rapport nr. 358.
- [18] Harald Minken og Anne Madslien (2011): *Dataverktøy for beregning av samfunnsøkonomisk nytte av godstiltak. Forprosjekt.* TØI-rapport 1140/2011.

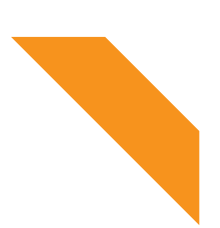

Statens vegvesen Vegdirektoratet Publi k asjonsekspedisjonen Postboks 8142 Dep 0033 OSLO Tlf: (+ 47 915) 0 2 0 3 0 publ vd@ v e g vesen.no

ISSN: 1893-1162

v e g vesen.no